#### Casa abierta al tiempo UNIVERSIDAD AUTÓNOMA METROPOLITANA **Unidad Iztapalapa**

DIVISIÓN DE CIENCIAS BÁSICAS E INGENIERÍA

## Lenguaje Visual para el Desarrollo de Programas Paralelos

Tesis para obtener el grado de Doctor en Ciencias (Doctor en Ciencias y Tecnologías de la Información)

M. en C. José Luis Quiroz Fabián

Asesores:

Dra. Graciela Román Alonso Dr. Miguel Alfonso Castro García

Jurado calificador:

Presidente: Dr. René Luna García Secretario: Dr. Ricardo Marcelín Jiménez Vocal: Dr. Amilcar Meneses Viveros Vocal: Dr. René MacKinney Romero Vocal: Dra. Graciela Román Alonso

Ciudad de México Septiembre 2019

 ${\it Me}$ gustaría dedicar esta tesis a mi padres, mi esposa y mi hijo  $\ldots$ 

## Agradecimientos

A mis padres, María y Moisés, les agradezco su apoyo, su guía y su confianza en la realización de mis estudios. Soy afortunado por contar con su amor y apoyo.

A mi esposa Adriana, ella ha sabido aceptar y apoyar estos retos que me he encaminado a pesar de las ausencias que ello conlleva.

A mis hermanos, Angélica, Claudia, Israel y Moisés, por estar siempre a mi lado y en especial a mi hermano Moisés a quien tuve la fortuna de conocer 16 años de mi vida.

A mis asesores la Dra. Graciela Román Alonso y el Dr. Miguel Alfonso Castro García, por su constante apoyo y asesoramiento en todos los aspectos de la investigación y elaboración de esta tesis, así como por la confianza depositada en mi.

Al Dr. Manuel Aguilar Cornejo, por el apoyo y consejos brindados durante mi camino en la UAM.

Al Consejo Nacional de Ciencia y Tecnología (Conacyt), por la beca que me otorgó durante mi estancia en el Doctorado.

A la (UAM) Universidad Autónoma Metropolitana, por todo el apoyo que siempre he tenido de esta gran institución.

A todos los integrantes del Posgrado en Ciencias y Tecnologías de la Información, amigos y profesores, sin su ayuda no estaría donde me encuentro ahora.

En especial me gustaría agradecer a mi hijo, **Damían Moisés**, él me ha motivado a seguir adelante y ha generado en mi un sentimiento que es muy grande, el amor de un padre a su hijo.

#### Resumen

Hoy por hoy, las arquitecturas paralelas se encuentran en todas partes, desde clusters, computadoras con múltiples unidades de procesamiento, hasta celulares y tabletas. Sin embargo, el programar estos dispositivos de forma eficiente puede ser una tarea compleja. El programar en estas arquitecturas paralelas requiere: que el desarrollador tenga un conocimiento profundo del problema a resolver y los lenguajes, herramientas y bibliotecas de programación (lo anterior se complica cuando los conocimientos del programador son únicamente de programación secuencial). Este problema se puede reducir significativamente mediante el uso de lenguajes visuales, los cuales permiten esconder aspectos teóricos y de implementación relacionados con la especificación de la comunicación y administración de procesos (por ejemplo creación de procesos y grupos).

Esta tesis presenta VPPL (Visual Parallel Programming Language), un lenguaje visual para el desarrollo de programas paralelos que permite especificar un programa a través del modelo de flujos de trabajo  $(Workflow)$ , los cuales se construyen mediante la composición de iconos. Los iconos en VPPL son de diferentes tipos y permiten especificar: flujo de control (organización del flujo de trabajo), operaciones de entrada y salida, comunicación y procesamiento. Los iconos de procesamiento de VPPL incluyen un conjunto de patrones de cómputo paralelo, SPMD (Single Program Multiple Data), MPMD (Multiple Program Multiple Data), Pipeline y Maestro-Esclavo. Los programas en VPPL son descritos por medio de una gramática formal visual.

En la tesis se propone también una ambiente de desarrollo integrado, el cual se denomina VPPE (Visual Parallel Programming Environment) para construir programas en VPPL. El ambiente tiene una arquitectura definida para un funcionamiento en la nube, la cual para su ejecución solo requiere un navegador web. Cuando un flujo de trabajo se ejecuta, VPPE transparentemente genera código en un lenguaje de alto nivel textual (Java-MPI) el cual se ejecuta en un cluster. Para validar la propuesta, mostramos una comparación cualitativa y de rendimiento. La primera permite diferenciar los pasos de programación de un programa paralelo realizado de forma textual como tradicionalmente se implementa vs realizar el desarrollo del programa con VPPL y VPPE. La segunda comparación permite evaluar el desempeño de programas generados con VPPL.

# ´ Indice general

## ´Indice de figuras [VIII](#page-8-0)

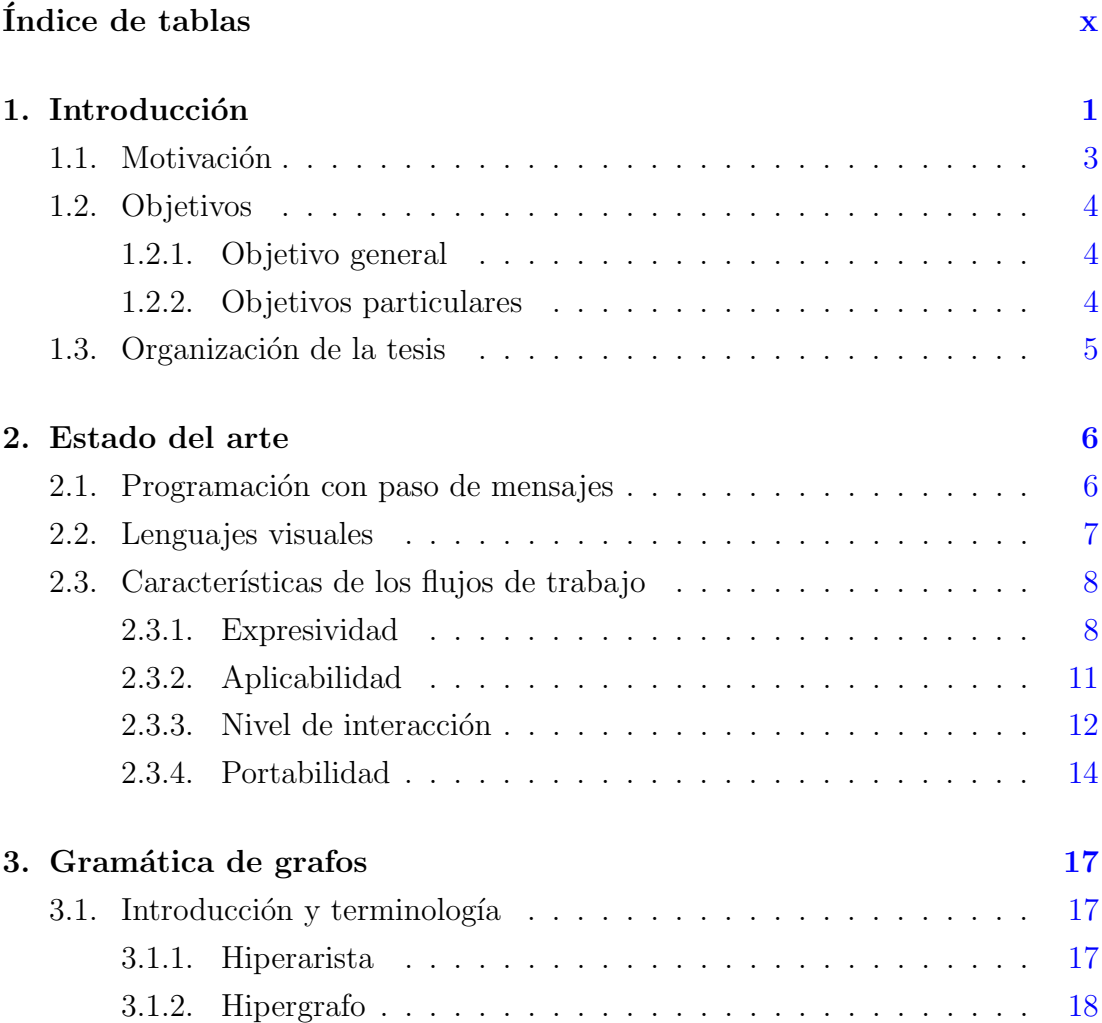

### ÍNDICE GENERAL

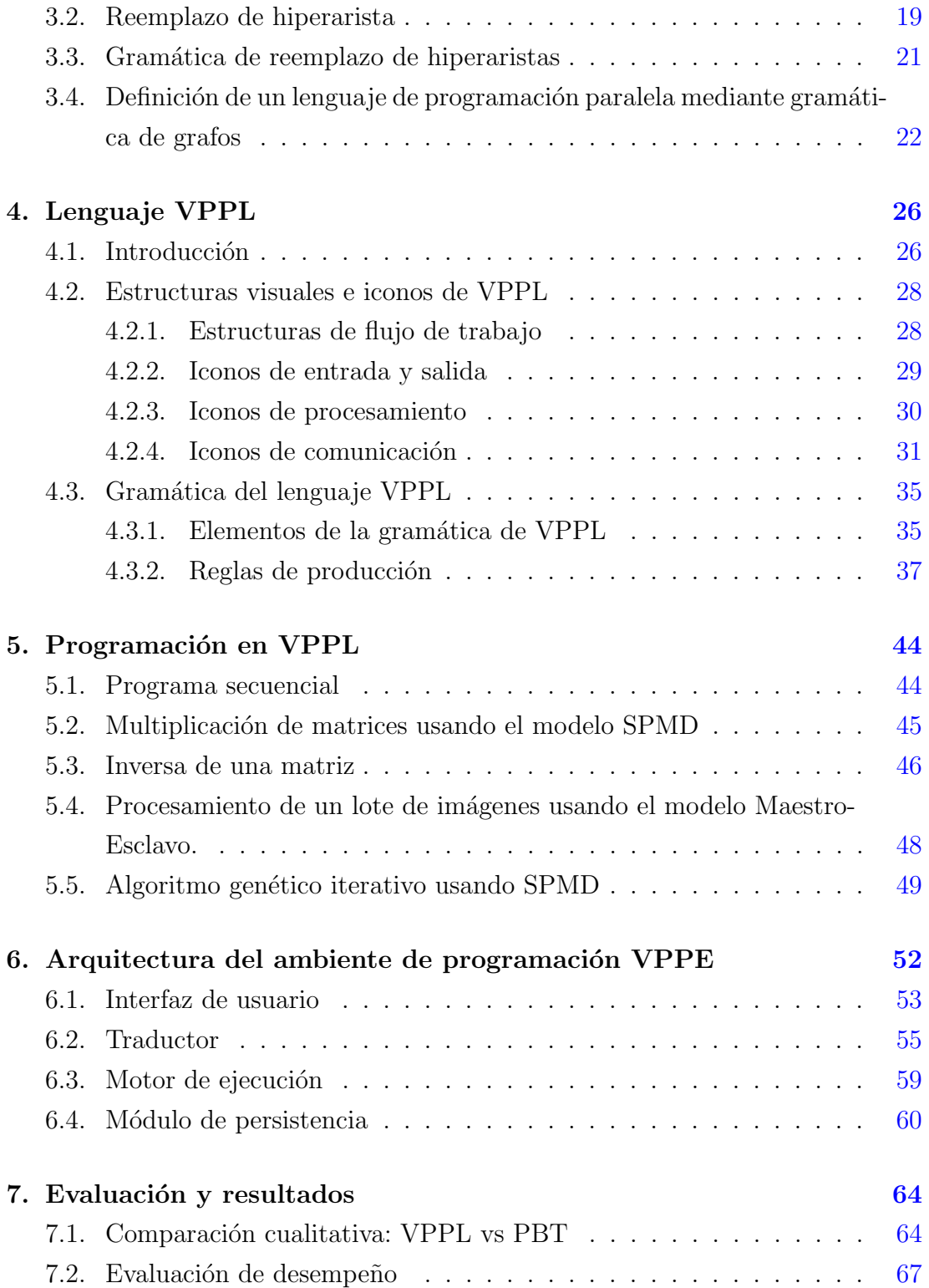

### ÍNDICE GENERAL

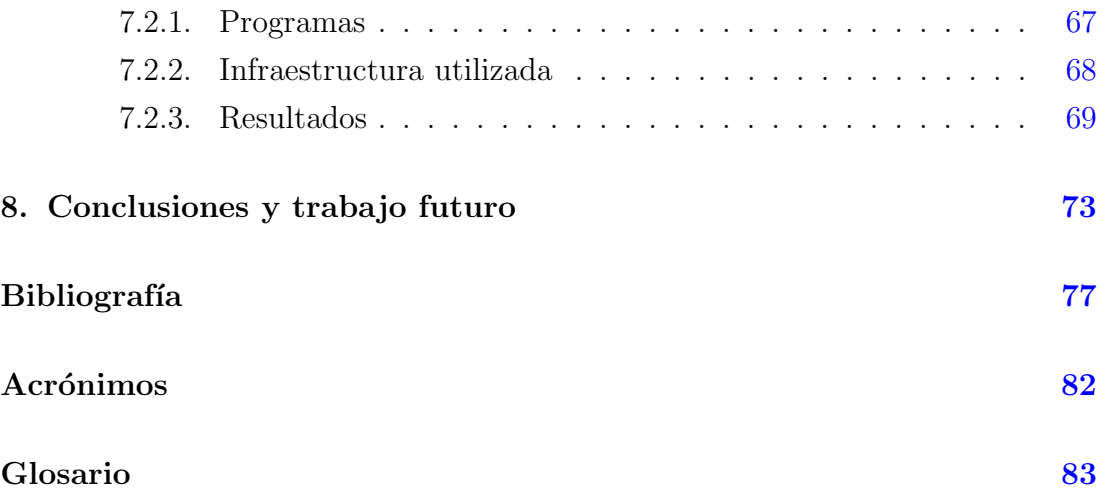

# <span id="page-8-0"></span>´ Indice de figuras

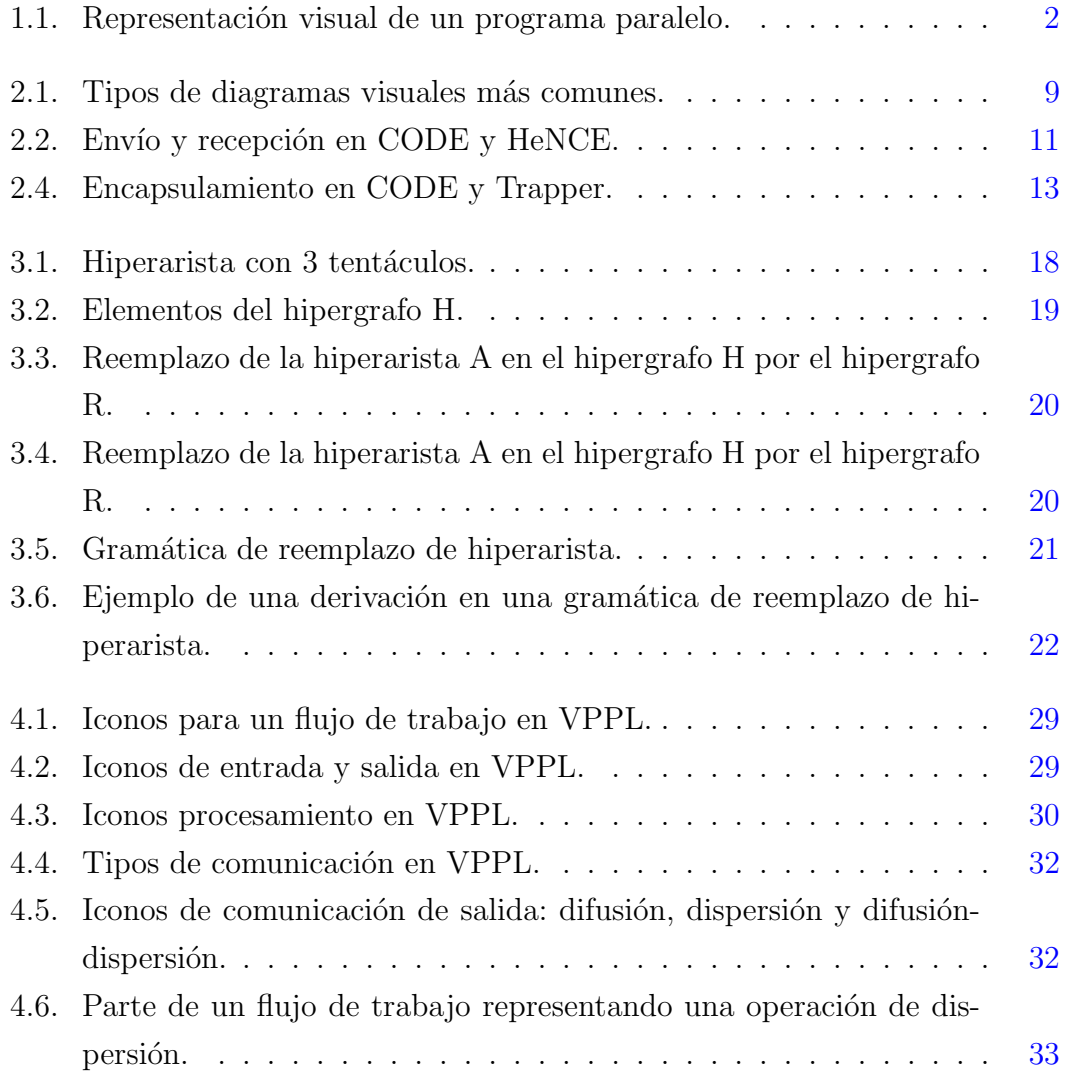

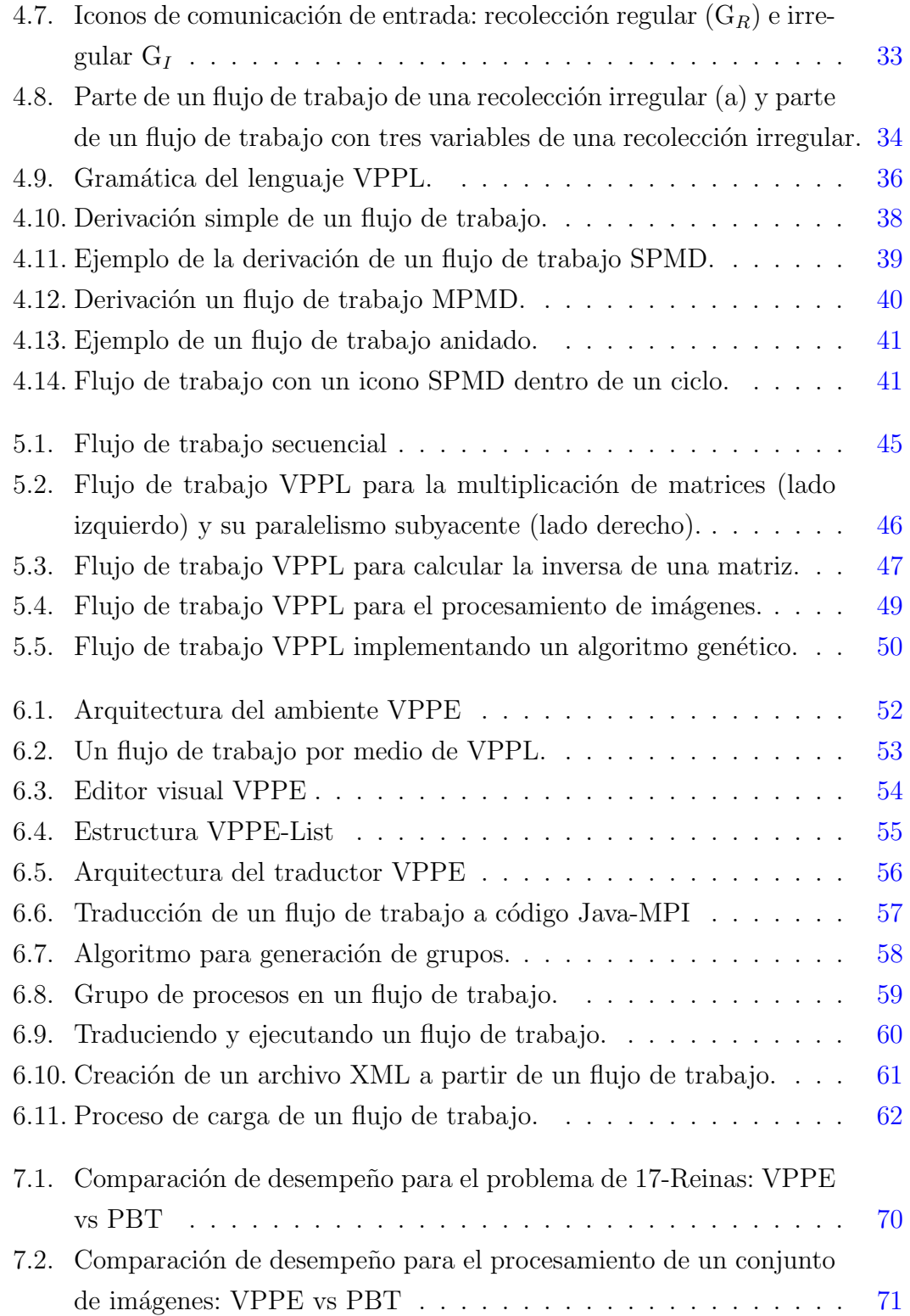

# <span id="page-10-0"></span>´ Indice de tablas

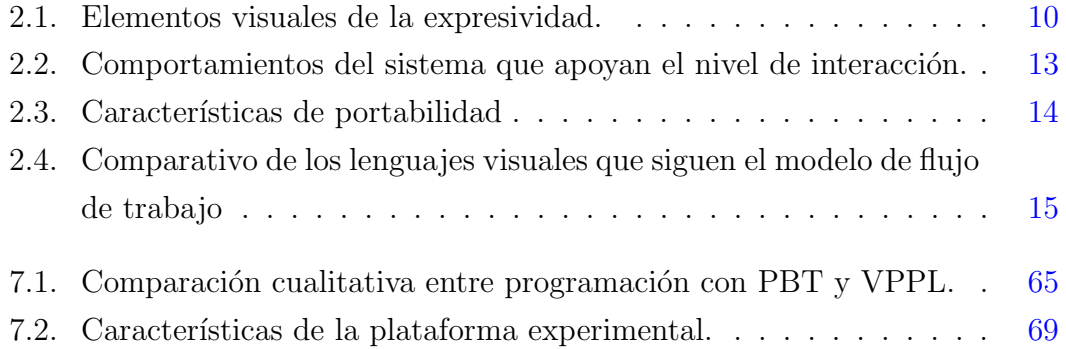

## <span id="page-11-0"></span>Capítulo 1

## Introducción

En los últimos años, las arquitecturas paralelas han retomado un papel fundamental en la solución de problemas. Cada vez es más común encontrar proce-sadores multi-núcleo (multi-cores) y tarjetas gráficas [\(Graphics Processing Unit](#page-92-1)  $(GPU)$ ) en computadoras personales y en dispositivos móviles. Incluso, recursos  $como$  los clusters<sup>[1](#page-11-1)</sup> o los Grids<sup>[2](#page-11-2)</sup> que eran impensables para pequeñas instituciones y organizaciones actualmente est´an disponibles gracias al c´omputo en la nube, el cual permite rentar infraestructura de c´omputo como un servicio. Sin embargo, a pesar de la accesibilidad de dichas arquitecturas, el desarrollo eficiente de programas paralelos en memoria distribuida para hacer uso de esos recursos sigue siendo un reto. A diferencia de un programa secuencial, donde únicamente se requiere del conocimiento del problema a resolver y del lenguaje de programación con que se implementar´a, los programas paralelos en memoria distribuida requieren un conocimiento más profundo de otros aspectos que están interrelacionados: el particionamiento del trabajo entre un conjunto de unidades de procesamiento y la comunicación y sincronización entre éstas para compartir datos o código. El particionamiento del trabajo requiere tanto del conocimiento del problema como de la arquitectura paralela a utilizar a fin de tomar la mayor ventaja de los componentes de ésta. Igualmente la comunicación y sincronización requieren un conocimiento del problema, del hardware, de los lenguajes de programación y

<span id="page-11-1"></span><sup>1</sup>Conjunto de computadores conectadas a un red de alta velocidad

<span id="page-11-2"></span><sup>2</sup>Sistema distribuido conformado por un conjunto de clusters.

las bibliotecas a utilizar para ese fin buscando de reducir la latencia, es decir, el retardo o el tiempo necesario que toma una comunicación.

Una forma de simplificar y agilizar el desarrollo de programas paralelos en memoria distribuida es el uso de un Lenguaje de Programación Visual (LPV), el cual permite describir gráficamente tareas simultáneas y la manera en como se comunican y sincronizan  $[BDH^+94]$  $[BDH^+94]$   $[Doz01]$   $[BD91]$   $[BBG11]$   $[CBJz^+08]$ [\[CCCG04\]](#page-88-3) [\[CCG06\]](#page-88-4) [\[CCS03\]](#page-88-5). En general, los [LPVs](#page-92-2) permiten ocultar detalles respecto a la comunicación y sincronización de tareas para el desarrollo de programas paralelos. Los [LPVs](#page-92-2) le proporcionan a los desarrolladores abstracciones de alto nivel que les ayudan a especificar la estructura de un programa paralelo mediante una representación simple de tareas concurrentes; por ejemplo, las ejecuciones en paralelo se pueden representar gr´aficamente mediante un ´arbol, donde cada nodo representa una tarea secuencial y los nodos en el mismo nivel representan tareas que se ejecutan concurrentemente, como se presenta en la Figura [1.1.](#page-12-0)

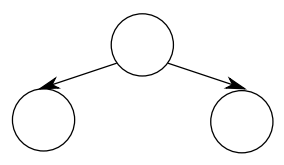

<span id="page-12-0"></span>Figura 1.1: Representación visual de un programa paralelo.

Una forma de caracterizar los lenguajes visuales se presenta en [\[Doz01\]](#page-88-1) en donde se consideran aspectos como: expresividad, aplicabilidad, nivel interacción y portabilidad. La expresividad describe todos los elementos visuales y las funciones que proporciona el lenguaje para ayudar a los programadores al desarrollo de sus programas. La aplicabilidad se refiere al rango de programas que pueden ser implementados con el lenguaje. El nivel de interacción es el número de interacciones que requiere realizar el desarrollador con la herramienta a fin de implementar su algoritmo. La portabilidad es la característica de poder hacer uso del lenguaje en diferentes plataformas (por ejemplo Unix, Linux, Windows, etc.) y con diferentes herramientas y/o bibliotecas (por ejemplo [Message Passing Interface \(MPI\)](#page-92-3) y [Parallel Virtual Machine \(PVM\)](#page-92-4) [\[LR06\]](#page-90-0) [\[GBD](#page-89-0)<sup>+</sup>94]).

## <span id="page-13-0"></span>1.1. Motivación

Los lenguajes de programación más utilizados para el desarrollo de programas en memoria distribuida son los lenguajes textuales. Estos lenguajes definen operaciones para especificar el particionamiento del trabajo, la comunicación y la sincronización de tareas. Sin embargo, los lenguajes textuales presentan varios inconvenientes, entre los cuales podemos destacar que: no permiten una abstracción adecuada de la concurrencia; se tienen que nombrar a los procesos a fin de establecer código condicional que permita decidir que acción sigue cada proceso, lo cual puede conllevar a errores si se define incorrectamente el código condicional; se tienen varios parámetros en las operaciones de comunicación (por el ejemplo el nombre o identificador del proceso emisor y/o receptor), por lo cual si alguno se establece de forma incorrecta se pueden generar errores; se tiene que definir grupos de procesos, etc.

Como se mencionó previamente, una alternativa para hacer más simple o agilizar el desarrollo de programas paralelos es el uso de [LPVs](#page-92-2). No obstante, hacer que un [LPV](#page-92-2) cumpla con características adecuadas de expresividad, aplicabilidad, nivel de interacción y portabilidad es una tarea difícil, debido a que cada una de ellas considera diferentes aspectos que originan dependencias entre estas características, la cuales pueden afectar la definición del lenguaje visual; por ejemplo, un lenguaje visual que proporciona un icono simple para resolver un problema particular tiene un nivel de interacción alto, sin embargo su aplicabilidad es limitada debido a que es muy especializado. Un lenguaje muy expresivo puede afectar el nivel de interacción, dado que el programador debe trabajar en un nivel de detalle muy bajo debido al n´umero de pasos o interacciones requeridos de la herramienta. La portabilidad toma en cuenta aspectos como la ejecución en múltiples plataformas lo cual puede limitar el tipo de interacción, y el acceso al lenguaje/entorno sin requerir software o configuraciones adicionales.

Por estas razones es de suma importancia proponer lenguajes visuales que cumplan en mayor medida con dichas características buscando reducir sus dependencias sin afectar la simplicidad en el desarrollo de programas paralelos. Además, considerando que un elemento importante en el cómputo paralelo es el tiempo de ejecución, el tiempo de un programa visual no debe ser muy grande respecto al tiempo de ejecución del mismo desarrollado mediante los lenguajes textuales de programación paralela.

## <span id="page-14-0"></span>1.2. Objetivos

#### <span id="page-14-1"></span>1.2.1. Objetivo general

Definición de un nuevo lenguaje visual para el desarrollo de programas paralelos en memoria distribuida.

#### <span id="page-14-2"></span>1.2.2. Objetivos particulares

Para lograr el objetivo general se han de cumplir, entre otras etapas, con los siguientes objetivos particulares:

- 1. Caracterizar los lenguajes visuales para el desarrollo de programas paralelos, dando especial importancia a los diagramas conocidos como flujos de trabajo por ser intuitivos para describir la ejecución de sistemas concurrentes.
- 2. Diseño y definición formal de un nuevo lenguaje visual llamado [Visual Para](#page-92-5)[llel Programming Languaje \(VPPL\)](#page-92-5) considerando las características/aspectos propuestos en [\[Doz01\]](#page-88-1): expresividad, aplicabilidad, nivel de interacción y portabilidad.
- 3. Propuesta de una arquitectura y un ambiente de desarrollo, [Visual Parallel](#page-92-6) [Programming Environment \(VPPE\),](#page-92-6) para el lenguaje [VPPL](#page-92-5) a fin de llevar a cabo la traducción y ejecución de un programa visual en un cluster.
- 4. Evaluación del lenguaje [VPPL](#page-92-5) y de su ambiente [VPPE](#page-92-6) para mostrar que [VPPL](#page-92-5) simplifica el desarrollo de programas paralelos y que el desempeño respecto al programa desarrollado de forma textual no se ve fuertemente afectado.

## <span id="page-15-0"></span>1.3. Organización de la tesis

La presente Tesis Doctoral estructura su contenido en 8 capítulos, los cuales se resumen a continuación.

- En este primer Capítulo, se presenta el planteamiento general de la Tesis Doctoral.
- El Capítulo [2](#page-16-0) presenta el estado del arte de los ambientes y lenguajes visuales, describiendo sus características y modelo de programación. Este capítulo permite conocer las ventajas y desventajas de los ambientes y lenguajes existentes.
- El Capítulo [3](#page-27-0) presenta una introducción a la gramática de grafos mediante el reemplazo de hiperaristas. Esta parte introduce los conceptos requeridos para entender la gram´atica propuesta para el lenguaje visual [VPPL.](#page-92-5)
- El Capítulo [4](#page-36-0) presenta el lenguaje propuesto [VPPL.](#page-92-5) Se describen y clasifican cada unos de sus elementos gráficos. También se muestra la gramática de [VPPL](#page-92-5) y se describe la función de cada una de sus reglas de producción.
- *•* El Cap´ıtulo [5](#page-54-0) presenta un conjunto de ejemplos de programas paralelos que se pueden desarrollar mediante el lenguaje [VPPL.](#page-92-5)
- El Capítulo [6](#page-62-0) presenta la arquitectura del ambiente [VPPE.](#page-92-6) Se describe la función de cada módulo en [VPPE](#page-92-6) a fin de traducir un programa visual de [VPPL](#page-92-5) a lenguaje [Java-MPI](#page-93-1) y ejecutarlo en un cluster.
- El Capítulo [7](#page-74-0) muestra la evaluación de [VPPL](#page-92-5) desde 2 enfoques: un enfoque cualitativo comparando sus características contra las de los lenguajes textuales y un enfoque de desempeño respecto al lenguaje de programación paralela basado en texto [Java-MPI.](#page-93-1)
- *•* El Cap´ıtulo [8](#page-83-0) presenta las conclusiones y las sugerencias para el trabajo futuro.
- Los Acrónimos y el Glosario de este trabajo se encuentra al final del documento.

## <span id="page-16-0"></span>Capítulo 2

## Estado del arte

En este capítulo se muestra una comparación de los lenguajes y ambientes visuales m´as representativos para el desarrollo de programas paralelos en memoria distribuida. Como primera parte, se presenta brevemente las desventajas que tenemos al desarrollar programas usando la programación textual tradicional en memoria distribuida, posteriormente se presentan las ventajas de los lenguajes visuales, en particular los que se conocen como flujos de trabajo y se estudian los m´as representativos en base a su *expresividad*, *aplicabilidad*, *nivel de interacci´on* y *portabilidad*.

### <span id="page-16-1"></span>2.1. Programación con paso de mensajes

El desarrollo de programas paralelos en arquitecturas de memoria distribuida tradicionalmente se ha realizado usando lenguajes o bibliotecas textuales. El paso de mensajes es el modelo por omisión en el desarrollo de programas en este tipo de arquitecturas. La programación usando el modelo de paso de mensajes ha sido dominada principalmente por el estándar [MPI](#page-92-3) [\[Pac96\]](#page-90-1) [\[Sta96\]](#page-91-0) [\[GLS14\]](#page-89-1). MPI es una especificación que define operaciones textuales de paso de mensajes, la cual se incluye en los programas como una biblioteca. [MPI](#page-92-3) proporciona un conjunto de funciones o rutinas de bajo nivel, las cuales se utilizan principalmente en lenguajes como C, Fortran o Java. En [MPI](#page-92-3) cada proceso ejecuta el mismo programa sobre su propio conjunto de datos (los procesos solo tienen acceso a sus propios datos). La comunicación de procesos se realiza mediante operaciones de envío y recepción de mensajes, las cuales deben ser definidas de forma explicita por el programador. Adem´as, [MPI](#page-92-3) proporciona un conjunto de operaciones o rutinas que permiten al programador:

- *•* Crear grupos de procesos.
- Realizar comunicación colectiva entre grupos de procesos.
- Definir puntos de sincronización, entre otras operaciones.

La principal ventaja que proporciona [MPI](#page-92-3) es la gran diversidad de programas que se pueden realizar debido a la flexibilidad de sus operaciones de bajo nivel que presenta. Sin embargo, el desarrollo de programas en [MPI](#page-92-3) no es trivial. El desarrollador debe preocuparse de elementos como la identificación de los procesos que se deben comunicar, definir el tipo(s) de dato(s) y el dato(s) a transferir, identificar que tipo de comunicación se debe realizar (si es bloqueante o no), entre otros elementos. Estas consideraciones complican el desarrollo de programas de paso de mensajes en [MPI,](#page-92-3) ya que decisiones incorrectas en cualquiera de estos puntos puede originar errores como resultados incorrectos o bien abrazos mortales.

### <span id="page-17-0"></span>2.2. Lenguajes visuales

Como se mencionó anteriormente, el desarrollo de programas paralelos tradicionalmente se realiza usando usando bibliotecas textuales. Sin embargo, una alternativa para simplificar o agilizar el desarrollo de programas es el uso de lenguajes visuales. Un diagrama visual proporciona una representación del problema y su solución más cercana a la representación mental del programador respecto a la programación textual  $[GP96]$   $[Doz01]$ .

Aplicar el uso de lenguajes visuales para el desarrollo de programas paralelos no es una idea nueva. La representación visual de un programa en paralelo se ha realizado principalmente mediante diagramas secuenciales (Figura [2.1a\)](#page-19-0), grafos (Figura [2.1b\)](#page-19-0) o flujos de trabajo (Figura [2.1c\)](#page-19-0). El uso de diagramas secuenciales

o grafos facilita la comprensión de la interacción y la sincronización de los procesos. Estos se han utilizado en herramientas/lenguajes como VISO [\[AMA97\]](#page-87-4), Kaira [\[BBG11\]](#page-87-2)[\[BB11\]](#page-87-3), ParaModel [\[CZJz](#page-88-2)<sup>+</sup>08], VisualGOP [\[CCCG04\]](#page-88-3)[\[CCG06\]](#page-88-4)[\[CCS03\]](#page-88-5), VisualMPI [\[FNSW99\]](#page-89-3), y Visper [\[NK99\]](#page-90-2)[\[SZ97\]](#page-91-1)[\[SZ02\]](#page-91-2). Sin embargo, entender el comportamiento del programa puede resultar complejo cuando hay varias aristas entre los nodos, más aún si éstas especifican comunicación y sincronización. Además, al utilizar diagramas y grafos secuenciales, la representación del flujo de ejecución en el tiempo es pobre o nula. Por ejemplo, en un grafo no necesariamente se especifica qué proceso inicia la ejecución de un programa o cuál proceso muestra el resultado final. Por el contrario, el uso de flujos de trabajo (ver Figura [2.1c\)](#page-19-0) ofrece una idea más intuitiva acerca de cómo los procesos están trabajando e interactuando en el tiempo. En la siguiente sección se presentan a detalle cinco lenguajes/herramientas representativos que siguen el modelo de flujos de trabajo visuales.

### <span id="page-18-0"></span>2.3. Características de los flujos de trabajo

Como se mencionó en el capítulo anterior, un flujo de trabajo de un programa paralelo permite describir las ejecuciones simult´aneas mediante un grafo que organiza el flujo de datos. Las herramientas visuales más representativas que usan flujos de trabajo son HeNCE [\[BD91\]](#page-87-1), P-Grade [\[FK11\]](#page-88-6)[\[KDF96\]](#page-89-4)[\[KDFL99\]](#page-89-5), HiPPO [\[Lee04\]](#page-90-3), CODE [\[NB92\]](#page-90-4), y Trapper [\[SSKF93\]](#page-91-3)[\[SSKF95\]](#page-91-4). Estos sistemas tienen diferentes tipos de iconos visuales, comportamientos y características que de acuerdo a [\[Doz01\]](#page-88-1) permiten evaluar cada sistema con respecto a su: expresividad, aplicabilidad, nivel de interacción, y portabilidad.

#### <span id="page-18-1"></span>2.3.1. Expresividad

La *expresividad* incluye todos los elementos visuales y las funciones proporcionadas por el lenguaje para ayudar a los programadores al desarrollo de sus algoritmos. Se distinguen al menos siete elementos visuales (iconos o estructuras) que sustentan la especificación del comportamiento de un programa paralelo

<span id="page-19-0"></span>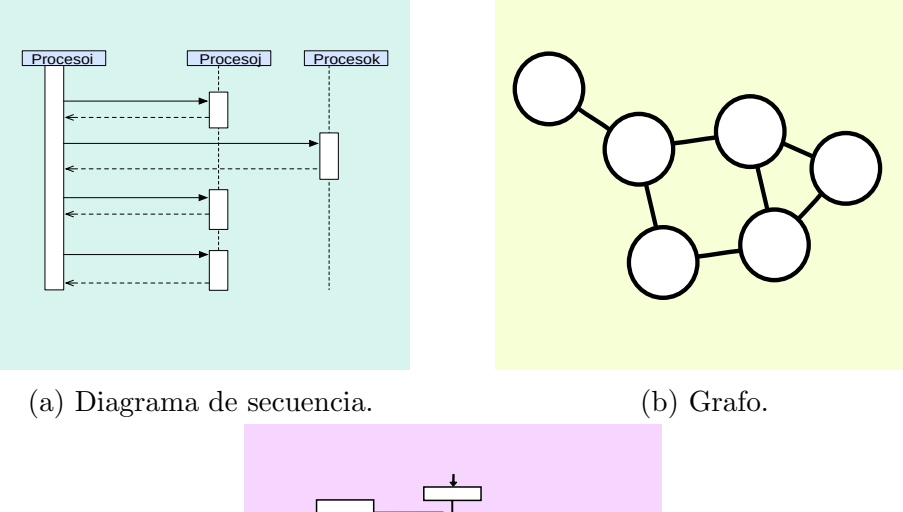

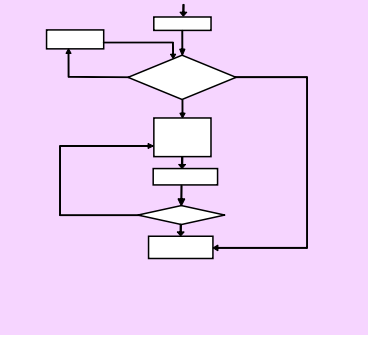

(c) Flujo de trabajo.

 ${\rm Figure~2.1:}$  Tipos de diagramas visuales más comunes.

<span id="page-20-0"></span>(véase la tabla [2.1\)](#page-20-0): tarea secuencial (*sc*), bifurcación (*BF*), estructuras de repetición (*ER*), operaciones de entrada (*ENT*), operaciones de salida (*SAL*), patrones de procesamiento especial (*PPE*), y comunicación (*COM*).

| Nombre                                   | Nemonico   | Función                                                                                                    |  |  |
|------------------------------------------|------------|----------------------------------------------------------------------------------------------------|--|--|
| Secuencial                               | SС         | Tarea secuencial.                                                                                                    |  |  |
| <b>Bifurcación</b>                       | BF         | Ejecución simultánea de tareas.                                                                                                    |  |  |
| Estructuras de<br>repetición             | ER.        | Ejecución de un conjunto de iconos<br>siempre y cuando una condición dada<br>sea verdadera.<br>Lectura de un conjunto de datos de<br>entrada como variables o archivos.<br>Mostrar o guardar el valor de un<br>conjunto de variables o resultados.<br>Organización de un conjunto de<br>procesos para ejecutar patrones de<br>computación paralela. |  |  |
| Operaciones de<br>entrada                | <b>ENT</b> |                                                                                                    |  |  |
| Operaciones de<br>salida                 | <b>SAL</b> |                                                                                                    |  |  |
| Patrones de<br>procesamiento<br>especial | <b>PPE</b> |                                                                                                    |  |  |
| Comunicación                             | COM        | Especificación de comunicación punto<br>a punto o colectiva.                                                                                                    |  |  |

Tabla 2.1: Elementos visuales de la expresividad.

La mayoría de los entornos incluyen los siguientes elementos visuales:

- *•* Un icono para representar una tarea secuencial (SC), una estructura para representar la bifurcación y con ello generar ramas simultáneas/concurrentes  $(BF)$ .
- Una estructura de repetición (ER) para ejecutar más de una vez un conjunto de iconos.
- *•* Al menos dos iconos para representar procesamiento por medio de patrones paralelos (PPE), por ejemplo [Single Program Multiple Data \(SPMD\)](#page-92-7) y [Pipeline.](#page-93-2)
- Un icono o una representación visual para la comunicación punto a punto  $y$ o la operación colectiva de difusión (COM).

Sin embargo, en la mayoría de los entornos las variables en la comunicación (COM) tienen que ser expresadas en el texto usando nuevas palabras reservadas o símbolos textuales (por ejemplo *input* y *output*), diferenciando el tipo operación (por ejemplo, recibir o enviar) y especificando el nombre de las variables. En la Figura [2.2a](#page-21-1) se muestra un ejemplo de como se realiza la comunicación en CODE, se definen puertos de comunicación de entrada y salida  $(X, y, Y)$  y se leen y escriben datos sobre los mismos ( $v = val(X)$  y  $Y = v$ ). La Figura [2.2b](#page-21-1) representa como se reciben y envían datos en HeNCE, para lo cual se utilizan textualmente los s´ımbolos *<* y *>* respectivamente. Asimismo, los entornos no permiten expresar visualmente operaciones colectivas como la dispersión de datos (*scatter*).

<span id="page-21-1"></span>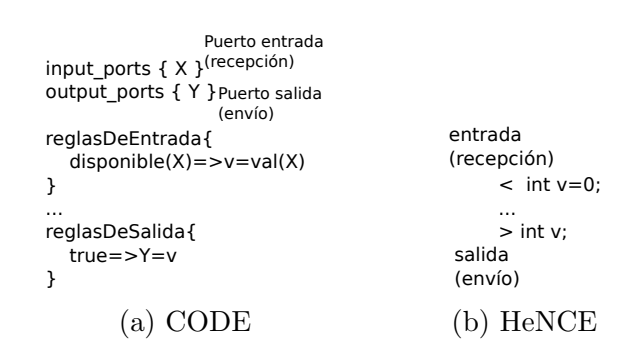

Figura 2.2: Envío y recepción en CODE y HeNCE.

#### <span id="page-21-0"></span>2.3.2. Aplicabilidad

La *aplicabilidad* se refiere al rango de programas que pueden ser implementados haciendo uso del lenguaje. Todos los entornos permiten la construcción de programas mediante patrones de c´omputo paralelo a fin de incrementar el rango de problemas a resolver, y no estar limitados a las estructuras que se pueden formar con los flujos de trabajo básicos usando únicamente iconos de procesamiento secuencial y bifurcación. Las patrones más comunes en los entornos son [SPMD](#page-92-7) y [Multiple Program Multiple Data \(MPMD\),](#page-92-8) no obstante hay entornos (por ejemplo HeNCE) que implementan el patrón [Pipeline.](#page-93-2) En la Figura [2.3a](#page-22-1) se muestra como en HiPPO se implementa el patrón [SPMD](#page-92-7) mediante un icono llamado "FOR EACH", el rectángulo más grade representa el icono de operación, los rectángulos pequeños representan propiedades del icono para ingresar datos <span id="page-22-1"></span>o bien c´odigo; en la Figura [2.3b](#page-22-1) se muestra como se implemente el [Pipeline](#page-93-2) en HeNCE, la parte izquierda representa la estructura utilizada en el lenguaje y la parte derecha la semántica al momento de la ejecución.

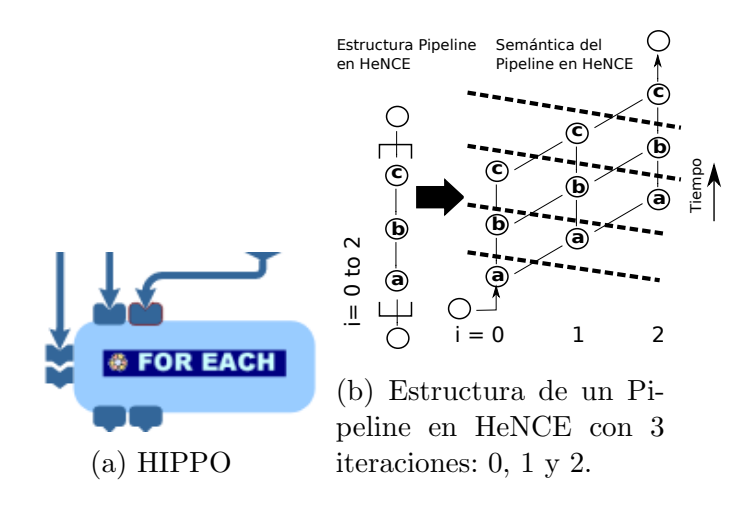

Si bien todos los entornos tienen al menos un patrón de procesamiento paralelo, el número y el tipo de éstos es muy limitado. Además, no se consideran patrones que permitan trabajar con programas que utilicen un conjunto de datos dinámicos, por ejemplo el patrón [Maestro-Esclavo.](#page-93-3)

#### <span id="page-22-0"></span>2.3.3. Nivel de interacción

El *nivel de interacción* es el número de interacciones que requiere realizar el desarrollador con la herramienta a fin de implementar su algoritmo. Hay cinco as-pectos fundamentales o comportamientos a considerar (véase Tabla [2.2\)](#page-23-1): interfaz de arrastrar y soltar (*drag and drop*) (*IAS*), encapsulación (*ECS*), re-ordenamiento de iconos (*ROI* ), acercamiento y alejamiento del flujo de trabajo (*AAW* ) y acceso a la nube (*ACN*).

<span id="page-23-1"></span>

| Comportamiento                                        | Abreviación | Descripción                                                                         |  |
|-------------------------------------------------------|-------------|-------------------------------------------------------------------------------------|--|
| Interfaz de arrastrar y<br>soltar                     | <b>IAS</b>  | Selecciona un icono "agarrándolo" y<br>arrastrándolo a una ubicación<br>diferente.  |  |
| Encapsulamiento                                       | ECS         | Agrupa un conjunto de iconos como<br>un nuevo icono.                                |  |
| Re-ordenamiento de iconos                             | ROI.        | Los iconos en un flujo de trabajo son<br>automáticamente re-organizados.            |  |
| Acercamiento y<br>alejamiento del flujo de<br>trabajo | <b>A AW</b> | Los iconos son ajustados en base a la<br>resolución de la pantalla.                 |  |
| Acceso a la nube                                      | ACN         | La interacción con el ambiente desde<br>cualquier lugar usando un navegador<br>web. |  |

Tabla 2.2: Comportamientos del sistema que apoyan el nivel de interacción.

La interfaz de arrastrar y soltar es un aspecto muy importante; HeNCE, P-Grade y HiPPO especifican que este comportamiento está incluido. En general, todos los entornos incluyen encapsulamiento (ECS). La Figura [2.4](#page-23-0) muestra como se realiza este comportamiento en CODE y Trapper. En CODE se tiene un nodo (vértice) especial llamado *Graph Call Node* el cual permite invocar o ejecutar un grafo previamente definido. En Trapper los contenedores de un grafo se denominan  $sub-sistemas$  y se representan con un rectángulo con doble marco.

<span id="page-23-0"></span>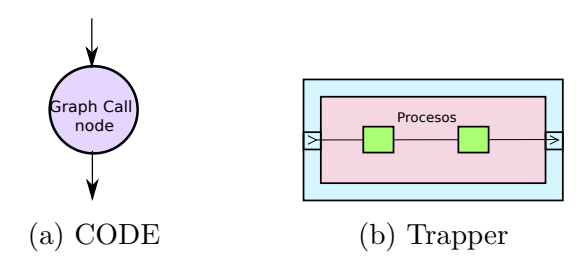

Figura 2.4: Encapsulamiento en CODE y Trapper.

Aunque los entornos incluyen el encapsulamiento, ninguno de ellos incluye re-ordenamiento de iconos (ROI), alejamiento y acercamiento del flujo de trabajo (AAW) y acceso a la nube (ACN ). Lo anterior dificulta que los diagramas sean claros de leer cuando hay un n´umero grande iconos, tener una perspectiva global del programa cuando el diagrama (programa) crece tanto que no es posible

visualizarlo en pantalla y tener acceso al entorno requiriendo únicamente de un navegador web lo cual es una tendencia actual.

#### <span id="page-24-0"></span>2.3.4. Portabilidad

La *portabilidad* define la característica de un software de ejecutarse en diferentes plataformas. Como se menciona en [\[Doz01\]](#page-88-1), la pobre o nula portabilidad en la implementación de los entornos visuales es una de las principales razones de su poca distribución y/o popularidad. La portabilidad se evalúa considerando elementos como la interfaz de usuario  $(w)$ , la capa del acceso a datos portable ó *back-end* (CADP) y la nube (NB), ver Tabla [2.3.](#page-24-1) Debido a que la mayoría de los ambientes se desarrollaron en los años 90, sus interfaces se implementaron utilizando herramientas nativas y bibliotecas que no los hacen portables. Respecto al acceso por medio de la nube, estos entornos se desarrollaron con tecnologías antiguas por lo que no presentan esta funcionalidad.

<span id="page-24-1"></span>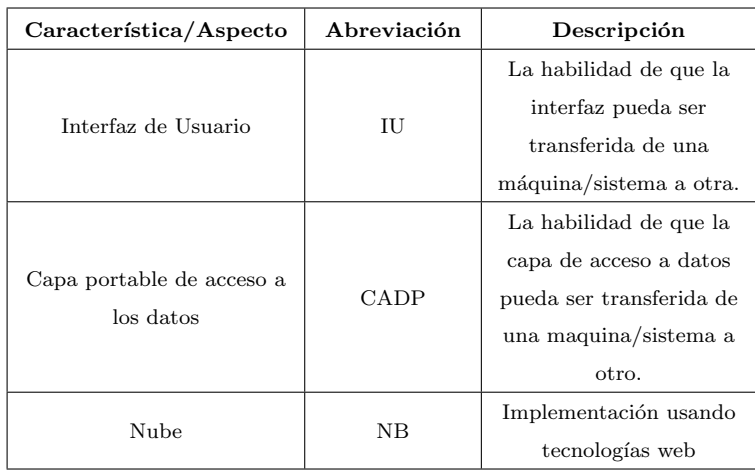

Tabla 2.3: Características de portabilidad

#### Resumen

En este capítulo se ha presentado un estudio de lenguajes y ambientes visuales para construcción de programas paralelos en base al tipo de diagrama visual que presentan: grafos, diagramas de secuencia, y flujos de trabajo. Se ha considerado un conjunto de características que debe tomar en cuenta un lenguaje visual de acuerdo a los aspectos propuestos en [\[Doz01\]](#page-88-1): expresividad, aplicabilidad, nivel de interacción y portabilidad. Debido a que los diagramas mediante flujos de trabajo son más intuitivos para representar la concurrencia y el flujo de datos, nos hemos centrado principalmente en ellos realizando una comparación de un grupo de lenguajes y ambientes que usan este modelo: HeNCE, P-Grade, HiPPO, CODE, y Trapper. Dicha comparación se puede resumir en la Tabla [2.4.](#page-25-0) La primer columna indica la herramienta/lenguaje estudiado, de la segunda a la quinta columna se hace referencia a las características con las que cuenta dicha herramienta de acuerdo a los aspecto en [\[Doz01\]](#page-88-1).

<span id="page-25-0"></span>

| Herramienta/Leng.                                                 | Expresividad                         | Aplicabilidad                             | Nivel de<br>Interacción | Portabilidad         |
|-------------------------------------------------------------------|--------------------------------------|-------------------------------------------|-------------------------|----------------------|
| HeNCE [BD91]                                                      | SC, BF, ER,<br>PPE, COM              | SPMD,<br>MPMD y<br>Pipeline<br>(Tuberías) | IAS, ECS                | No portable.         |
| Editor de flujos de<br>trabajo P-Grade<br>[FK11] [KDF96] [KDFL99] | SC, BF, PPE,<br>COM                  | SPMD y<br><b>MPMD</b>                     | IAS, ECS                | Interfaz<br>Portable |
| HiPPO [Lee04]                                                     | SC, BF, ER,<br>ENT, SAL, PPE,<br>COM | SPMD <sub>y</sub><br><b>MPMD</b>          | IAS, ECS                | Interfaz<br>Portable |
| CODE [NB92]                                                       | SC, BF, ER,<br>ENT, PPE,<br>COM      | SPMD y<br><b>MPMD</b>                     | <b>ECS</b>              | No portable          |
| Trapper SSKF93<br> SSKF95                                         | SC, BF, ER,<br>PPE, COM              | SPMD y<br><b>MPMD</b>                     | <b>ECS</b>              | No portable          |

Tabla 2.4: Comparativo de los lenguajes visuales que siguen el modelo de flujo de trabajo

En general, de dicha tabla podemos concluir los siguientes puntos:

- 1. La mayoría de los lenguajes no definen iconos visuales para representar la entrada y la salida de datos.
- 2. La única operación colectiva que representan visualmente es la difusión.
- 3. La mayoría de los lenguajes únicamente ofrecen los patrones de procesamiento paralelo el [SPMD](#page-92-7) y [MPMD.](#page-92-8) El ambiente/lenguaje que proporciona m´as patrones es HeNCE, el cual cuenta con [SPMD,](#page-92-7) [MPMD](#page-92-8) y procesamiento [Pipeline.](#page-93-2)
- 4. El *nivel de interacción* y la *portabilidad* están limitadas debido a que estos lenguajes presentaron su mayor apogeo en los años 90's, cuando las interfaces gráficas y el web eran muy pobres.

## <span id="page-27-0"></span>Capítulo 3

## Gramática de grafos

La definición de nuevos lenguajes gráficos o visuales se puede apoyar de mecanismos formales como ocurre con los lenguajes de programación textuales. En este capítulo se presenta una breve introducción a la Gramática de Grafos (GG), en particular al formalismo conocido como Gramática de Grafos mediante el Re[emplazo de Hiperaristas \(GGRH\)](#page-92-10) [\[DKH97\]](#page-88-7) [\[Roz97a\]](#page-90-5). Este formalismo puede ser utilizado para definir la gramática los lenguajes gráficos de programación paralela; en particular el lenguaje gráfico propuesto en este proyecto fue definido con el formalismo [GGRH.](#page-92-10) Inicialmente se definen los conceptos fundamentales de esta teoría y posteriormente se define lo que es una [GGRH.](#page-92-10)

### <span id="page-27-1"></span>3.1. Introducción y terminología

#### <span id="page-27-2"></span>3.1.1. Hiperarista

Una *hiperarista* es un elemento (abstracto) representado por medio de un *cuadrado* y un conjunto de *tent´aculos* (enlaces) numerados. Para cada hiperarista su *tipo* es igual al número de sus tentáculos. En el ejemplo de la Figura [3.1](#page-28-1) se muestra una hiperarista con 3 tentáculos  $\Rightarrow tipo(hiperarista) = 3$ .

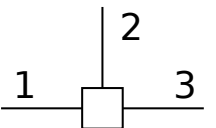

Figura 3.1: Hiperarista con 3 tentáculos.

#### <span id="page-28-1"></span><span id="page-28-0"></span>3.1.2. Hipergrafo

Teniendo como base el concepto de una hiperarista se puede definir un hipergrafo de la siguiente forma. Sea *C* un conjunto de etiquetas, un *hipergrafo H* sobre *C* es una 4-tupla (*V, E, lab, att*) donde:

- $\bullet$  *V* es un conjunto de nodos o vértices.
- *E* es un conjunto de hiperaristas tal que  $V \cap E = \emptyset$ .
- *lab* es una función que etiqueta cada hiperarista,  $lab: E \rightarrow C$ .
- *att* es un mapeo que contiene el conjunto de nodos que están asociados (conectados) a una *hiperarista e*  $\in E$  y satisface  $\text{tipo}(e) = |\text{att}(e)|$ ,  $\text{att}$ :  $E \to V^*$ .

Para ilustrar lo anterior, considere el hipergrafo de la Figura [3.2a](#page-29-1) sobre *C* =  ${A, B}$ . La especificación de cada uno de los componentes de éste hipergrafo se muestran en las Figuras [3.2b](#page-29-1), [3.2c](#page-29-1) , [3.2d](#page-29-1) y [3.2e](#page-29-1). La Figura [3.2b](#page-29-1) muestra los nodos del hipergrafo (representados por c´ırculos). Los nodos de un hipergrafo se pueden clasificar en dos tipos: externos (los c´ırculos con fondo negro y n´umeros en blanco) e internos. Los nodos externos permiten conectar a dos hipergrafos y los nodos internos son los típicos nodos en un grafo. El tipo de un hipergrafo  $H$  ( $\text{tipo}(H)$ ) se define como número de nodos externos de  $H$ . En la Figura [3.2a](#page-29-1) el *tipo*(*Hipergrafo*) = 1. La Figura [3.2c](#page-29-1) muestra el componente *E* de las hiperaristas (y sus tentáculos de cada una). La Figura [3.2d](#page-29-1) describe la función de etiquetado *lab*. Esta función sirve para nombrar a cada hiperarista asignando dentro de su cuadrado una etiqueta; en el documento nos referiremos a una hiperarista nombrando a su etiqueta asociada. La Figura [3.2e](#page-29-1) muestra el mapeo *att* de <span id="page-29-1"></span>cada hiperarista del hipergrafo, el cual muestra los nodos que están conectados con los tentáculos de cada hiperarista.

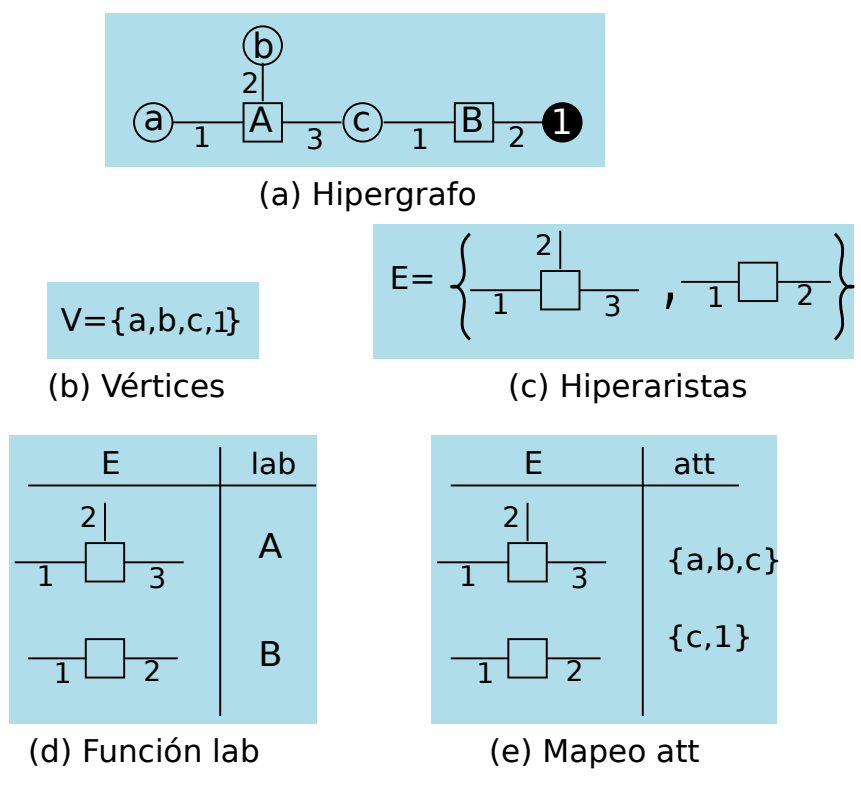

Figura 3.2: Elementos del hipergrafo H.

## <span id="page-29-0"></span>3.2. Reemplazo de hiperarista

Cada hiperarista de un hipergrafo puede ser reemplazada por otro hipergrafo. Lo anterior se ilustra en las Figuras [3.3a](#page-30-0) y [3.3b.](#page-30-0) El hipergrafo *H* de la Figura [3.3a](#page-30-0) tiene una hiperarista *A* con *n* tentáculos. La hiperarista *A* es reemplazada en el hipergrafo *H* por el hipergrafo *R* (notar que para que se de el reemplazo el número de tentáculos de la hiperarista A debe ser igual el número de nodos externos del hipergrafo *R*) manteniendo los nodos de *H* (coloreados con rojo, azul y verde) y desapareciendo los nodos externos de R (ver Figura [3.3b\)](#page-30-0).

<span id="page-30-0"></span>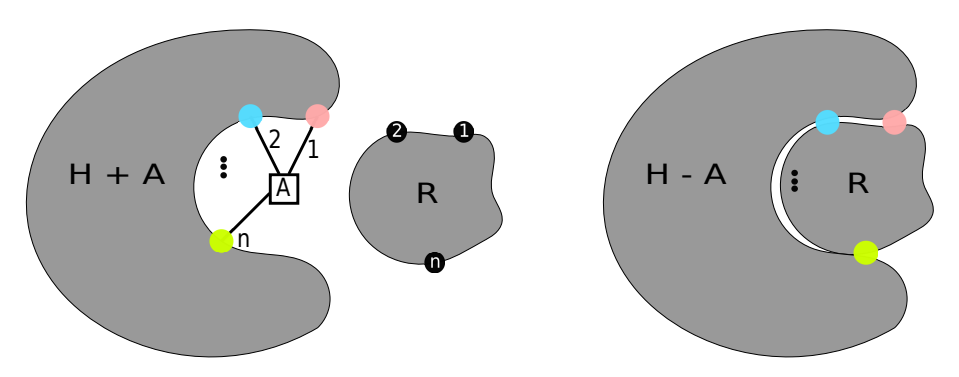

(a) Hipergrafo H con su hiperarista A (b) Reemplazo de A por el hipergrafo e hipergrafo R. R.

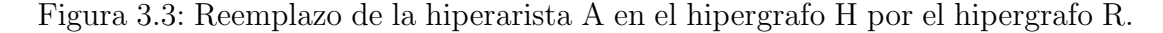

Un ejemplo particular del reemplazo de una hiperarista se muestra en la Figura [3.4.](#page-30-1) Se tiene un hipergrafo *H* que incluye una hiperarista *A* donde el  $\text{tipo}(A) = 3$ (ver Figura [3.4a\)](#page-30-1). Cada tentáculo de la hiperarista está conectado a un nodo del hipergrafo *H*. Además, se tiene un hipergrafo *R* con 3 nodos externos  $(tipo(R)$  = 3), ver Figura [3.4b.](#page-30-1) El hipergrafo *R* puede reemplazar la hiperarista *A* en *H* direccionando/orientando cada nodo externo *i* con el correspondiente nodo que se encuentra conectado al tentáculo *i* de la hiperarista *A*, lo que genera un nuevo hipergrafo (ver Figura [3.4c\)](#page-30-1).

<span id="page-30-1"></span>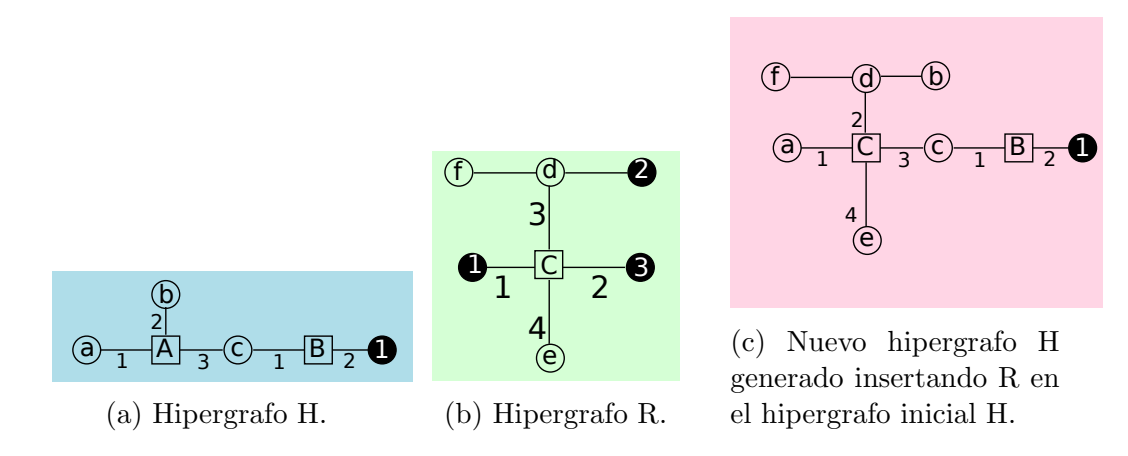

Figura 3.4: Reemplazo de la hiperarista A en el hipergrafo H por el hipergrafo R.

### <span id="page-31-0"></span>3.3. Gramática de reemplazo de hiperaristas

Considerando los conceptos de hiperarista y de hipergrafo se puede definir una gram´atica de grafos mediante el reemplazo de hiperaristas. Esta gram´atica es muy similar a las gramáticas textuales, se tienen un conjunto de no terminales (representados por las etiquetas de las hiperaristas), terminales (representados por los nodos) y un conjunto de reglas de producción que permite identificar que hipergrafos pueden reemplazar una determinada hiperarista. La definición formal de una gram´atica de reemplazo de hiperaristas es la siguiente. Sea *C* un conjunto de etiquetas, una Grámatica de Grafos de Reemplazo de Hiperaristas [\(GGRH\)](#page-92-10) sobre *C* es una tupla  $G = (N, \Sigma, R, S)$ , donde:

- $N, \Sigma \subseteq C$  son conjuntos de etiquetas de no terminales (hiperaristas) y terminales (nodos internos) finitos y disjuntos  $(N \cap \Sigma = \emptyset)$
- $S \in N$  es el no terminal inicial.
- *R* es un conjunto de reglas de la forma  $A ::= H$  con  $A \in N$  y *H* es un hipergrafo tal que,  $\text{tipo}(A) = \text{tipo}(H)$ .

La Figura [3.5](#page-31-1) muestra un ejemplo de [GGRH](#page-92-10) con cuatro reglas. En este ejemplo  $C = \{S, A, B, a, b, c, d\}, N = \{S, A, B\}, \Sigma = \{a, b, c, d\}.$  La hiperarista inicial es *S*, las reglas de producción son *S::=Hipergrafo1*, *A::=Hipergrafo2|Hipergrafo3* (la cual representa dos reglas *A::=Hipergrafo2 y A::=Hipergrafo3* ) y *B::=Hipergrafo4*.

<span id="page-31-1"></span>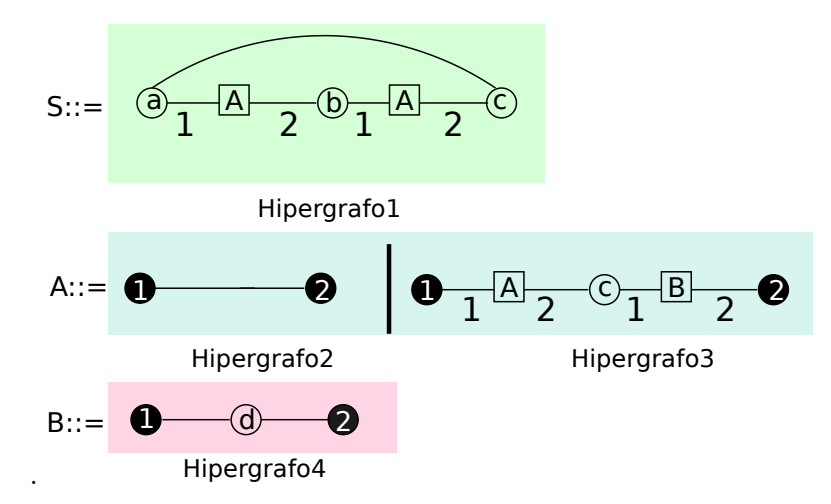

Figura 3.5: Gramática de reemplazo de hiperarista.

Un ejemplo de una derivación usando la gramática de la Figura [3.5](#page-31-1) se muestra en la Figura [3.6.](#page-32-1) Como se observa en dicha figura, se inicia con la hiperarista *S* obteniendo el Hipergrafo1. Posteriormente se reemplaza la hiperarista *A* m´as a la izquierda por la regla Hipergrafo3. Despu´es la nueva hiperarista *A* m´as a la izquierda es reemplazada por la regla Hipergrafo2, en seguida la hiperarista  $B$  se reemplaza aplicando la regla Hipergrafo4. Finalmente se deriva la última hiperarista *A* usando la regla Hipergrafo2 y se obtiene un grafo final.

<span id="page-32-1"></span>Reemplazando A a la izquierda por el hipergrafo1 Reemplazando A a la izquierda por el hipergrafo2

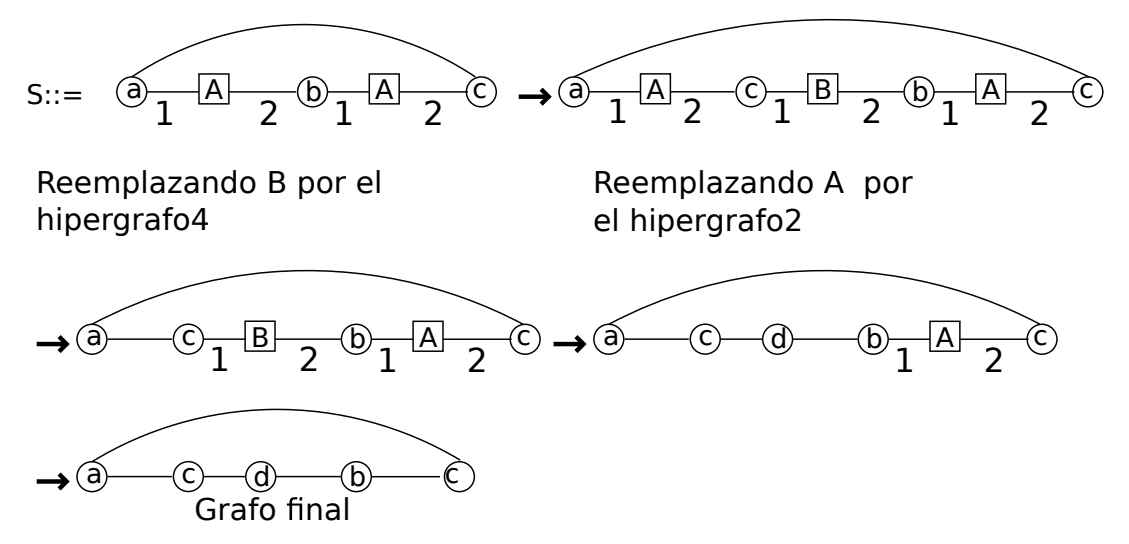

Figura 3.6: Ejemplo de una derivación en una gramática de reemplazo de hiperarista.

## <span id="page-32-0"></span>3.4. Definición de un lenguaje de programación paralela mediante gramática de grafos

Desde su aparición en los años 60 las gramáticas de grafos  $(GG)$  se han aplicado a diferentes áreas donde es más fácil o natural representar datos como diagramas o grafos que como cadenas de texto. Algunas de estas áreas son: especificación y desarrollo de software, reconocimiento de patrones, sistemas de bases de datos, especificación de tipos de datos, biología, etc. En ciencias de la computación, la definición de un lenguaje visual paralelo mediante una gramática de grafos provee varias ventajas, entre las que podemos destacar:

- 1. Descripción visual de la concurrencia.
- 2. Aprendizaje rápido del lenguaje.
- 3. Descripción formal y visual del lenguaje.
- 4. Identificación de programas (diagramas) que no pertenecen al lenguaje.
- 5. Extensión de nuevas características al lenguaje.
- 6. Generación de programas mediante un desarrollo dirigido por sintaxis.

La *descripción visual de la concurrencia* permite identificar las tareas que se efectúan simultáneamente, lo que es complicado en los lenguajes textuales. Contar con un conjunto pequeño de iconos como representación de las operaciones del lenguaje permite un *aprendizaje r´apido del lenguaje* ya que una imagen es m´as fácil de recordar respecto a una instrucción textual con sus parámetros. El uso de una gram´atica formal (al igual que en los lenguajes textuales) permite conocer las reglas que definen al lenguaje, por lo que utilizar una gramática de grafos permite una *descripci´on formal y visual del lenguaje* paralelo propuesto. El contar con una [GG](#page-92-9) permite conocer si un programa no cumple con las reglas de su lenguaje, es decir, permite la *identificación de programas (diagramas) que no pertenecen al lenguaje*. Conocer las reglas de una gramática, permite en un futuro la *extensión* de alguna de ellas a fin de ampliar las operaciones o funcionalidades del lenguaje. Finalmente, el conocer las reglas de una gramática permite realizar la *generación de programas mediante un desarrollo dirigido por sintaxis* donde al programador únicamente se le permite realizar conexiones válidas entre elementos gráficos.

Considerando estas ventajas, en el siguiente capítulo se define formalmente el lenguaje propuesto [VPPL](#page-92-5) siguiendo una [GG,](#page-92-9) y en particular una de tipo [GGRH.](#page-92-10) La [GGRH](#page-92-10) de [VPPL](#page-92-5) define un conjunto de reglas que separan la estructura general de un programa, las operaciones de entrada y salida, el procesamiento y la concurrencia. Proponer la gramática de [VPPL](#page-92-5) mediante una [GGRH](#page-92-10) permitirá describir qué tipos de grafos pertenecen al lenguaje $\ensuremath{\mathrm{VPPL}}$  $\ensuremath{\mathrm{VPPL}}$  $\ensuremath{\mathrm{VPPL}}$ y conocer sus alcances y limitaciones.

#### Resumen

En este capítulo hemos presentado la teoría general de la gramática de grafos mediante el reemplazo de hiperaristas [\(GGRH\)](#page-92-10). Este formalismo es muy similar al de las gram´aticas textuales. Sin embargo, los lenguajes que describen las [GGRH](#page-92-10) han sido utilizados para diagramas/lenguajes visuales. Utilizar una [GGRH](#page-92-10) para describir un lenguaje visual provee de varias ventajas respecto a la visualización de la concurrencia y el desarrollo de programas válidos. En este trabajo de inves-tigación se propone un [GGRH](#page-92-10) para describir el lenguaje [VPPL.](#page-92-5) En el siguiente capítulo se describen cada unos de los elementos de la gramática [VPPL](#page-92-5) y su semántica.
# Capítulo 4

# Lenguaje VPPL

El desarrollo de programas paralelos no es una tarea trivial. Los desarrolladores deben considerar diferentes aspectos como son: el particionamiento del trabajo o tarea, la comunicación sincronización de procesos, un conocimiento profundo del problema a resolver, etc. A fin de agilizar y simplificar el desarrollo de programas paralelos en esta tesis se ha propuesto [VPPL,](#page-92-0) un lenguaje visual que permite del desarrollo de programas paralelos mediante la composición de iconos. En este capítulo presentamos los iconos de [VPPL,](#page-92-0) la semántica de cada uno ellos, y la gramática [GGRH](#page-92-1) que representa su lenguaje.

### 4.1. Introducción

[VPPL](#page-92-0) es un lenguaje cuyo diseño busca simplificar el desarrollo de programas paralelos representando visualmente la interacción de procesos. Este diseño considera diferentes desafíos que se presentan en los lenguajes visuales [\[Doz01\]](#page-88-0): Expresividad, Aplicabilidad, Nivel de interacción y Portabilidad.

*Expresividad*. La expresividad en [VPPL](#page-92-0) se garantiza mediante un conjunto de estructuras e iconos que se clasifican en: estructura de flujo de trabajo y estructura cíclica, iconos de entrada/salida, de procesamiento y de comunicaciones. La composición y organización de estos iconos permite la representación de flujos de trabajo con varias ramas, las cuales a su vez son flujos de trabajo. La concurrencia subyacente de un programa paralelo puede ser expresada visualmente mediante estos elementos.

*Aplicabilidad*. La composición de iconos de un flujo de trabajo permite la representación de procesamientos secuenciales, patrones de cómputo paralelo (por ejemplo, [MPMD,](#page-92-2) [SPMD,](#page-92-3) [Pipeline,](#page-93-0) o [Maestro-Esclavo\)](#page-93-1), o una combinación de ambos. Lo anterior permite el desarrollo de una variedad de programas paralelos.

*Nivel de interacción*. El lenguaje visual de [VPPL](#page-92-0) permite que los desarrolladores generen sus propios flujos de trabajo y patrones paralelos por medio de la composición de iconos o bien pueden utilizar los patrones ya implementados. Por ejemplo, un [Pipeline](#page-93-0) puede ser implementado por una secuencia lineal de procesamientos secuenciales insertados en una estructura c´ıclica, o bien usando el patrón [Pipeline](#page-93-0) proporcionado por [VPPL.](#page-92-0) Además, [VPPL](#page-92-0) extiende su nivel de interacción mediante el diseño de un ambiente de desarrollo propuesto para el propio lenguaje el cual se llama [VPPE](#page-92-4) (Visual Parallel Programming Envi-ronment). [VPPE](#page-92-4) permite la creación de flujos de trabajo mediante una interfaz Drag-and-Drop, la encapsulación (representación de un conjunto de iconos como uno solo, el cual puede ser insertado en otro flujo de trabajo), el re-ordenamiento de iconos (los iconos son autom´aticamente re-ordenados para proporcionarle al desarrollador una presentación más clara de su flujo de trabajo), alejamiento y acercamiento (*zoom*) de un flujo de trabajo (los iconos de un flujo de trabajo pueden ser ajustados en base a la resolución del monitor del desarrollador así como a el tama˜no de la ventana del navegador), y acceso cloud (los desarrolladores pueden interactuar con el ambiente desde cualquier parte usando únicamente un navegador web.). En el capítulo 4 se explora a detalle el ambiente de desarrollo [VPPE.](#page-92-4)

*Portabilidad*. La portabilidad de [VPPL](#page-92-0) se orienta principalmente a su am-biente [VPPE.](#page-92-4) [VPPE](#page-92-4) usa para su interfaz (front-end) tecnologías web estándar, los desarrolladores no necesitan instalar software adicional para tener acceso al ambiente. Con respecto al back-end, [VPPL](#page-92-0) actualmente utiliza el lenguaje de programación Java (y la biblioteca [MPI\)](#page-92-5) como lenguaje final en la traducción de un flujo de trabajo. Sin embargo, éste se pueden adaptar fácilmente para generar  $\tilde{\text{codigo}}$  para otros lenguajes de programación como son  $C_{++}$ , Python, entre otros.

### <span id="page-38-0"></span>4.2. Estructuras visuales e iconos de VPPL

Los componentes de [VPPL](#page-92-0) pueden ser divididos en cuatro grupos; estructuras de flujo de trabajo, iconos de entrada/salida (e/s), procesamiento y comunicaciones. Dichos componentes o iconos tienen un conjunto de parámetros por medio de los cuales se ingresa información de acuerdo al tipo de icono; por ejemplo, por medio de un parámetro se ingresa el código que ejecutarán los iconos de procesamiento y los iconos de comunicación tienen un parámetro para especificar el nombre de las variables que tienen los datos que se transmitirán. A continuación se describen las componentes e iconos de [VPPL](#page-92-0) así como sus parámetros.

#### 4.2.1. Estructuras de flujo de trabajo

Las estructuras que representan un flujo de trabajo se muestran en la Figura [4.1.](#page-39-0) La *estructura Begin-End* representa el inicio y el fin de un flujo de trabajo (Figura [4.1a\)](#page-39-0). El icono en forma de rectángulo debajo del icono *Begin* tiene un par´ametro llamado *Add Communication Data* para definir las variables que se requieren en la comunicación (envío o recepción) en el flujo de trabajo (Figura [4.1a,](#page-39-0) derecha). Dentro del cuerpo principal, la flecha punteada se puede cambiar a un flujo de trabajo con *estructura lineal* (Figura [4.1b\)](#page-39-0) o bien, a un flujo de trabajo con *m´ultiples ramas* paralelas para especificar un procesamiento *[\(MPMD\)](#page-92-2)* (Figura [4.1c\)](#page-39-0), o una *estructura c´ıclica* (representada por un flecha curvada) para especificar que un conjunto de estructuras serán ejecutadas mientras una condi-ción se cumpla (Figura [4.1d\)](#page-39-0). Para este último icono, la condición se agrega por un par´ametro llamado *Add Loop Condition* (Figura [4.1d,](#page-39-0) derecha)

<span id="page-39-0"></span>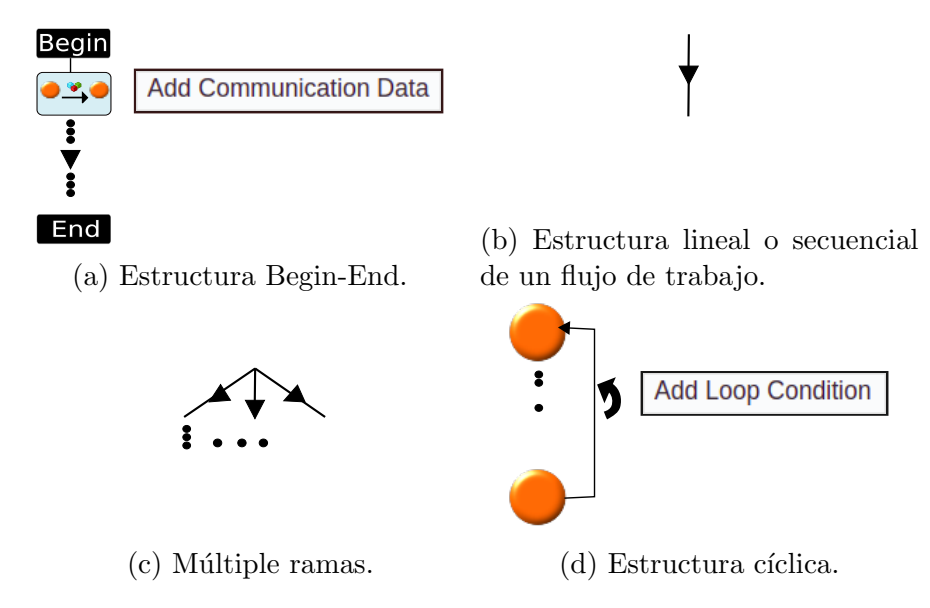

Figura 4.1: Iconos para un flujo de trabajo en VPPL.

#### 4.2.2. Iconos de entrada y salida

Los *datos de entrada* se representan mediante un icono en forma de cilindro  $(Figura 4.2a)$  $(Figura 4.2a)$ . Por medio de éste icono es posible realizar la lectura de un archivo cuyo nombre se ingresa por medio de un par´ametro de su men´u llamado *File Name* [\(4.2a,](#page-39-1) derecha); adem´as, por medio de un par´ametro llamado *Add Data Name* debe ser definido un conjunto de variables, sus nombres y tipos para almacenar los valores almacenados en el archivo.

La *salida* se representa mediante un icono en forma de pantalla (Figura [4.2b\)](#page-39-1). Los valores de un conjunto de variables pueden ser escritos en un archivo o desplegados en pantalla por medio de un diálogo que se muestra a través del parámetro *Show Data*.

<span id="page-39-1"></span>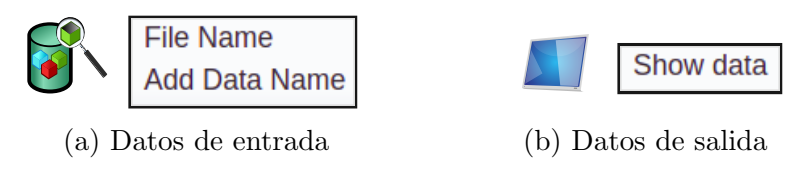

Figura 4.2: Iconos de entrada y salida en VPPL.

#### 4.2.3. Iconos de procesamiento

[VPPL](#page-92-0) actualmente cuenta con cuatro iconos de procesamiento (ver Figura [4.3\)](#page-40-0): El icono de *procesamiento secuencial* (Figura [4.3a\)](#page-40-0) especifica un conjunto de instrucciones que serán ejecutadas secuencialmente (por un solo proceso), el icono del patrón [SPMD](#page-92-3) (*Single Program Multiple Data*, ver Figura [4.3b\)](#page-40-0) define un conjunto de procesos que ejecutan el mismo código de forma simultánea sobre diferentes datos. El icono *[Pipeline](#page-93-0)* (ver Figura [4.3c\)](#page-40-0) define un conjunto de proce-sos ordenados en un [Pipeline](#page-93-0) donde ejecutan el código de acuerdo a su posición en el mismo (primero, medios, último). Finalmente, el icono del patrón *[Maestro-](#page-93-1)[Esclavo](#page-93-1)* (Figura [4.3d\)](#page-40-0) define un proceso maestro y un conjunto de procesos esclavos para realizar un conjunto de tareas que pueden ser estáticas o se pueden generar din´amicamente. Cada que el maestro recibe una solicitud de trabajo de un esclavo le asigna una tarea. Cuando todas las tareas son hechas, el maestro recolecta el resultado global. Los iconos [SPMD,](#page-92-3) [Pipeline,](#page-93-0) y [Maestro-Esclavo](#page-93-1) generan un paralelismo implícito, donde el número de procesos participantes es indicado por medio de un parámetro.

<span id="page-40-0"></span>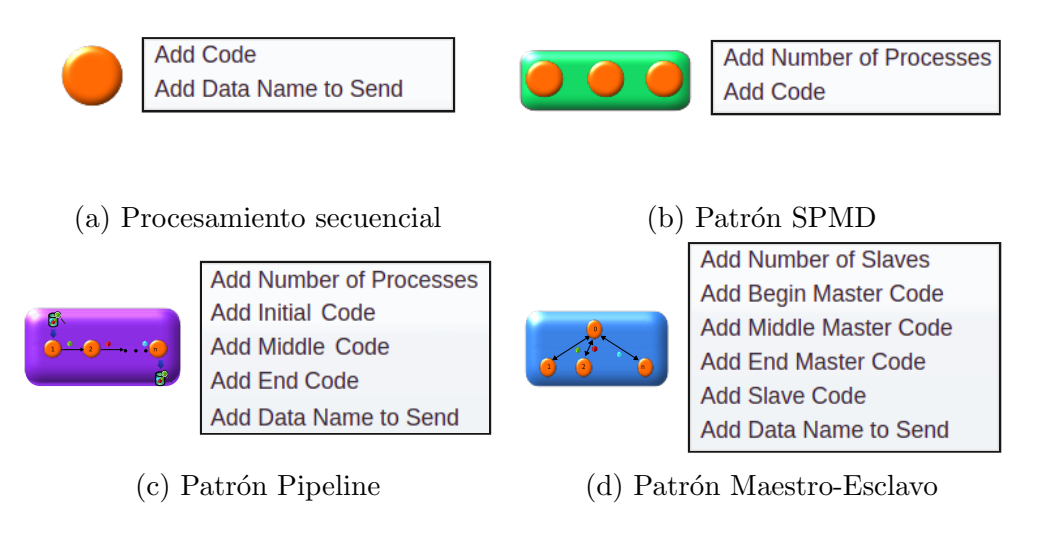

Figura 4.3: Iconos procesamiento en VPPL.

Los principales parámetros de los iconos de procesamiento se muestran en la misma Figura [4.3.](#page-40-0) El icono de procesamiento secuencial le permite al desarrollador agregar c´odigo secuencial (*Add Code*) y especificar el nombre de las variables

de comunicación (*Add Data Name to Send*) cuyos valores serán enviados al siguiente icono de procesamiento en el flujo lineal (estas variables deben haber sido declaradas dentro la estructura Begin-End). El patrón [SPMD](#page-92-3) requiere el número de processos [SPMD](#page-92-3) en el patrón (*Add Number of Processes*) y el código secuen-cial para todos los procesos [SPMD](#page-92-3) (*Add Code*). El patrón [Pipeline](#page-93-0) maneja cinco principales par´ametros: el n´umero de procesos en el [Pipeline](#page-93-0) (*Add Number of Processes*, mayor de 3); tres parámetros para ingreso de código especificando el comportamiento del primer proceso en el [Pipeline](#page-93-0) (*Add Initial Code*), los procesos medios (*Add Middle Code*), y el últino proceso (*Add End Code*); y la última opci´on en el men´u especifica el nombre de las variables de comunicaci´on (*Add Data Name to Send*, con la misma función que en el icono del proceso secuencial). El patrón [Maestro-Esclavo](#page-93-1) tiene seis parámetros principales, el número de procesos esclavos (*Add Number of Slaves*); cuatro parámetros para ingreso de código: el código de inicio del proceso Maestro (*Add Begin Master Code*), el código que se ejecuta despu´es de que un esclavo env´ıa un resultado parcial (*Add Middle Master Code*), el código ejecutado por el maestro cuando todos los esclavos han terminado todas las tareas (*Add End Master Code*) y el cuarto código es el que desempeñará un esclavo al recibir una tarea (*Add Slave Code*); la última opción en el menú especifica el nombre de las variables de comunicaci´on (*Add Data Name to Send*). Cabe mencionar que el [Pipeline](#page-93-0) y el [Maestro-Esclavo](#page-93-1) requieren parámetros adicionales para especificar el nombre de las variables a ser transferidas entre los procesos internos de cada patrón.

#### 4.2.4. Iconos de comunicación

[VPPL](#page-92-0) permite tres tipos comunicación: unidireccional punto a punto (Figura [4.4a\)](#page-42-0), colectivas de salida (Figura [4.4b\)](#page-42-0) y de entrada (Figura [4.4c\)](#page-42-0).

<span id="page-42-0"></span>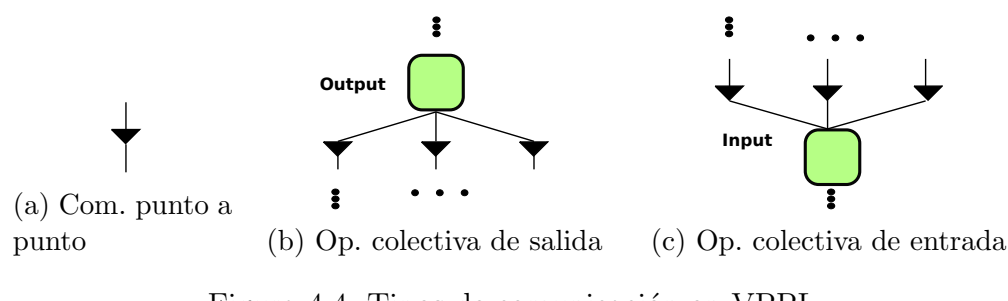

Figura 4.4: Tipos de comunicación en VPPL.

La estructura punto a punto define un enlace de comunicación entre dos procesos consecutivos en un flujo de trabajo. La operación colectiva de salida incluye tres tipos (Figura [4.5\)](#page-42-1): Difusión (*Broadcast*, *B* en la Figura [4.5a\)](#page-42-1), le permite a un proceso propagar los mismos datos a un conjunto de procesos; la dispersión (*Scatter*, *S* en la Figura [4.5a\)](#page-42-1) le permite a un proceso distribuir diferentes datos entre un conjunto procesos (esta operación únicamente trabaja con variables de tipo array) y Difusión-Dispersión (*BS-cast*, *BS* en la Figura [4.5b\)](#page-42-1) el cual le permite a un proceso tener ambas operaciones colectivas, una difusión seguida por una operación de dispersión.

Los iconos B y S tienen el parámetro *Add Data Name* para especificar el nombre de las variables de comunicación (Figura [4.5a,](#page-42-1) derecha). El icono BS-cast tiene dos par´ametros, en el primero se especifica el nombre de las variables para la operación de difusión y en el segundo el nombre de las variables de comunicación para la operación de dispersión (Figura [4.5b,](#page-42-1) derecha). Los procesos receptores que participan en cualquiera de estas comunicaciones de salida automáticamente manejan los mismos nombres de variables en la recepción.

<span id="page-42-1"></span>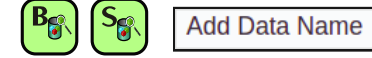

**Add Broadcast Data Name Add Scatter Data Name** 

(a) Comunicación colectiva difusión (b) Comunicación colectiva difusión- $(B)$  y dispersión  $(S)$ . dispersión (BS).

Figura 4.5: Iconos de comunicación de salida: difusión, dispersión y difusióndispersión.

La Figura [4.6](#page-43-0) muestra un ejemplo de una operación S para distribuir un arreglo *a* que contiene seis elementos. Después de realizar la operación de dispersión, <span id="page-43-0"></span>cada uno de los procesos 1-3 recibe un arreglo *a* el cual es re-dimensionado a dos elementos. Para la operación B las variables recibidas mantienen el mismo nombre y el mismo tamaño para cada uno de los receptores.

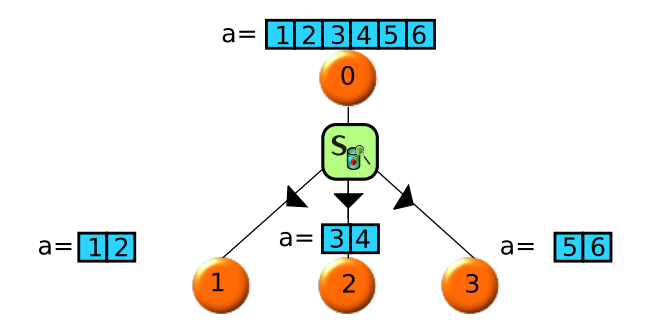

<span id="page-43-1"></span>Figura 4.6: Parte de un flujo de trabajo representando una operación de dispersión.

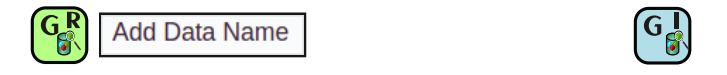

(a) Comunicación colectiva recolección (b) Comunicación colectiva recolección regular irregular

Figura 4.7: Iconos de comunicación de entrada: recolección regular  $(G_R)$  e irregular G*<sup>I</sup>*

La operación colectiva de entrada (recolección o *gather*) se utiliza para especificar que un proceso secuencial recolecta datos de un conjunto de procesos. Esta puede ser de dos tipos (Figura [4.7\)](#page-43-1): Recolección regular ( $G<sup>R</sup>$ ) e irregular ( $G<sup>I</sup>$ ). La operación G<sup>R</sup> (Figura [4.7a\)](#page-43-1) hace referencia a una instrucción de recolección donde un proceso obtiene diferentes valores de diferentes procesos, únicamente trabaja con arreglos. La Figura [4.8a](#page-44-0) muestra un ejemplo del G*<sup>R</sup>* donde los procesos 1-3 tienen un arreglo local con el mismo nombre *a* con dos elementos. Después de realizar el  $G^R$ , el arreglo *a* utilizado en la recepción por el proceso 4 es automáticamente re-dimensionado a seis elementos.

La operación  $G<sup>I</sup>$  (Figura [4.7b\)](#page-43-1) representa una recolección similar a su versión regular; sin embargo, en esta operación es posible utilizar diferentes tipos de datos. La Figura [4.8b](#page-44-0) muestra un ejemplo de G*<sup>I</sup>* donde el proceso 4 recibe un entero del proceso 1, un arreglo de dos elementos del proceso 2 y un arreglo de 3 elementos del proceso 3.

El icono de recolección regular tiene el parámetro *Add Data Name* para es-pecificar el nombre de las variables de comunicación (Figura [4.7a,](#page-43-1) derecha). Para el icono de recolección irregular, el nombre de las variables de comunicación son especificados en el último proceso de cada rama del patrón [MPMD.](#page-92-2)

<span id="page-44-0"></span>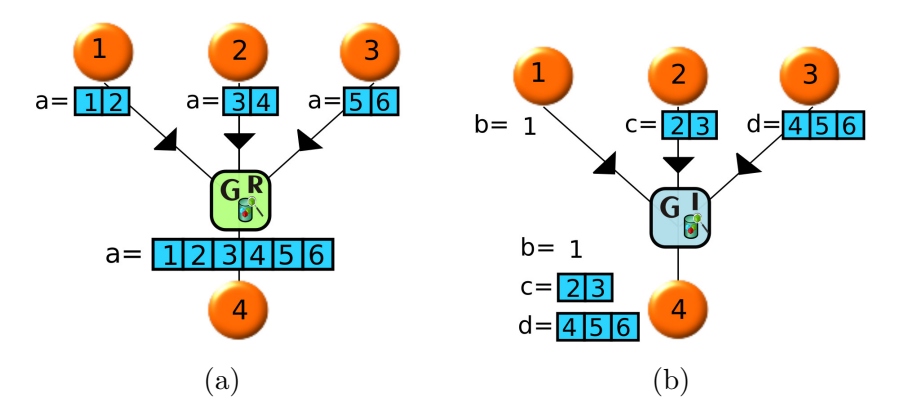

Figura 4.8: Parte de un flujo de trabajo de una recolección irregular (a) y parte de un flujo de trabajo con tres variables de una recolección irregular.

Debido a que los tamaños de las variables transferidas (buffers) pueden cam-biar durante la ejecución, [VPPL](#page-92-0) controla transparentemente el redimensionamiento de los buffers de recepción de acuerdo al tipo de comunicación. Internamente lo anterior se realiza de la siguiente forma: primero los emisores [VPPL](#page-92-0) calculan el tamaño del buffer a enviar, y envían este valor (entero) a los receptores; los receptores, en turno, crean el buffer en base al entero (tamaño) recibido. En un segundo mensaje se envía el contenido del buffer de los emisores a los receptores, asegurando que la cantidad de datos recibidos es igual al tamaño del buffer.

Por cada mensaje que realiza un programa hay otro mensaje que lleva el tamaño del mensaje respectivamente. Particularmente, para programas de granularidad fina donde se tiene que realizar un gran número de comunicaciones, este protocolo podría afectar ligeramente el desempeño. Sin embargo, aunque esta desventaja puede aparecer, hay más ventajas que respaldan la programación en [VPPE,](#page-92-4) tales como:

- [VPPL](#page-92-0) evita que los desarrolladores especifiquen explícitamente el tamaño de las variables a enviar/recibir.
- Hay un uso eficiente de la memoria en las comunicaciones; únicamente la memoria requerida.
- No hay limitaciones con respecto a considerar un tamaño máximo de mensaje durante el desarrollo y ejecución de un programa (por su puesto, siempre y cuando se tenga memoria disponible).
- *•* El comportamiento correcto de funciones u operaciones (utilizando el redimensionamiento de arreglos recibidos) se mantiene; por ejemplo, es posible usar atributos o estructuras de control de Java tales como "length" o "foreach".

### 4.3. Gramática del lenguaje VPPL

La definición de un lenguaje gráfico de programación paralela debe ser soportada por mecanismos formales, como es el caso de los lenguajes textuales donde una gramática libre de contexto permite analizar y traducir un programa a código máquina. Como se muestra en  $[QFRABC^+13]$  $[QFRABC^+13]$ , un lenguaje gráfico puede ser definido empleando el formalismo [GGRH](#page-92-1) [\[Hab92\]](#page-89-0) a[\[Roz97b\]](#page-91-0), el cual se estudió en el capitulo anterior. Dicho formalismo ha sido usado para definir el lenguaje propuesto en esta tesis: [VPPL.](#page-92-0)

#### 4.3.1. Elementos de la gramática de VPPL

La gramática de [VPPL](#page-92-0) se define como la tupla e  $(N, \Sigma, R, S)$  donde:

*• <sup>N</sup>* representa el conjunto de hiperaristas (no terminales) del lenguaje; las cuales se muestran como palabras de color azul encerradas en un rectángulo. *N* = *{*Program, Body, Computation, Parallel, SpecializedPattern, GeneralPattern, GeneralPatternList, Pattern, MPMD, Communication, Gather, Input, y Output.*}*. Se considera el tipo(H)=2,  $\forall$  H  $\in$  *N*.

<span id="page-46-0"></span>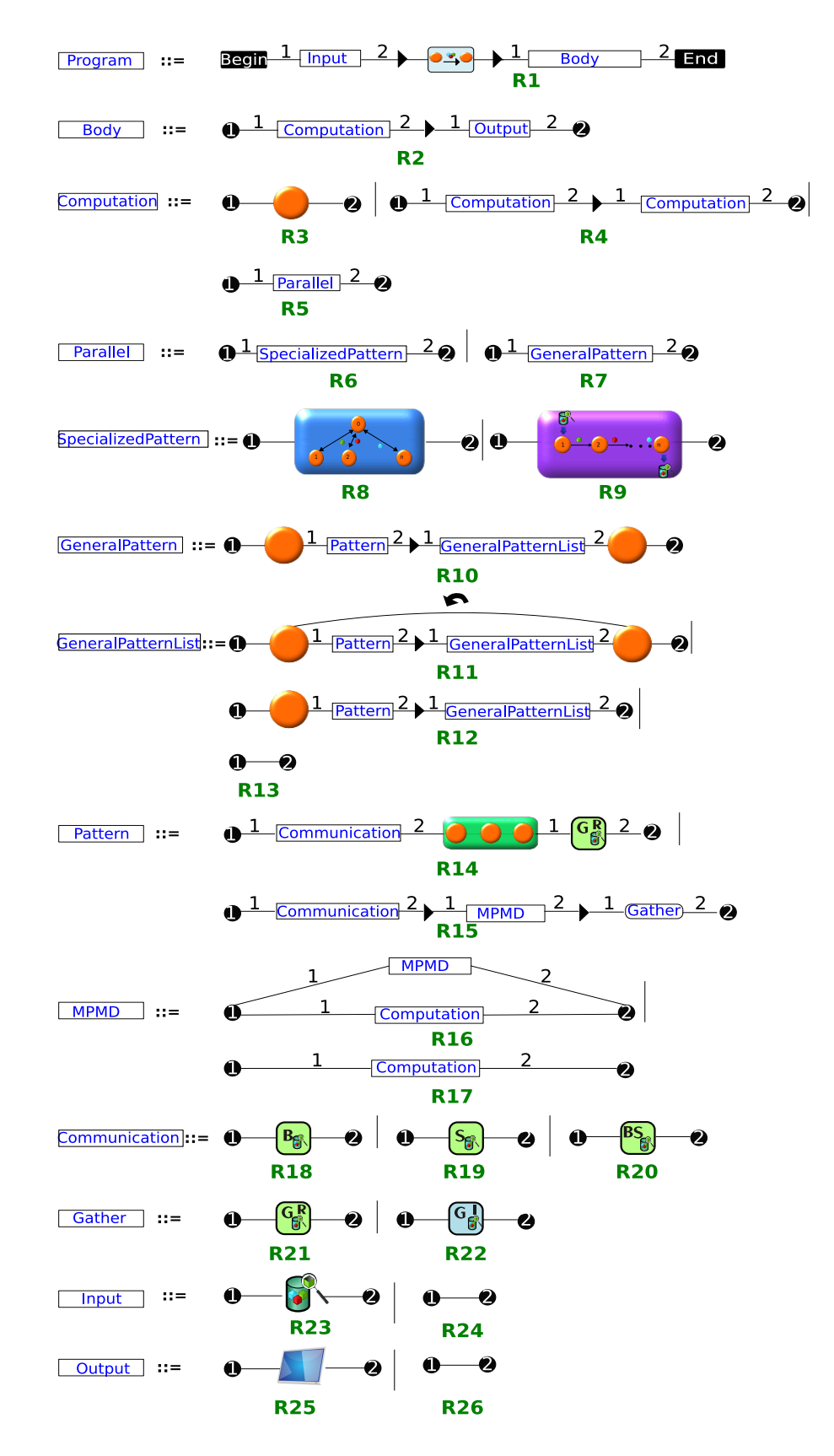

Figura 4.9: Gramática del lenguaje VPPL.

- $\bullet$   $\Sigma$  representa los iconos coloreados, las líneas, y la punta de flecha en medio de las líneas (nodos internos); los círculos negros numerados con 1 y 2 corresponden a los nodos externos.
- *•* El conjunto de reglas de [VPPL](#page-92-0) se muestran en la Figura [4.9.](#page-46-0) Las reglas son identificadas por la etiqueta *Ri*, donde *i* es el n´umero de regla. Cada regla tiene dos extremos, en el extremo izquierdo del símbolo ::= hay siempre una hiperarista de tipo=2 y en el lado derecho un hipergrafo. El hipergrafo del lado derecho puede ser un hipergrafo terminal (sin grafo) o no.
- *S* denota el símbolo no terminal inicial que debe ser utilizado para iniciar la generación el programa gráfico; en esta gramática  $S = Program$ .

El conjunto de hipergrafos generados por la gramática [VPPL](#page-92-0) es el conjunto de flujos de trabajo que pueden ser generados. En los siguientes párrafos se describe el comportamiento de cada regla en [VPPL.](#page-92-0)

#### 4.3.2. Reglas de producción

La regla *Program* (R1) permite la generación de un flujo de trabajo [VPPL,](#page-92-0) definiendo los limites/extremos del mismo por los nodos *begin* y *end*. Una flecha negra entre dos nodos puede representar comunicación o flujo de ejecución. El icono representado con un rect´angulo azul, y entre la hiperarista *Input* y *body* define las variables utilizadas en las comunicaciones.

La regla *Body* (R2) permite la generación de los iconos de procesamiento que forman el flujo de trabajo, y termina con un icono definido en la regla *Output*.

La regla *Computation* (R3, R4 y R5) permite especificar una secuencia de varias tareas de cómputo, cada una de ellas desempeñando una ejecución secuencial o paralela.

<span id="page-48-0"></span>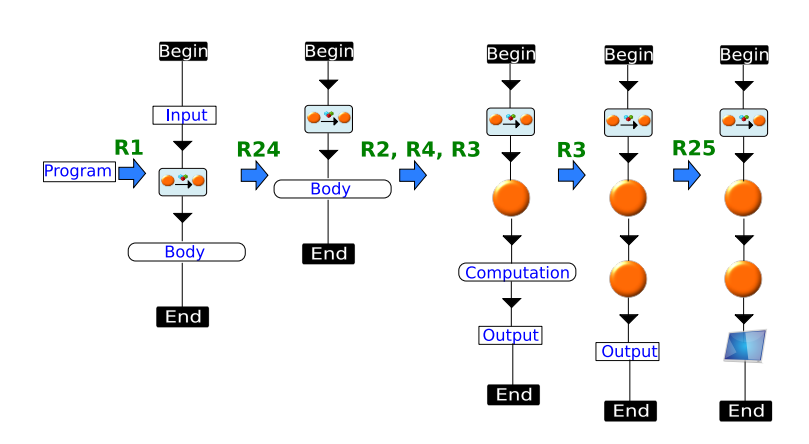

Figura 4.10: Derivación simple de un flujo de trabajo.

La regla *Parallel* (R6 y R7) permite la especificación de patrones de computo paralelo (que consideran un conjunto de procesos ejecut´andose en paralelo). Los patrones pueden ser de dos tipos: especializados (R6) o patrones generales (R7). La Figura [4.10](#page-48-0) muestra una derivación de un flujo de trabajo lineal con dos procesos secuenciales usando esta regla. El orden de aplicación de las reglas fueron:  $\mathrm{R1} \rightarrow \mathrm{R24} \rightarrow \mathrm{R2} \rightarrow \mathrm{R4} \rightarrow \mathrm{R3} \rightarrow \mathrm{R3} \text{ y R25}.$ 

La regla *Specialized Pattern* define los patrones especializados. La versión actual de [VPPL](#page-92-0) incluye dos patrones especializados: [Maestro-Esclavo](#page-93-1) y [Pipeline.](#page-93-0)

La regla *General Pattern* permite generar una secuencia de tareas paralelas, delimitadas por dos iconos naranjas (tareas secuenciales). El primer icono secuencial se utiliza para realizar pre-cálculos que pueden ser requeridos antes que se ejecuten el conjunto de procesos en paralelo. El segundo icono es utilizado para recolectar y procesar los resultados generados por uno o más procesos.

La regla *General Pattern List* permiten la generación de una lista de iconos de patrones de c´omputo paralelo. Por medio de esta regla es posible definir ciclos, donde un procesamiento paralelo puede ser repetido mientras una condición sea verdadera.

La regla *Pattern* especifica un cómputo paralelo mediante un patrón general. Actualmente hay dos patrones generales: [SPMD](#page-92-3) y [MPMD;](#page-92-2) el patrón SPMD es especificado directamente usando su icono correspondiente, mientras que el patrón [MPMD](#page-92-2) se define mediante la regla [MPMD.](#page-92-2) Antes de la ejecución de estos patrones se especifica un tipo de comunicación para propagar o dispersar datos. Cuando los patrones [SPMD](#page-92-3) o [MPMD](#page-92-2) terminan, hay una tarea secuencial que recolecta <span id="page-49-0"></span>los diferentes resultados del conjunto de procesos. En las Figura [4.11](#page-49-0) se presenta una derivación para generar un patrón [SPMD.](#page-92-3) Las reglas aplicadas son R1  $\rightarrow$  $\text{R23} \rightarrow \text{R2} \rightarrow \text{R5} \rightarrow \text{R7} \rightarrow \text{R10} \rightarrow \text{R13} \rightarrow \text{R14} \rightarrow \text{R18} \text{ y R26}.$ 

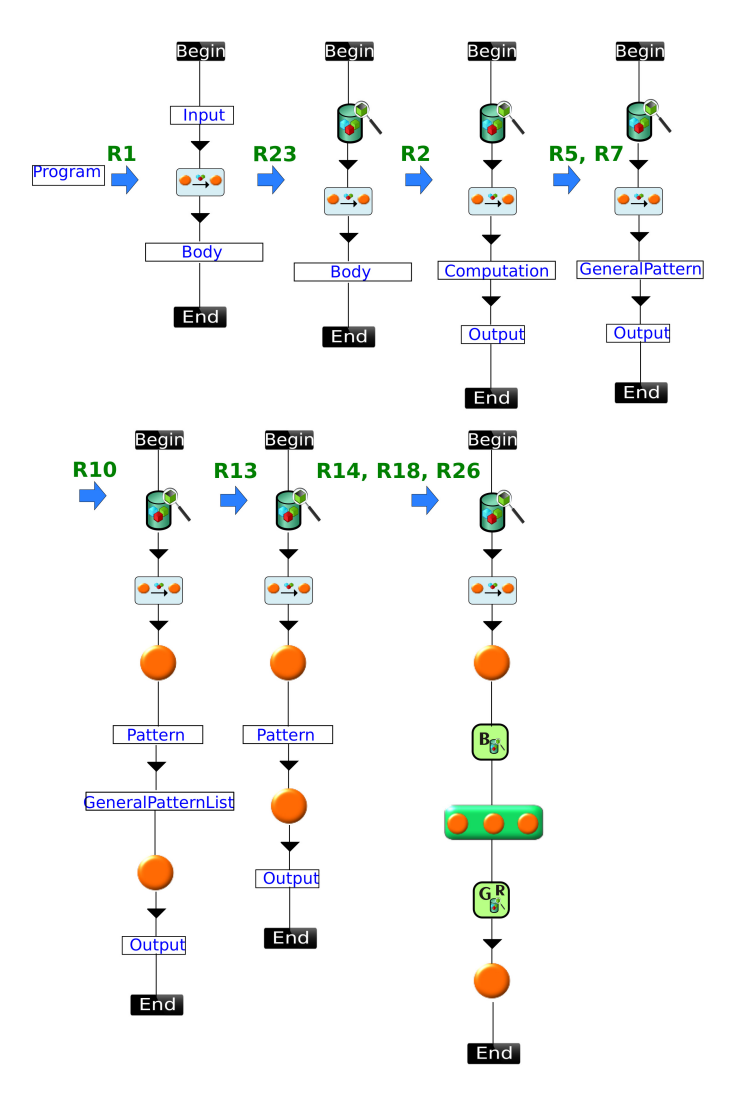

Figura 4.11: Ejemplo de la derivación de un flujo de trabajo SPMD.

La regla *MPMD* permite la especificación de uno o más flujos de trabajo (ramas) ejecutados en paralelo. En la Figura [4.12](#page-50-0) se muestra un ejemplo generando un programa [MPMD.](#page-92-2) Las reglas aplicadas para generar este flujo de trabajo fueron R1  $\rightarrow$  R23  $\rightarrow$  R2  $\rightarrow$  R5  $\rightarrow$  R7  $\rightarrow$  R10  $\rightarrow$  R13  $\rightarrow$  R15  $\rightarrow$  R16  $\rightarrow$  R17  $\rightarrow$  R3  $\rightarrow$  R3  $\rightarrow$  R18  $\rightarrow$  R22  $\rightarrow$  y finalmente R25.

<span id="page-50-0"></span>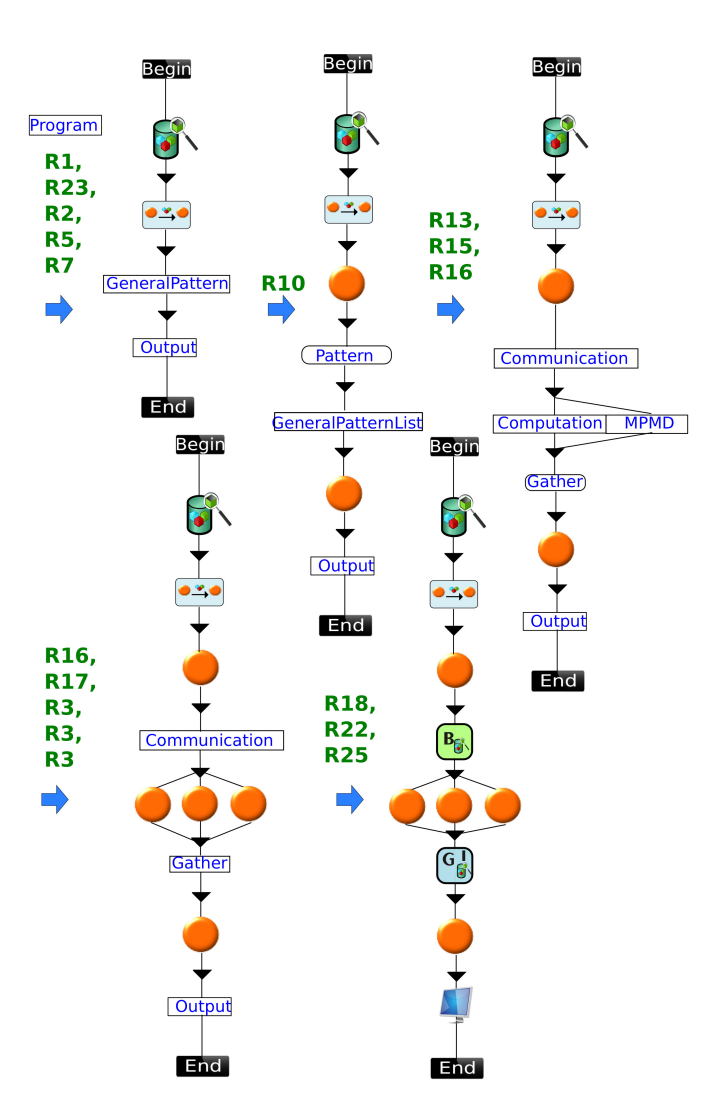

Figura 4.12: Derivación un flujo de trabajo MPMD.

Cabe mencionar que la regla *MPMD* permite definir ramas paralelas anidadas, como se muestra en la Figura [4.13,](#page-51-0) en este ejemplo la hiperarista *Computation* es remplazada por la regla *Parallel*, entonces mediante la aplicación de R7, R10, R11 o R12, y R15 se puede generar otra hiperarista *MPMD* (o [SPMD](#page-92-3) si se requiere). Además, ambos patrones, [SPMD](#page-92-3) o [MPMD,](#page-92-2) se pueden definir dentro de un ciclo por la regla R11.

<span id="page-51-0"></span>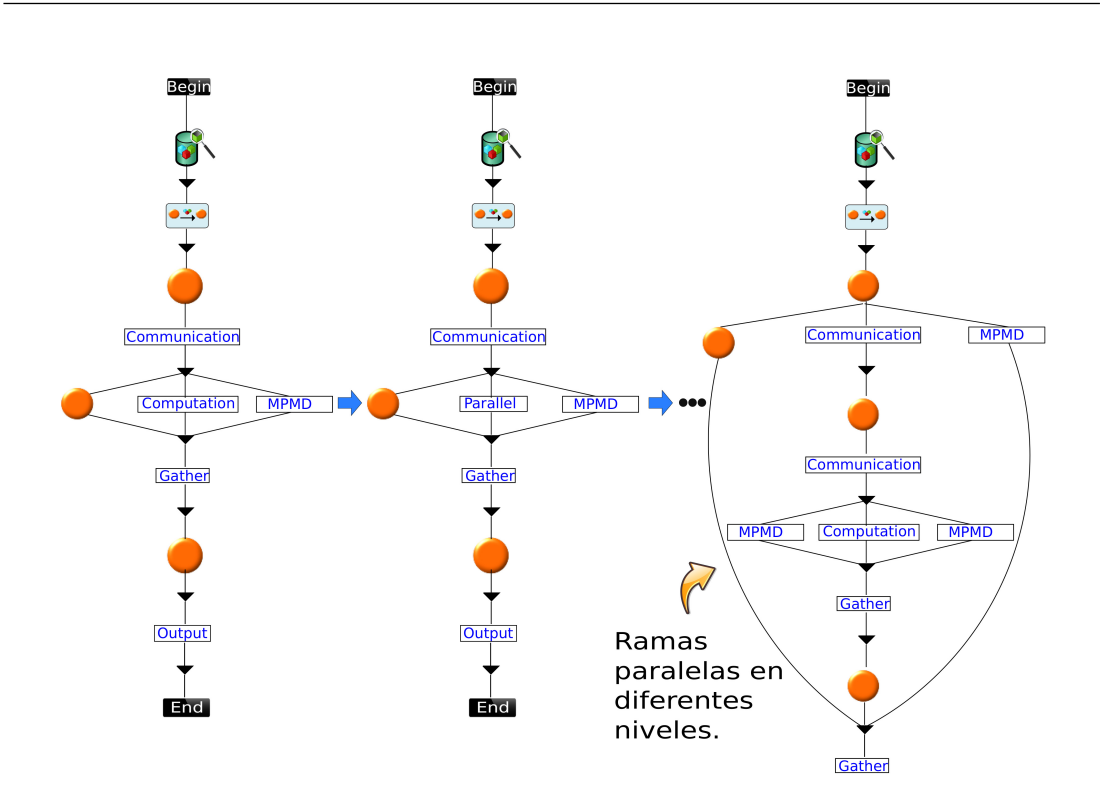

Figura 4.13: Ejemplo de un flujo de trabajo anidado.

<span id="page-51-1"></span>La Figura [4.14](#page-51-1) muestra un ejemplo donde el patrón [SPMD](#page-92-3) se repite hasta que una condición sea falsa.

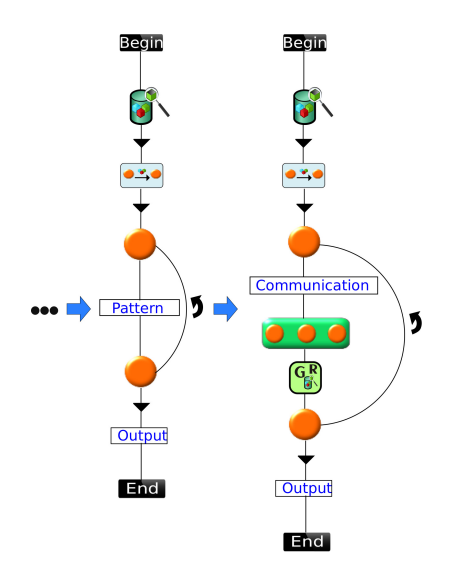

Figura 4.14: Flujo de trabajo con un icono SPMD dentro de un ciclo.

Las regla *Communication* permite la definición de diferentes tipos de comunicaciones colectivas de salida que se realizan antes de un patrón paralelo. Consideramos tres tipos de comunicación difusión  $(B)$ , dispersión  $(S)$ , y difusióndispersión (BS). Los tipos de datos considerados para estas comunicaciones son *int*, *float*, *double*, *char* y arreglos de una o dos dimensiones.

Las reglas *Gather* permiten la especificación de dos tipos de recolección: *Regular* e *Irregular*. El primer caso se utiliza cuando los datos recolectados tienen el mismo tipo, en caso contrario se utiliza el irregular.

La regla *Input* permite la definición de variables con valores iniciales que pueden ser leídos de un archivo.

La última regla *Output* ofrece la posibilidad de utilizar un icono que permita desplegar los resultados finales del procesamiento a los desarrolladores.

Para ilustrar el desarrollo de programas paralelos usando [VPPL,](#page-92-0) en la siguiente sección se presentan cinco ejemplos representativos de flujos de trabajo [VPPL.](#page-92-0)

#### Resumen

En este capítulo hemos presentado el lenguaje [VPPL.](#page-92-0) Por medio de [VPPL](#page-92-0) se pueden desarrollar programas paralelos mediante el modelo de flujo de trabajo. [VPPL](#page-92-0) presenta un pequeño conjunto de estructuras e iconos que se clasifican en flujo de trabajo, entrada y salida, procesamiento y comunicación. Por medio de la composición de estas estructuras e iconos se expresan elementos fundamentales del paralelismo como son la concurrencia, sincronización y comunicación de procesos.

Respecto a los iconos de procesamiento, se cuenta con un icono que representa un proceso secuencial y otros que representan patrones paralelos. Éstos últimos definen un conjunto de procesos que ya cuentan con un protocolo de comunicación implementado, por lo que el desarrollador únicamente tiene que ingresar bloques de c´odigos secuenciales y el nombres de las variables involucradas en la comunicación, el paralelismo ya es subyacente.

Las reglas de cómo se realiza la composición (programas) de las estructuras e iconos de [VPPL](#page-92-0) se define mediante el formalismo *Gram´atica de Grafos mediante Reemplazo de hiperaristas* [\(GGRH\)](#page-92-1). Este formalismo es simple y tiene una semejanza a las gramáticas libres de contexto para lenguajes textuales.

# Capítulo 5

# Programación en VPPL

Existe una variedad de programas que se pueden desarrollar mediante [VPPL,](#page-92-0) un conjunto de ellos (presentados en este capítulo) son los siguientes:

- 1. Secuencial.
- 2. Multiplicación de matrices usando el procesamiento [SPMD.](#page-92-3)
- 3. Calcular la inversa de una matriz usando procesamiento [MPMD.](#page-92-2)
- 4. Procesamiento de un lote de imágenes empleando el modelo [Maestro-Esclavo.](#page-93-1)
- 5. Un algoritmo genético usando [SPMD.](#page-92-3)

Cada flujo de trabajo (excepto el primero) contiene etiquetas de la forma *P aso*  $i$ , con  $i$  un entero que describen el flujo de ejecución que sigue el flujo de trabajo al ejecutarse.

### 5.1. Programa secuencial

En la Figura [5.1](#page-55-0) se muestra el flujo de trabajo que representa a un programa secuencial. Como se muestra, el procesamiento en el flujo de trabajo radica en el icono de procesamiento secuencial. En este programa no se requiere que los desarrolladores escriban el método *main* como en los lenguajes de programación

<span id="page-55-0"></span>tradicionales (Java, C, C++, etc.). Únicamente se requiere que indique el código para el icono.

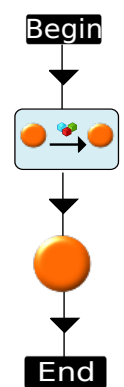

Figura 5.1: Flujo de trabajo secuencial

# 5.2. Multiplicación de matrices usando el modelo SPMD

La multiplicación de matrices es una operación binaria que toma dos matrices  $(A \times B)$ , y genera otra matriz  $(C)$ . El algoritmo secuencial más utilizado para esta operación realiza la multiplicación renglón por columna para generar cada entrada de la matriz  $C$ , esto es, la entrada  $(i, j)$  se obtiene multiplicando el renglón *i* de *A* por la columna *j* de *B* y sumando los resultados.

Un algoritmo paralelo para la multiplicación de matrices particiona la matriz *A* en bloques de renglones, de manera que cada proceso mantiene un bloque. Cada bloque es multiplicado por la matriz *B* usando el algoritmo secuencial, de manera que cada proceso genera una parte de la matriz C (una solución parcial).

La Figura [5.2](#page-56-0) muestra el flujo de trabajo para la multiplicación de matrices (lado izquierdo) y su paralelismo subyacente (lado derecho). Las matrices *A* (de tamaño  $m \times n$ ), *B* (de tamaño  $n \times p$ ) y *C* (de tamaño  $m \times p$ ) son declaradas usando el icono de *comunicaciones* (paso 1) para ser consideradas en las comunicaciones. Por medio de un parámetro se ingresa el código para inicializar *A* y *B* (paso 2). A continuaci´on, el icono BS-cast se utiliza para *difundir* y *dispersar* la matriz *B* y *A* respectivamente (paso 3). Como resultado, las filas de *A* se distribuyen de

forma autom´atica y de manera equitativa entre los procesos [SPMD](#page-92-3) (*k* filas por proceso). El código ingresado como parámetro al icono [SPMD](#page-92-3) es ejecutado por todos los procesos. Entonces, cada proceso realiza una multiplicación secuencial de la matriz A local (de tamaño  $k \times n$ ) y B (de tamaño  $n \times p$ ), obteniendo una matriz local *C* de tamaño  $k \times p$  (paso 4). El icono  $G<sup>R</sup>$  indica la recolección de cada matriz *C* local de los procesos [SPMD](#page-92-3) (paso 5). Las matrices *C* locales son concatenadas para construir la matriz C final de tamaño  $m \times p$ , la cual se envía a un proceso secuencial (paso 6). Por ultimo, la matriz *C* obtenida se muestra (paso 7) y almacena en un archivo de salida.

<span id="page-56-0"></span>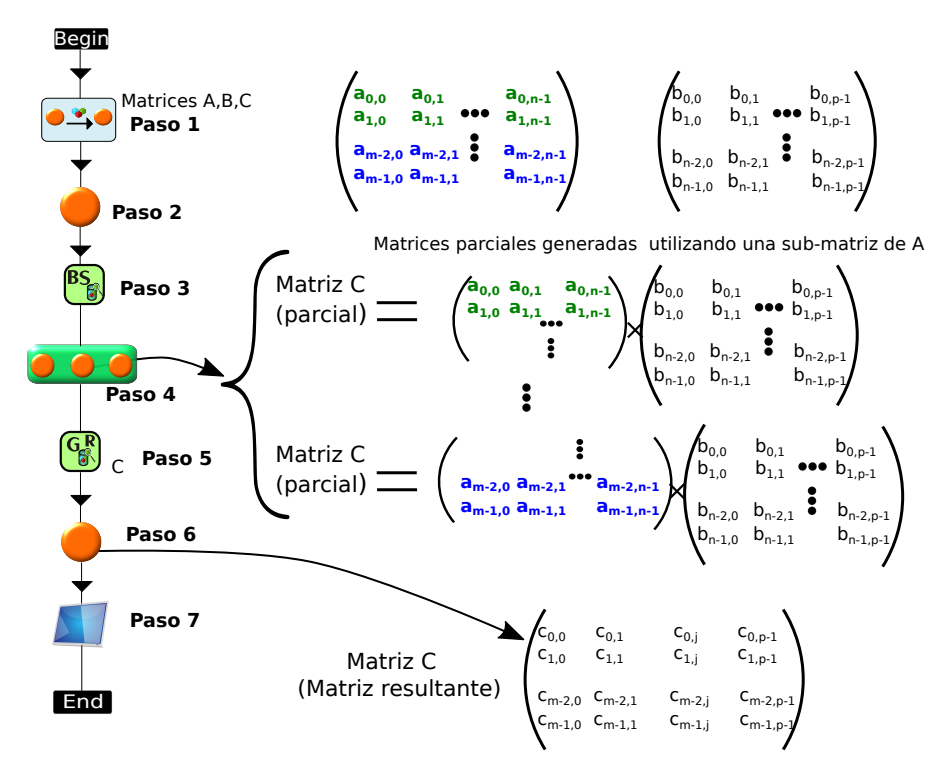

Figura 5.2: Flujo de trabajo VPPL para la multiplicación de matrices (lado izquierdo) y su paralelismo subyacente (lado derecho).

#### 5.3. Inversa de una matriz

La inversa de una matriz  $A$  se puede determinar por la fórmula:

$$
A^{-1} = \frac{1}{|A|} \times (A_{adj})^t
$$

donde, *|A|* es el determinante de *A* y (*Aadj* )*<sup>t</sup>* es la matriz transpuesta de la adjunta de *A*. Podemos observar que los dos términos necesarios para encontrar  $A^{-1}$  se pueden calcular de forma independiente. La Figura [5.3](#page-57-0) muestra el flujo de trabajo [VPPL](#page-92-0) propuesto y su paralelismo subyacente. Primero se declara la matriz *A* de este flujo de trabajo usando el icono de *comunicaciones* (paso 1). A continuación, un proceso secuencial inicializa *A* (paso 2). Posteriormente, la matriz *A* se difunde a dos procesos que siguen el modelo [MPMD](#page-92-2) (paso 3). Un proceso calcula  $\frac{1}{|A|}$ , mientras que el otro calcula simultáneamente  $(A_{adj})^t$  (paso 4). A continuación, por medio del un icono  $G<sup>I</sup>$  se recolectan los resultados parciales (paso 5), y se envían a un proceso secuencial (paso 6) que se encarga de llevar a cabo la multiplicación de los resultados parciales recolectados para obtener la matriz inversa.

<span id="page-57-0"></span>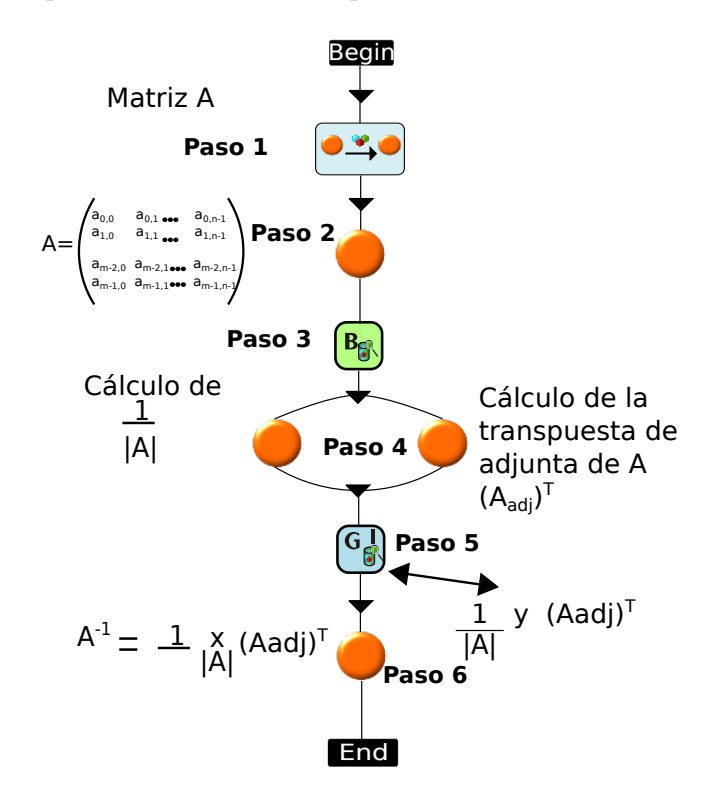

Figura 5.3: Flujo de trabajo VPPL para calcular la inversa de una matriz.

# 5.4. Procesamiento de un lote de imágenes usando el modelo Maestro-Esclavo.

El balance de carga es una alternativa conveniente para procesar una gran cantidad de im´agenes que requieren diferentes tiempos de procesamiento. La Fi-gura [5.4](#page-59-0) muestra un flujo de trabajo [VPPL](#page-92-0) para procesar un lote de imágenes en paralelo utilizando el modelo [Maestro-Esclavo.](#page-93-1) En esta solución, se declara un contador mediante el icono *comunicaciones* (Paso 1). En el Paso 2, el contador se inicializa con el total de imágenes a procesar en el código de inicialización del Maestro. Por cada petición de trabajo de un Esclavo, se envía el valor del contador para posteriormente decrementarlo. Cuando un Esclavo recibe este valor entero del contador, el cual representa el número de una imagen, realiza el procesamiento correspondiente y almacena la imagen resultante en la carpeta personal del desarrollador, entonces se envía una nueva petición al Maestro para obtener otro n´umero de imagen para procesarla; en este caso, no se requiere enviar un resultado parcial al Maestro. El Maestro termina a los Esclavos cuando el contador es 0. Cuando todas las tareas se llevan a cabo, se obtiene un nuevo lote de imágenes.

Cabe mencionar que este problema podría también haber sido resuelto mediante el uso de un modelo [SPMD;](#page-92-3) sin embargo, el enfoque [SPMD](#page-92-3) utiliza una partición estática de tareas y no tienen en cuenta un balance de carga, el cual es necesario cuando el procesamiento de cada imagen es diferente ya que algunos procesadores podrían no tener nada para procesar mientras que otros pueden estar muy sobrecargados.

<span id="page-59-0"></span>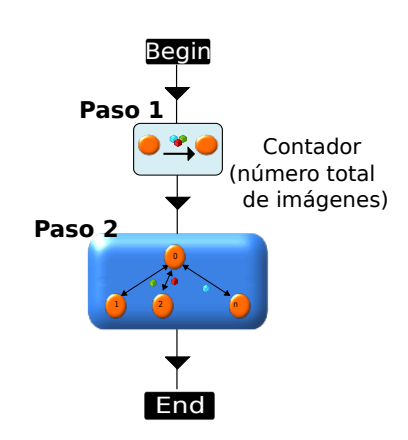

Figura 5.4: Flujo de trabajo VPPL para el procesamiento de imágenes.

### 5.5. Algoritmo genético iterativo usando SPMD

Los algoritmos genéticos son métodos eficientes de búsqueda basados en los principios de la selección natural y la genética  $[SG K05]$ . Se han aplicado con éxito para encontrar soluciones óptimas a problemas en los negocios, la ingeniería y la ciencia. Cuando los algoritmos gen´eticos utilizan grandes poblaciones o consideran una función aptitud compleja que requiere grandes tiempos de procesamiento, el computo paralelo podr´ıa ser una alternativa adecuada para reducir los tiempos de ejecución. La Figura [5.5](#page-60-0) muestra un flujo de trabajo para implementar un algoritmo gen´etico. En este ejemplo se usa el modelo [SPMD](#page-92-3) dentro de un ciclo. Además, se considera que se conoce la organización o estructura que debe tener la solución óptima. La idea principal de este enfoque es distribuir la población global en un conjunto de sub-poblaciones procesadas por un conjunto de procesos [SPMD.](#page-92-3) Primero, la variable utilizada para almacenar el mejor cromosoma se declara utilizando un icono *comunicaciones* (paso 1); esta variable está vacía al principio. Posteriormente, un proceso secuencial difunde el mejor individuo entre los procesos [SPMD](#page-92-3) (paso 2 y 3). Los procesos SPMD ejecutan el código que se les ingreso como par´ametro, en cual consiste en lo siguiente: cuando un proceso [SPMD](#page-92-3) recibe un cromosoma vacío (sólo en la primera iteración), genera aleatoriamente su sub-población inicial (paso 4). Los procesos [SPMD](#page-92-3) aplican los operadores genéticos (mutación, selección y cruce) en su sub-población e identifican su mejor cromosoma local. Posteriormente, un proceso secuencial recolecta

todos los mejores cromosomas locales, y selecciona el mejor cromosoma global (paso 5 y 6). Si este no presenta la estructura del óptimo (la condición de la estructura de cíclica no se ha cumplido), envía el mejor cromosoma global (paso 7) al proceso secuencial del paso 2 al comienzo del flujo de trabajo. Cuando un proceso [SPMD](#page-92-3) recibe un cromosoma que no está vacío, reemplaza su peor cromosoma local por el cromosoma que recibió y continúa el procedimiento evolución. Cada iteración del ciclo define una nueva generación de la población. Si el proceso en el paso 6 identifica que el mejor cromosoma global es la solución óptima, el ciclo termina y la solución se muestra al usuario (paso 8).

<span id="page-60-0"></span>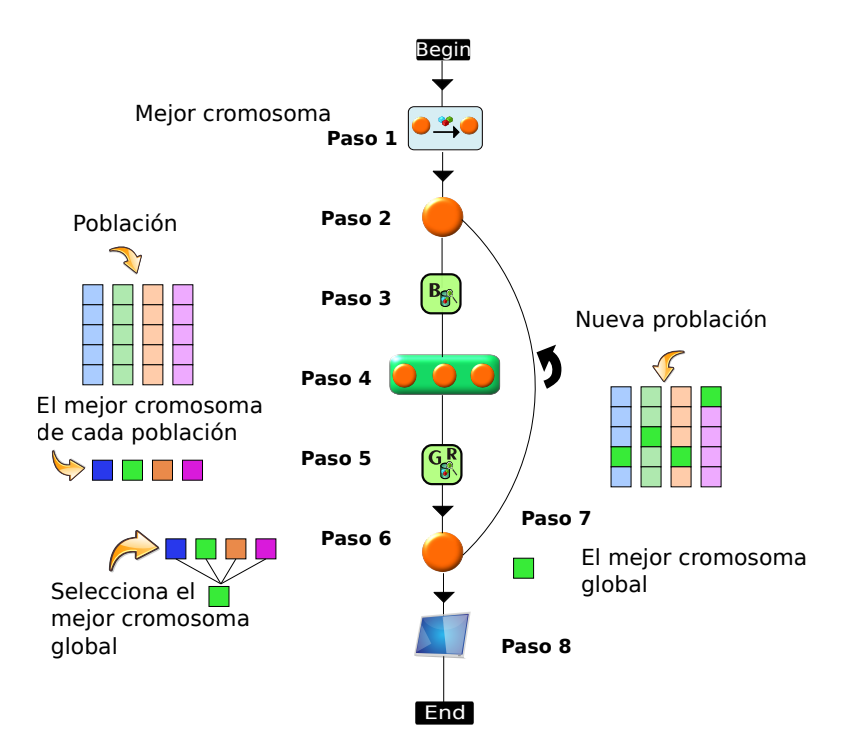

Figura 5.5: Flujo de trabajo VPPL implementando un algoritmo genético.

#### Resumen

En este capítulo hemos presentado un conjunto de ejemplos de programas paralelos desarrolladas con [VPPL.](#page-92-0) Estos ejemplos describen desde como realizar un programa secuencial en [VPPL](#page-92-0) hasta como implementar un algoritmo genético paralelo. En conclusión, observamos que mediante [VPPL](#page-92-0) se busca un lenguaje que permita el desarrollo de programas paralelos de forma más simple aprovechando la expresividad de los lenguajes visuales. El número de iconos y estructuras de [VPPL](#page-92-0) es muy pequeño a fin de no hacer complejo en lenguaje. Además, los patrones permiten desarrollar programas que por su naturaleza no sería posible realizarlas mediante el flujo lineal en un flujo de trabajo.

# Capítulo 6

# Arquitectura del ambiente de programación VPPE

El desarrollo de de un nuevo lenguaje visual esta muy de la mano con el ambiente donde será ejecutado. Tener un lenguaje visual simple puede resultar no pr´actico si el ambiente donde se ejecuta es muy complejo. En esta tesis hemos propuesto un ambiente de desarrollo para el nuevo lenguaje [VPPL](#page-92-0) al cual hemos llamado [VPPE](#page-92-4) (Visual Parallel Programming Environment). [VPPE](#page-92-4) ha sido diseñado como un ambiente que se ejecute como una aplicación enriquecida de internet. La arquitectura de [VPPE](#page-92-4) esta compuesta de 4 módulos (Figura  $6.1$ ). La interfaz de usuario, el traductor, el módulo de persistencia, y el motor de ejecución. En este capítulo exploraremos cada unos de los módulos de [VPPE.](#page-92-4)

<span id="page-62-0"></span>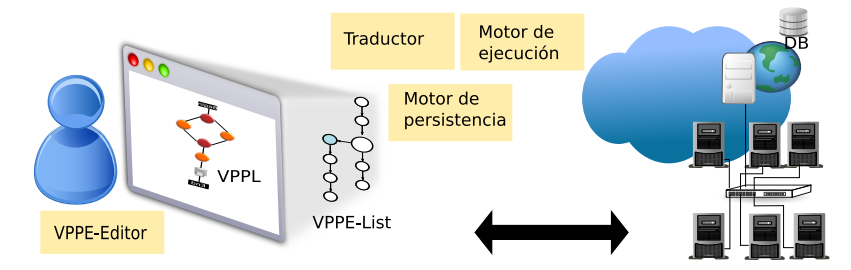

Figura 6.1: Arquitectura del ambiente VPPE

### 6.1. Interfaz de usuario

La interfaz de usuario esta compuesta de dos elementos: un nuevo lenguaje visual, [VPPL](#page-92-0) y un editor visual, el [VPPEd.](#page-94-0) [VPPL](#page-92-0) le proporciona al desarrollador un conjunto de iconos para especificar operaciones de entrada y salida, comunicación y procesamiento. Los iconos no se pueden insertar en cualquier punto del flujo de trabajo, por lo que [VPPE](#page-92-4) verifica que los iconos se inserten en posiciones válidas. En la Figura [6.2](#page-63-0) se muestra un ejemplo de un flujo de trabajo usando [VPPL.](#page-92-0) Como se mencionó en la Sección [4.2,](#page-38-0) los iconos del lenguaje tienen un conjunto de parámetros por medio de los cuales se ingresa información de acuerdo al tipo de icono.

<span id="page-63-0"></span>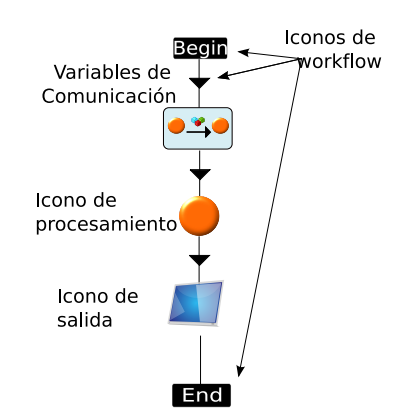

Figura 6.2: Un flujo de trabajo por medio de VPPL.

El editor de [VPPE](#page-92-4) [\(VPPEd\)](#page-94-0) permite la creación y edición de flujos de trabajo. En nuestra propuesta el editor fue definido mediante un diseño portable y una interfaz simple, sin muchos menús. Se ejecuta como una aplicación enriquecida de internet  $<sup>1</sup>$  $<sup>1</sup>$  $<sup>1</sup>$  sobre los navegadores web más populares (Chrome, Firefox, Opera,</sup> Safari, etc); de esta manera, el desarrollador no tiene que instalar ningún software o biblioteca adicional. El [VPPEd](#page-94-0) se muestra en la Figura [6.3,](#page-64-0) las etiquetas azules (círculos) en la figura se utilizan para describir cada parte de la interfaz.

<span id="page-63-1"></span><sup>&</sup>lt;sup>1</sup>Aplicación web que tiene la mayoría de las características de las aplicaciones de escritorio tradicionales.

<span id="page-64-0"></span>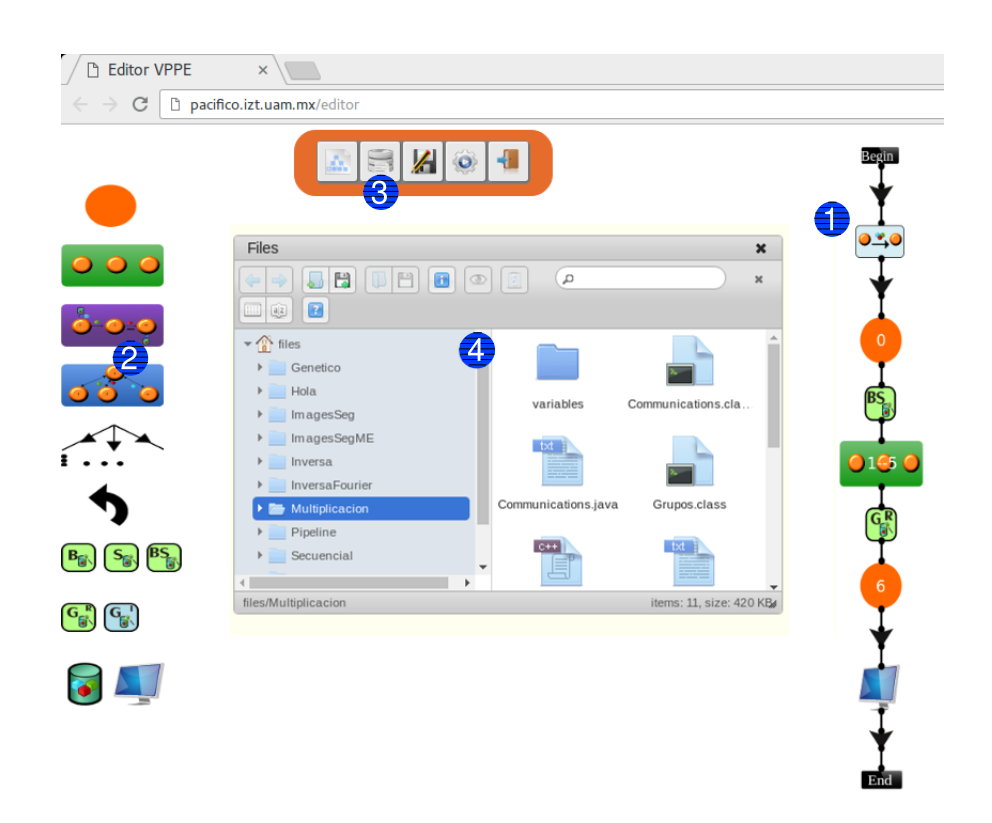

Figura 6.3: Editor visual VPPE

La etiqueta con el número uno hace referencia al área de edición, donde los flujos de trabajo son creados o editados. Los iconos de la parte izquierda de la imagen (etiqueta dos) corresponden a diferentes iconos que están disponibles para incluirlos en un flujo de trabajo; estos iconos se pueden agregar por medio de un click en el área de edición o bien mediante operaciones *drag and drop*.

En la parte superior del editor (etiqueta tres) hay una barra de herramientas que tiene botones para crear, abrir, guardar o ejecutar un programa gráfico. El explorador de archivos (etiqueta cuatro) se despliega cuando se presiona el botón abrir; se mantiene un directorio personal donde los archivos del ambiente [VPPE](#page-92-4) se guardan y donde los programas secuenciales pueden ser almacenados para ser incluidos como parte de una ejecución paralela.

Internamente un flujo de trabajo se organiza como una lista de listas llamada [VPPE-List.](#page-94-1) Cada nodo de la lista se relaciona con un icono o un conjunto de iconos cuando representa a un patrón paralelo, por ejemplo, los patrones SPMD o MPMD (ver el cuadro purpura con trazas de la Figura [6.4\)](#page-65-0). Además, dentro de

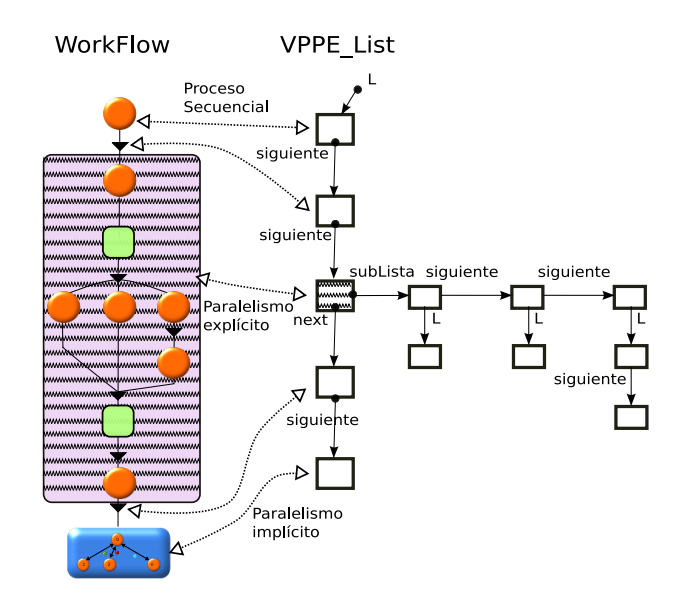

<span id="page-65-0"></span>cada nodo son almacenados los parámetros de los iconos.

Figura 6.4: Estructura VPPE-List

La [VPPE-List](#page-94-1) se actualiza en tiempo de ejecución al modificar el flujo de trabajo; al cambiar el valor de un parámetro o al mover, agregar o eliminar un icono. A fin de encontrar el nodo asociado al icono se utiliza un algoritmo recursivo para realizar un recorrido en la lista.

#### 6.2. Traductor

El módulo traductor (ver Figura  $6.5$ ) traduce un flujo de trabajo (nuestro código fuente) en código en lenguaje de programación de alto nivel (Java, nuestro código objeto). La traducción es hecha por un componente interno llamado traductor. Este componente puede generar código objeto en más de un lenguaje de programación; sin embargo, actualmente únicamente genera código en Java, el cual es un lenguaje de programación ampliamente usado, eficiente y porta-ble. El código objeto generado para cada icono de [VPPE](#page-92-4) es almacenado en un repositorio, en un archivo con la extensión del lenguaje utilizado. El traductor utiliza una función llamada *getLanguaje* para identificar el tipo de código objeto que generar´a, y despu´es, dependiendo del icono a traducir, selecciona e inserta el

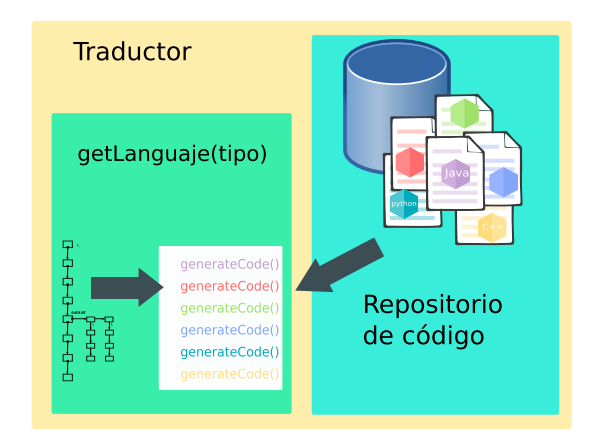

<span id="page-66-0"></span>c´odigo objeto correspondiente en el archivo del programa.

Figura 6.5: Arquitectura del traductor VPPE

Un ejemplo de la traducción de un flujo de trabajo a código [Java-MPI](#page-93-2) se muestra en la Figura [6.6.](#page-67-0) La parte izquierda de la figura muestra un flujo de trabajo en [VPPE](#page-92-4) (código fuente) y la parte derecha el código [Java-MPI](#page-93-2) generado (c´odigo objeto). Para describir el flujo de trabajo, cada icono de procesamiento es etiquetado con un único número positivo llamado *id*. Los ids se utilizan para generar (en el programa objeto) bloques de c´odigo condicional que definen el bloque de código que cada proceso ejecutará (lineas 11-47, 12-21, 22-33, 34-35 y 36-46). Cada fecha continua de un icono a un bloque de color azul en el código [Java-MPI](#page-93-2) representa el código ingresado por el desarrollador mediante un click derecho en el icono (usando los parámetros del icono); el código ingresado se concatena en el programa objeto que se genera. En este ejemplo, el primer bloque (lineas  $5-6$ ) define la declaración de variables (array y partialResults) que se utilizan en la comunicación de procesos. Los otros bloques representan código que será ejecutado por los procesos (lineas 13-16, 28-31 y 40-45).

Una línea punteada de un icono a uno o mas bloques punteados represen-ta código que es generado automáticamente por [VPPE](#page-92-4) para la comunicación de procesos (lineas 17-20, 23-27, 32, y 37-39). El icono de comunicación colectiva *S* representa la dispersión de una o más variables de comunicación (en el ejemplo, array) y el icono etiquetado con  $G<sup>r</sup>$  representa la recolección de una o más variables de comunicación (en el ejemplo, partialResults). Como podemos observar, para los iconos de comunicaci´on ´unicamente es necesario ingresar el nombre de

las variables involucradas en la comunicación a través de una ventana emergente (diálogo). Note que el código objeto generado (java) por el traductor de [VPPE](#page-92-4) utiliza métodos en tiempo de ejecución propios de [VPPE,](#page-92-4) los cuales internamente utilizan métodos de [Java-MPI](#page-93-2) después de una contabilidad de datos. Por ejemplo, el método de comunicación dispersión de [VPPE](#page-92-4) (línea 27 en la Figura [6.6\)](#page-67-0), utiliza el método *scatter* de [Java-MPI](#page-93-2) únicamente después de que todos los procesos están de acuerdo (después de un mensaje adicional) de la cantidad de datos que serán transferidos de manera que los receptores reciben en un arreglo o buffer del tama˜no exacta para la cantidad de datos recibidos. Las ventajas de esto las discutimos en la última parte de la Sección [4.2.](#page-38-0)

<span id="page-67-0"></span>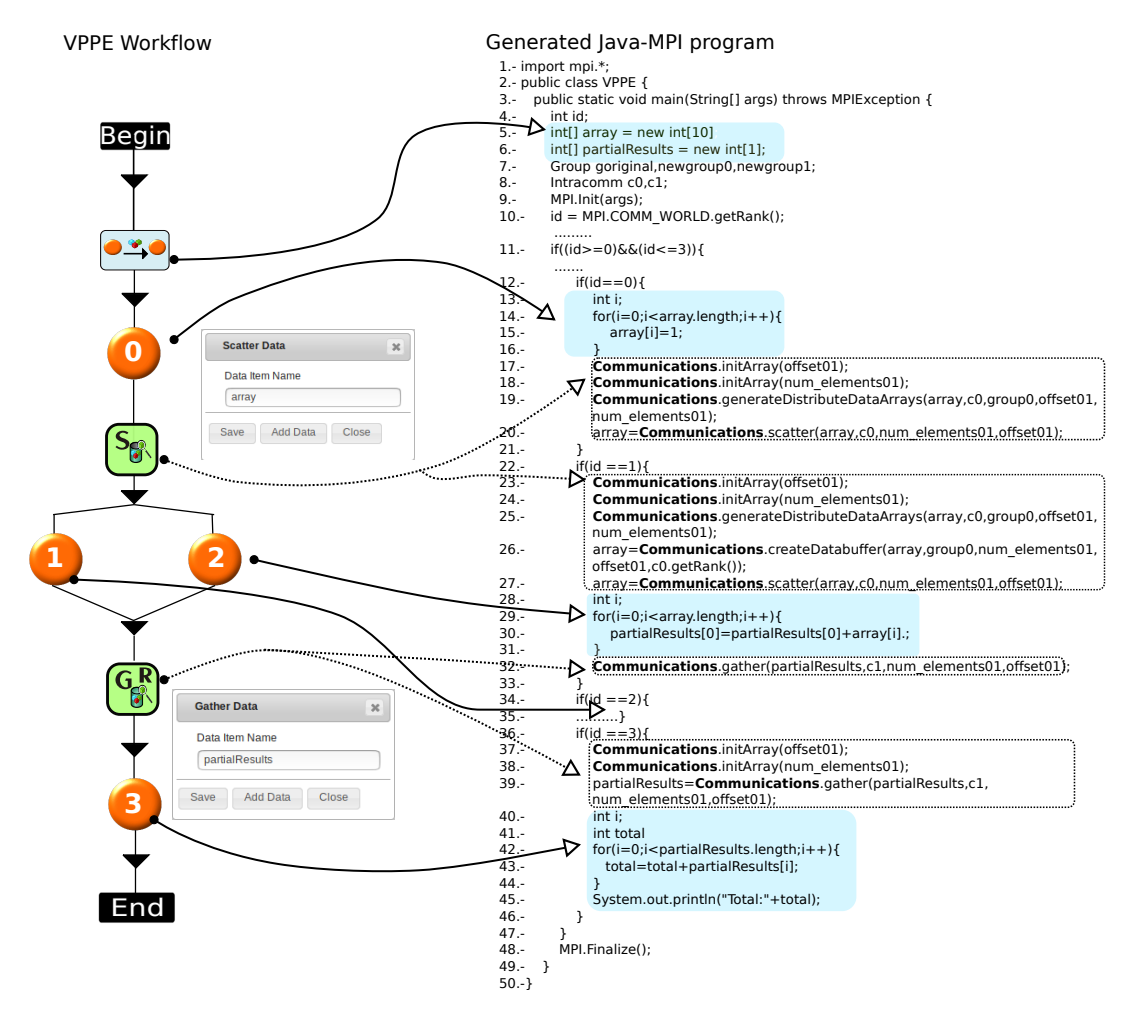

Figura 6.6: Traducción de un flujo de trabajo a código Java-MPI

Como se mencionó en la sección previa, un flujo de trabajo se representa internamente como una lista llamada [VPPE-List.](#page-94-1) En la traducción, esta lista es la que se utiliza para generar el código objeto [\(Java-MPI\)](#page-93-2). La [VPPE-List](#page-94-1) se recorre mediante un algoritmo recursivo creando grupos de procesos, y concatenando el código de cada icono dentro de bloques de código condicional los cuales consideran los id's generados previamente. La creación de grupos únicamente es llevada a cabo en dos casos:

- 1. En un icono de procesamiento que utiliza paralelismo implícito.
- 2. En un conjunto de ramas de flujos de trabajo.

La Figura [6.7](#page-68-0) muestra el algoritmo recursivo diseñado para la generación de grupos. Las llamadas recursivas en el algoritmo únicamente se requieren para los nodos que contienen otras sub-listas de tipo flujo de trabajo.

<span id="page-68-0"></span>1: Función GRUPOS( $VPPE\_List$ *L*)

![](_page_68_Picture_259.jpeg)

Figura 6.7: Algoritmo para generación de grupos.

<span id="page-69-0"></span>En la Figura [6.8](#page-69-0) se muestra un ejemplo de creación de grupos de la parte del flujo de trabajo que se ilustra en la Figura [6.4.](#page-65-0) Como se observa, son creados tres grupos. El primer grupo (grupo 1) corresponde a 4 procesos secuenciales, donde un proceso realiza una operación colectiva de salida. El segundo grupo (grupo 2) corresponde a 4 procesos secuenciales, donde un proceso recolecta datos de los tres procesos restantes, finalmente el tercer grupo (grupo 3) corresponde a los procesos que integran el patrón [Maestro-Esclavo.](#page-93-1)

![](_page_69_Figure_1.jpeg)

Figura 6.8: Grupo de procesos en un flujo de trabajo.

## 6.3. Motor de ejecución

El motor de ejecución de [VPPE](#page-92-4) [\(VPPE-Ex\)](#page-94-2) recibe el código fuente generado por el traductor, y compila y ejecuta el programa fuente en un cluster (ver Figura [6.9\)](#page-70-0).

<span id="page-70-0"></span>![](_page_70_Figure_0.jpeg)

Figura 6.9: Traduciendo y ejecutando un flujo de trabajo.

En este proceso son generados dos archivos: log y out. El primero almacena los mensajes de error que se presentan al momento de la compilación, y el segundo almacena la salida estándar que genera el programa cuando es ejecutado. Si el programa genera otros archivos (propios del programa), estos son almacenados en el *home* del desarrollador.

### 6.4. Módulo de persistencia

El módulo de persistencia tiene dos funciones principales: guardar un flujo de trabajo como un archivo XML y cargar un flujo de trabajo de un archivo XML. El formato XML se utilizó para guardar un flujo de trabajo porque éste se acopla de manera adecuada a la estructura ´arbol que representa un flujo de trabajo, lo que permite guardarlo y recuperarlo fácilmente (Figure  $6.10$ ). Para construir un archivo XML se recorre la estructura [VPPE-List,](#page-94-1) y por cada nodo se crea una o un conjunto de etiquetas. Algunas de las etiquetas que son definidas para caracterizar un flujo de trabajo se muestran en la Figura [6.10](#page-71-0) (*program*, *workflow*, *wf*, *components*).

<span id="page-71-0"></span>![](_page_71_Figure_0.jpeg)

Figura 6.10: Creación de un archivo XML a partir de un flujo de trabajo.

Las etiquetas *< program >* y *< /program >* (lineas 1 y 12) representan el inicio y el fin de un flujo de trabajo; las etiquetas *< workflow >* y *< /workflow >* (linea 2) almacenan el nombre del flujo de trabajo. Las etiquetas *< wf >* y  $\langle \omega f \rangle$  (lineas 3 y 11) delimitan una rama paralela (flujo de trabajo), y contienen la información de un conjunto de iconos. Las etiquetas  $\langle$  *component*  $>$  y *< /component >* representan la definici´on de un icono e incluyen la especificaci´on de sus respectivos par´ametros (*id*, *type*, *code*, *x* and *y* position, etc.).

Para generar un flujo de trabajo de un archivo XML (Figure [6.11\)](#page-72-0), primero se crea la estructura [VPPE-List](#page-94-1) por medio de un analizador sintáctico que toma los valores de cada etiqueta del archivo XML. Cuando la estructura es generada, el ambiente [VPPE](#page-92-4) lee la estructura [VPPE-List](#page-94-1) y dibuja cada icono en el área de edición tomando en cuenta su posición x y y.
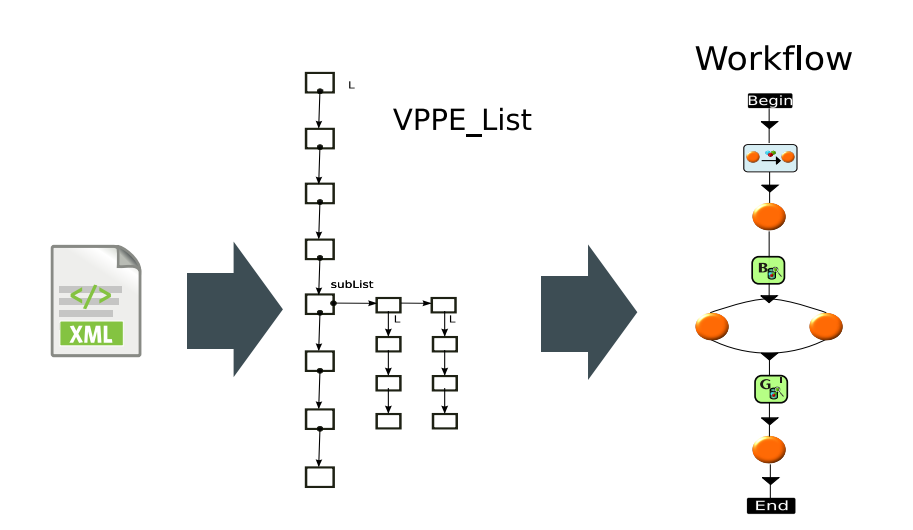

Figura 6.11: Proceso de carga de un flujo de trabajo.

#### Resumen

En este capítulo hemos presentado el ambiente [VPPE.](#page-92-0) El ambiente fue di-señado a fin de facilitar la interacción con el lenguaje [VPPL.](#page-92-1) El ambiente de [VPPE](#page-92-0) esta conformado por 5 m´odulos los cuales tiene tareas bien definidas:

- 1. La Interfaz de usuario: Permite la interacción con [VPPL.](#page-92-1)
- 2. El traductor: Realiza la traducción de un flujo de trabajo a un programa en [Java-MPI.](#page-93-0)
- 3. El módulo de persistencia: Permite abrir y guardar un flujo de trabajo.
- 4. El motor de ejecución: Permite ejecutar un flujo de trabajo en un cluster.

El diseño de de [VPPE](#page-92-0) permite implementarlo como una aplicación de escritorio o web. En nuestra implementación se utilizaron tecnologías web estándar a fin que se el acceso al ambiente sea simple sin requiere alguna instalación extra.

En conclusión, mediante [VPPE](#page-92-0) el uso del lenguaje [VPPL](#page-92-1) es más simple. [VPPE](#page-92-0) permite extender fácilmente el lenguaje ya que cada módulo tiene una tarea bien definida.

# <span id="page-74-0"></span>Capítulo 7

# Evaluación y resultados

La programación visual mediante [VPPL](#page-92-1) es en principio más simple que la glspbt. Intuitivamente, esto se debe a que los iconos visuales de [VPPL](#page-92-1) corresponden a abstracciones de alto nivel de las tareas de procesamiento, que ocultan detalles de programación, permitiendo a los programadores concentrarse en la solución del problema en cuestión, en lugar de en las herramientas de software y su apropiado uso para resolver el problema. Sin embargo, ¿cuánto más simple es la programación con [VPPL](#page-92-1) que la Programación Basada en Texto (PBT), y de qué manera es más sencillo?, también, ¿qué limitaciones impone la programación con [VPPL](#page-92-1) en el desarrollo de programas?.

Esta capítulo presenta una comparación cualitativa de la programación [VPPL](#page-92-1) y [PBT](#page-92-2) que provee algunas respuestas a estas preguntas. Además, se presenta una comparación de rendimiento de dos programas desarrollados tanto con [VPPL](#page-92-1) y [PBT](#page-92-2) a fin de proporcionar evidencia de la calidad del código generado por [VPPE](#page-92-0) en términos de rendimiento respecto a [PBT.](#page-92-2)

### <span id="page-74-1"></span>7.1. Comparación cualitativa: VPPL vs PBT

[VPPL](#page-92-1) gestiona varios tipos de iconos visuales para especificar: i) estructuras de flujo de trabajo, ii) entrada/salida, iii) procesamiento y iv) comunicaci´on. Todos estos iconos (cuando se utilizan) deben configurarse con unos pocos parámetros relacionados con las variables en la comunicación y el código secuencial ejecutado por cada proceso. Otros aspectos, como el tiempo de la ejecución de cada proceso, la ejecución simultánea de un conjunto de procesos, incluyendo su interacción, se representan visualmente por cada posición de los iconos en el flujo de trabajo.

Por lo tanto, los iconos de [VPPL](#page-92-1) y su posición en el flujo de trabajo ocultan el código necesario a actividades referentes a la administración de procesos, como son: identificación de procesos, creación de procesos, administración de grupos de procesos, comunicación de procesos, gestión de procesos y depuración de comunicaciones y patrones de procesamiento paralelo (ver Tabla [7.1\)](#page-75-0).

<span id="page-75-0"></span>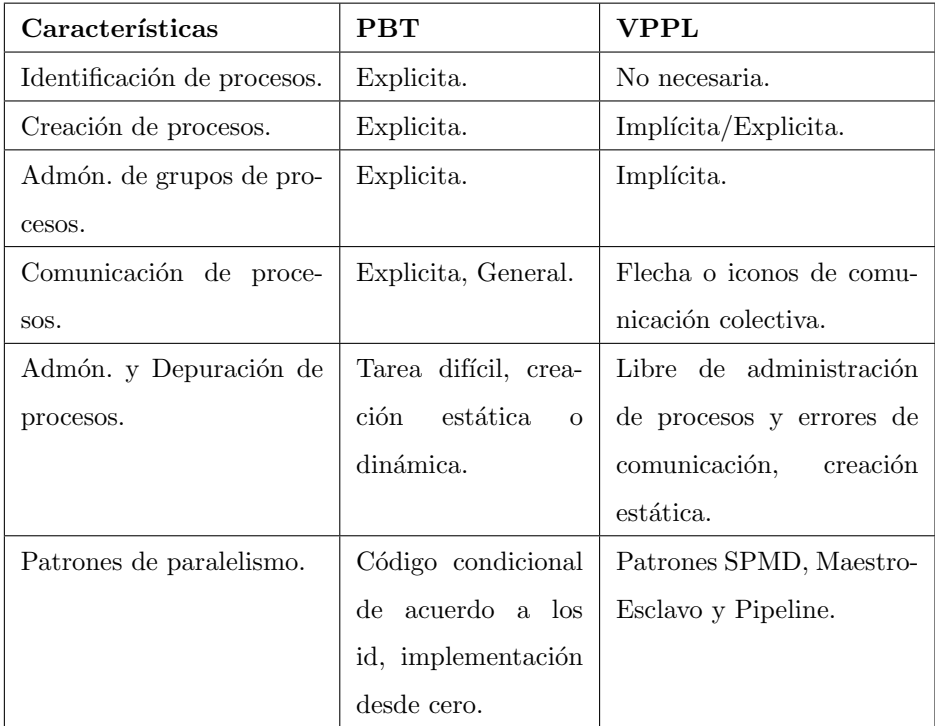

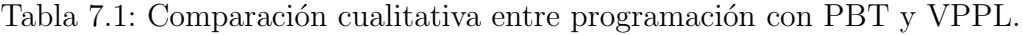

La *Identificación de procesos* en [PBT](#page-92-2) es explícita, administrada por el programador, generalmente usando c´odigo condicional para asignar la tarea que debe ser ejecutada por cada proceso e identificar los procesos que participan en la comunicación. Por el contrario, la asignación de tareas a procesos en [VPPL](#page-92-1) es

implícita a través de sus iconos de procesamiento. Cuando un icono representa un patrón de procesamiento paralelo, una tarea puede estar asociada con un conjunto de procesos; en cuyo caso es posible administrar los identificadores de procesos con el fin de identificar y gestionar un proceso particular. Del mismo modo, la comunicación de procesos en [VPPL](#page-92-1) no requiere que el programador especifique los identificadores de los procesos. Cada proceso conoce su emisor/receptor según su posición en el flujo de trabajo. Si un proceso forma parte de un patrón, envía o recibe mensajes según su función en el patrón.

En la *creaci´on de procesos*, con [PBT](#page-92-2) es necesario conocer los comandos o instrucciones particulares para crear procesos; esto podría hacerse estática y dinámicamente cuando sea conveniente. Usando [VPPL](#page-92-1) únicamente es posible la creación estática; esto se especifica visualmente durante el desarrollo de un flujo de trabajo cuando el desarrollador inserta un icono de procesamiento. Además, si el icono es un patrón de procesamiento en paralelo [\(SPMD,](#page-92-3) [Pipeline](#page-93-1) o [Maestro-](#page-93-2)[Esclavo\)](#page-93-2), un número entero especifica la cantidad de procesos en el patrón.

Si un programa requiere de *administración de grupos de procesos*, usando [PBT](#page-92-2) generalmente es necesario administrar/especificar un conjunto de instrucciones para: definir qué identificadores de procesos pertenecen a un grupo específico, administración de los identificadores del grupo y definir la comuni-cación inter-grupal. Con [VPPL](#page-92-1) la administración de un grupo de procesos es transparente para los desarrolladores; la necesidad de creación de un grupo es detectada automáticamente cuando se inserta un patrón de procesamiento en paralelo en un flujo de trabajo, por ejemplo [MPMD](#page-92-4) o [SPMD.](#page-92-3)

La *comunicación de procesos y la depuración de procesos* con [PBT](#page-92-2) es una tarea compleja. Si un desarrollador no utiliza la sintaxis correcta, sem´antica o los identificadores de los procesos en instrucciones relacionadas espec´ıficamente con la comunicación y sincronización de procesos podrían aparecer varios errores en la pantalla; algunos de ellos no son muy específicos, los errores más difíciles están relacionados con bloqueos o terminaciones abruptas de ejecución. A la inversa, utilizando un lenguaje como [VPPL,](#page-92-1) la comunicación se expresa visualmente, los desarrolladores no son conscientes de los detalles de la comunicación ya que el sistema está a cargo de esta parte; se evitan errores en la administración del grupo de procesos, especificación de comunicación o bloqueo.

<span id="page-77-2"></span>Los *patrones paralelos* como el [SPMD](#page-92-3) o [MPMD](#page-92-4) en [PBT](#page-92-2) utilizan una biblioteca donde su funcionamiento se considera predeterminado. Sin embargo, los identificadores de los procesos deben ser controlados por el desarrollador para asignar las funciones respectivas en el patrón. Los patrones [Maestro-Esclavo](#page-93-2) y [Pipeline](#page-93-1) no se incluyen en [PBT,](#page-92-2) el desarrollador debe diseñar e implementar el protocolo de interacción entre los procesos. Por el contrario, [VPPL](#page-92-1) ofrece los patrones paralelos [SPMD,](#page-92-3) [Maestro-Esclavo](#page-93-2) y [Pipeline](#page-93-1) mediante tres iconos especiales donde los protocolos de comunicación ya están implementados; los desarrolladores sólo tienen que especificar las tareas secuenciales a realizar y el número de procesos que participan en el patrón. Con respecto al patrón [MPMD,](#page-92-4) se considera la ejecución de diferentes programas cuando varias ramas provienen del mismo proceso. Adem´as, si es necesario se pueden construir flujos de trabajo que utilicen una combinación de varios patrones. El trabajo futuro incluye el desarrollo de otros patrones o modelos paralelos como Map-Reduce [1](#page-77-0) [\[LHL](#page-90-0)<sup>+</sup>16].

## <span id="page-77-1"></span>7.2. Evaluación de desempeño

Se realizaron dos comparaciones de rendimiento para evaluar [VPPE](#page-92-0) mediante dos programas que se desarrollaron en [VPPL](#page-92-1) y [PBT.](#page-92-2) Estas comparaciones permiten evaluar la calidad del código generado por [VPPE.](#page-92-0) A continuación se presentan los programas utilizados, luego la infraestructura utilizada y finalmente los resultados de las comparaciones.

#### 7.2.1. Programas

Los programas incluyen: el problema de las N-Reinas (NAQ por sus siglas en ingl´es) y el procesamiento de un lote de im´agenes. Estos programas fueron elegidos porque ambos tienen un conjunto de datos que se pueden procesar independientemente y tienen tiempos de ejecución de procesamiento diferentes. Por consiguiente, se debe considerar el balance de carga (que es una tarea de codificación más desafiante) para lograr un buen rendimiento.

<span id="page-77-0"></span> $1$ MapReduce es un modelo de programación sobre grandes colecciones de datos en clusters.

<span id="page-78-0"></span>El problema de las N-Reinas consiste en encontrar el n´umero de soluciones en las que se pueden colocar *N* reinas en un tablero de ajedrez de  $N \times N$ , de modo que ninguna reina ataque otra [\[BD75\]](#page-87-0). El espacio de búsqueda de las N-Reinas puede ser modelado con un ´arbol de b´usqueda de grado *N*. Las soluciones se encuentran explorando parcialmente el árbol de búsqueda, eliminando los sub-´arboles que no son v´alidos (en nuestros experimentos usamos *N* = 17). En este programa, un proceso Maestro genera todos los sub-´arboles de b´usqueda parcial con altura 5, que podr´ıan generar posibles soluciones. Este valor de altura se establece considerando la capacidad de memoria del servidor donde se ejecuta el programa. Todos los sub-´arboles est´an representados como un arreglo de tama˜no 17, *T ablero*, donde *T ablero*[*i*] (0 *i <*17) contiene el n´umero de columna donde se ubica la reina de la fila *i*; sólo las primeras cinco ubicaciones de cada arreglo son inicializadas por el maestro logrando que ninguna de las reinas ataque a otra. Los arreglos generados se insertan en una lista (se insertan más de 1,400,000 elementos). Un conjunto de Esclavos env´ıa peticiones al Maestro para obtener un elemento de lista; para cada *T ablero* recibido el Esclavo completa la b´usqueda para encontrar todas las posibilidades de colocar las restantes 12 reinas en las ubicaciones (filas) de 5 a 16. El número de soluciones encontradas se envía al Maestro.

El procesamiento de un lote de de imágenes con el método Mean-Shift (MSM) reconstruye las imágenes cerebrales 3D [\[JAMBYS06\]](#page-89-0) aplicando dicho método a cada píxel en varias imágenes 2D (cada imagen de 217x181 píxeles). El método es costoso para la gran cantidad de imágenes a ser procesadas (165 en este caso) y la alta resolución requerida. El número de imágenes es conocido, pero el costo de procesamiento de cada imagen varía según el costo de MSM que depende de la intensidad (nivel de grises) de cada píxel.

### 7.2.2. Infraestructura utilizada

La plataforma experimental es un cluster compuesto de  $42$  núcleos en 9 nodos; las especificaciones de hardware y el sistema operativo se muestran en la Tabla [7.2.](#page-79-0) Todos los nodos son conectados a través de un switch Gigabit Ethernet.

Las especificaciones del software son: versión del compilador gcc 4.8.5, versión

<span id="page-79-0"></span>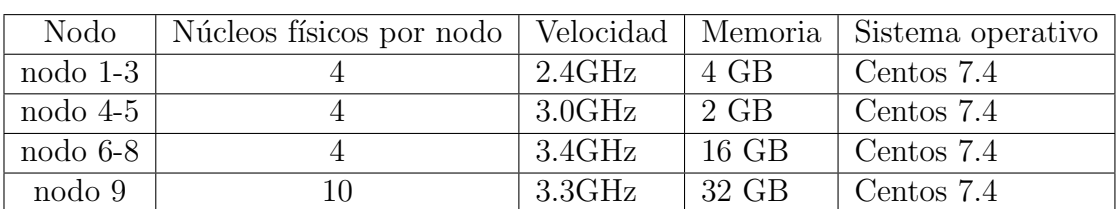

Tabla 7.2: Características de la plataforma experimental.

de OpenMPI 1.10.2, y SDK java 1.8.0 25.

### 7.2.3. Resultados

Como se mencionó anteriormente, ambos programas requieren balance de car-ga para mostrar un buen desempeño. El protocolo [Maestro-Esclavo](#page-93-2) trabaja bien respecto al balance de carga en programas donde algunos esclavos pueden desempe˜nar m´as trabajo/tareas que otros, dependiendo de la velocidad o frecuencia del procesador o los tiempos de ejecuci´on que requiere cada tarea. Para [PBT](#page-92-2) (consi-derando un experto en programación paralela), el protocolo [Maestro-Esclavo](#page-93-2) es implementado desde cero utilizando [Java-MPI.](#page-93-0) Las Figuras [7.1](#page-80-0) y [7.2](#page-81-0) muestran los tiempos de ejecución en segundos (en escala logarítmica) obtenidos por [VPPE](#page-92-0) y [PBT](#page-92-2) en ambos programas utilizando diferente número de procesos/esclavos.

La Figura [7.1](#page-80-0) muestra los tiempos de ejecución obtenidos por [VPPE,](#page-92-0) [PBT](#page-92-2) y el programa secuencial para el problema N-Reinas utilizando 4-40 esclavos. Observamos en general que el desempeño de [PBT](#page-92-2) es ligeramente mejor que el de [VPPE](#page-92-0) (en aproximadamente 10 %). Esto es debido a que [VPPE](#page-92-0) agrega una sobrecarga de comunicaciones que afecta el desempeño su desempeño; en [PBT](#page-92-2) el programador genera únicamente un mensaje por explorar un tablero mientras que en [VPPE](#page-92-0) se requieren dos.

NAQ-PBT administra un buffer de comunicación cuyo tamaño es ajustado durante la ejecución al tamaño de tablero y por tanto en todos los tableros transferidos del maestro a los esclavos el experto directamente aplica el tama˜no del buffer de comunicación (de recepción y envío) a 17, requiriendo únicamente un mensaje para transferir un tablero. Por el contrario, como se presentó al final de la Sección [4.2.4,](#page-41-0) en [VPPE](#page-92-0) para realizar la transmisión de un simple tablero

<span id="page-80-0"></span>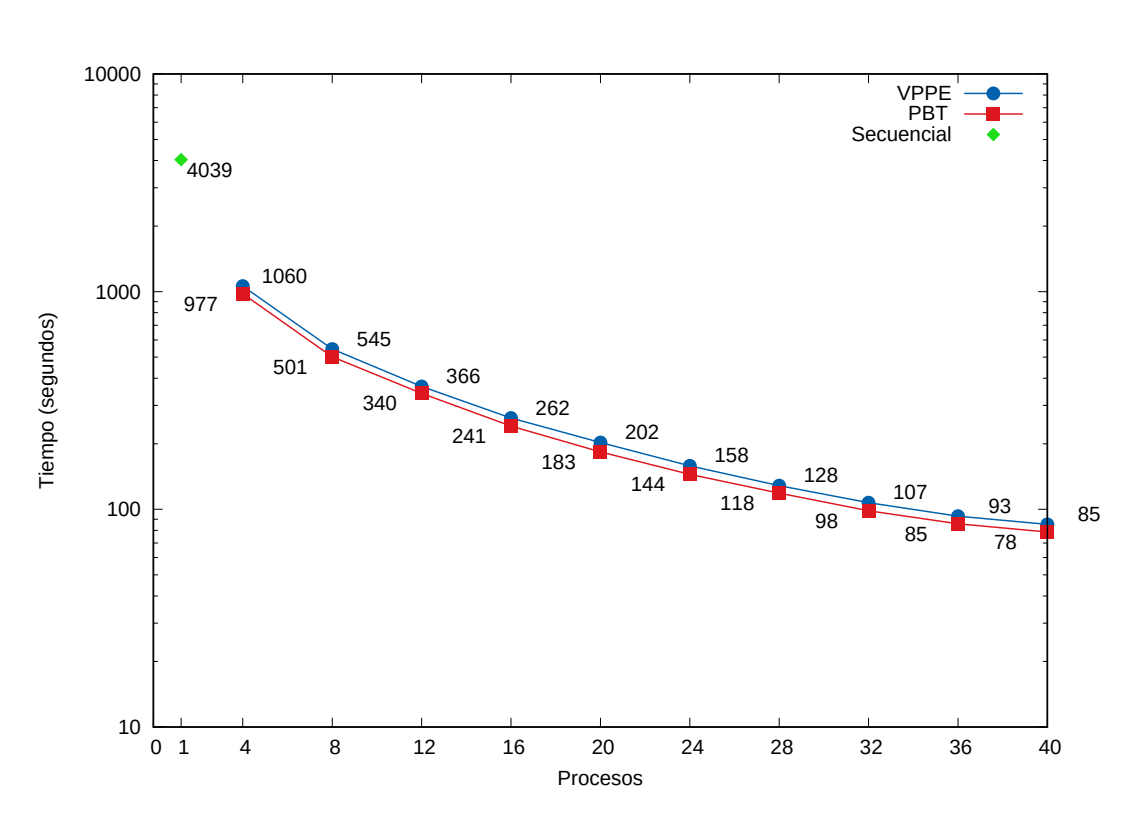

Figura 7.1: Comparación de desempeño para el problema de 17-Reinas: VPPE vs PBT

del Maestro a un Esclavo se requieren dos mensajes; el primer mensaje contiene el tama˜no del tablero a ser transferido (17), y el segundo mensaje almacena el tablero. Después de recibir el primer mensaje, el proceso Esclavo crea un buffer de tamaño 17 y almacena el tablero del segundo mensaje en este buffer.

Aunque [VPPE](#page-92-0) incurre en una sobrecarga de comunicación al usar un mensaje adicional por cada mensaje del programa, presenta mejores tiempos que el programa secuencial y ofrece varias ventajas (como se explica al final de la Sección [4.2.4\)](#page-41-0).

La Figura [7.2](#page-81-0) compara los tiempos de ejecución del procesamiento de un conjunto de im´agenes utilizando el icono de [SPMD](#page-92-3) de [VPPE](#page-92-0) (representado como VPPE-SPMD en la figura), un icono [Maestro-Esclavo](#page-93-2) en [VPPE](#page-92-0) (representado como VPPE-M-Esclavo) y un [Maestro-Esclavo](#page-93-2) en [PBT](#page-92-2) (representado como PBT-M-Esclavo). Si el desarrollador no es un experto, el icono [SPMD](#page-92-3) de [VPPE](#page-92-0) podría ser seleccionado a fin de dividir equitativamente el procesamiento de las imágenes

<span id="page-81-0"></span>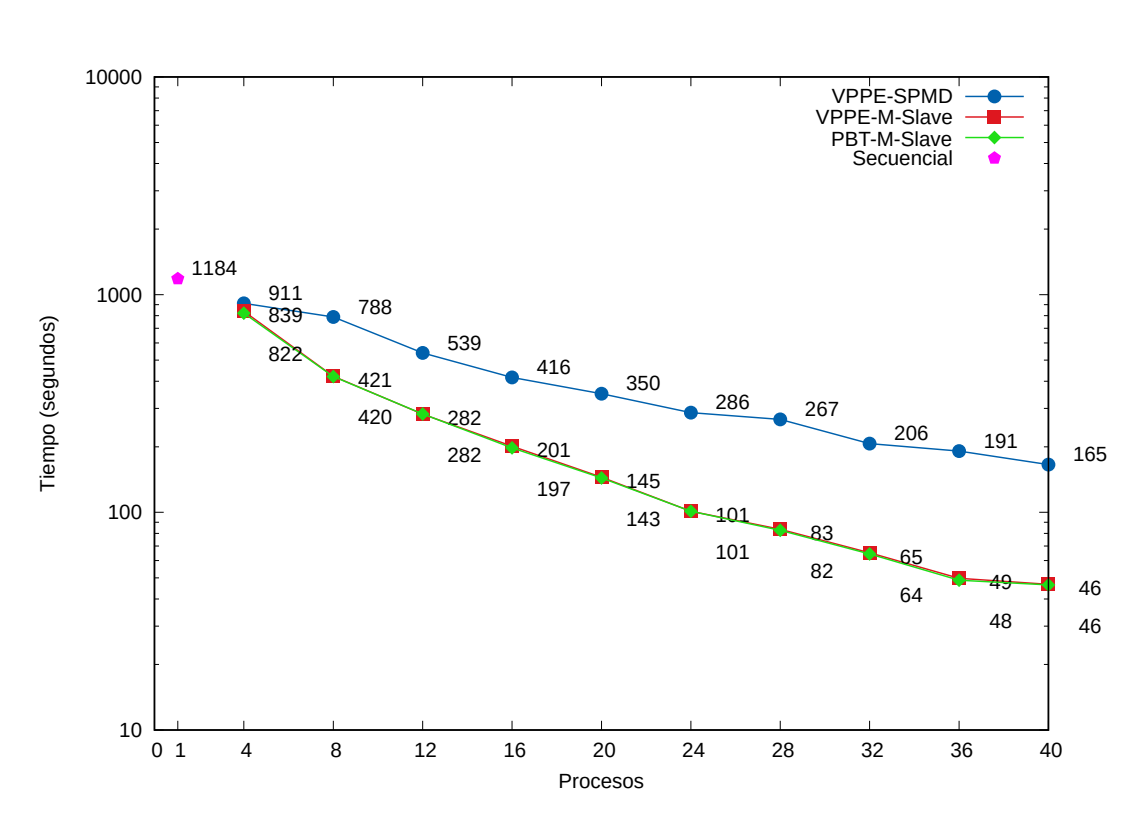

Figura 7.2: Comparación de desempeño para el procesamiento de un conjunto de imágenes: VPPE vs PBT

entre el conjunto de procesadores. Sin embargo, esta solución incurre en altos tiempos de ejecución (en el peor de los casos más de 250 %) comparado a las otras versiones. Esto es porque este programa tiene una granularidad gruesa (el tiempo de procesamiento de cada imagen esta en el orden de  $O(n \times m)$ , donde *n* y *m* es el tama˜no de la imagen en p´ıxeles) y el cluster donde es ejecutada el programa es heterogéneo (con procesadores de diferentes velocidades o frecuencias). En este contexto, el protocolo [Maestro-Esclavo](#page-93-2) es más conveniente (respecto al [SPMD\)](#page-92-3) a fin de distribuir din´amicamente las im´agenes entre los procesadores de acuerdo a la frecuencia de cada procesador. Si el desarrollador [VPPE](#page-92-0) tiene este conocimiento de los procesadores y selecciona el icono de [Maestro-Esclavo,](#page-93-2) el resultado del programa en [VPPE](#page-92-0) tendrá mucho mejor desempeño, casi tan bueno como los obtenido por la versión [Maestro-Esclavo](#page-93-2) en [PBT.](#page-92-2)

#### Resumen

En este capítulo hemos presentado una evaluación cualitativa del lenguaje [VPPL](#page-92-1) y una evaluación de desempeño del código generado por [VPPE.](#page-92-0) Respecto a la evaluación cualitativa, podemos destacar que el lenguaje [VPPL](#page-92-1) simplifica el desarrollo de programas paralelos ocultando elementos fundamentales en la programación paralela como son: la identificación de procesos, la creación de procesos, la administración de grupos, la comunicación, codificación del protocolos para patrones de c´omputo como [SPMD,](#page-92-3) [Maestro-Esclavo](#page-93-2) o [Pipeline.](#page-93-1) Respecto al desempeño, se comparó el código generado por [VPPE](#page-92-0) y el código elaborado en [PBT,](#page-92-2) ambos códigos en [Java-MPI,](#page-93-0) en un cluster dedicado. En general, observa-mos que aunque [PBT](#page-92-2) puede obtener ligeramente mejor desempeño que [VPPE](#page-92-0) (por ejemplo, como en el programa de las N-Reinas) se requiere conocimiento especializado en programación paralela. Por el contrario, los desarrolladores de [VPPE](#page-92-0) no necesariamente tienen que ser expertos en programación paralela e invirtiendo un tiempo de desarrollo pequeño pueden obtener tiempos de respuesta muy aceptables, incluso cercanos a los obtenidos en [PBT.](#page-92-2) Además. al igual que en la gráfica anterior, se observa que [VPPE](#page-92-0) presenta mejores tiempos que en la versión secuencial. En conclusión, [VPPL](#page-92-1) y [VPPE](#page-92-0) permiten desarrollar programas de forma más simple (no se requiere ser experto en cómputo paralelo) y con un buen desempeño.

# Capítulo 8 Conclusiones y trabajo futuro

El desarrollo de programas paralelos en memoria distribuida cada vez es más factible y accesible debido a los bajos costos de las computadoras. Sin embargo, la complejidad subyacente en el desarrollo de este tipo de programas origina una barrera para que los programadores definan la solución de un problema mediante este enfoque. Como se menciona en el Capítulo [2,](#page-16-0) a fin de simplificar o agilizar el desarrollo de este tipo de programas en la literatura se han propuesto una variedad de lenguajes y herramientas visuales, las cuales se ven limitas en su expresividad, aplicabilidad, nivel de interacción y portabilidad.

Por lo anterior, el objetivo general de este proyecto doctoral fue la definición de un nuevo lenguaje visual para el desarrollo de programas paralelos considerando un mayor nivel de expresividad en sus elementos visuales o iconos, una mayor aplicabilidad con la finalidad de ampliar el rango de programas que se puedan desarrollar usando el lenguaje propuesto, un nivel de interacción alto a fin de simplificar y agilizar el desarrollo de programas y la portabilidad en el desarrollo y ejecución de programas. Para cumplir con este objetivo, se propuso en el Capítulo [4](#page-36-0) el lenguaje visual [VPPL](#page-92-1) y en el Cap´ıtulo [6](#page-62-0) el entorno de desarrollo [VPPE.](#page-92-0) El lenguaje [VPPL](#page-92-1) y el ambiente [VPPE](#page-92-0) incorporan en conjunto: expresividad, aplicabilidad, nivel de interacción y portabilidad en el desarrollo de programas.

Mediante [VPPL](#page-92-1) el programador desarrolla un programa siguiendo el modelo de flujo de trabajo. La expresividad de [VPPL](#page-92-1) se basa en la disponibilidad de iconos visuales para especificar las estructuras de repetición, los flujos de trabajo y las tareas de procesamiento y comunicación. Además, [VPPL](#page-92-1) tiene una amplia

aplicabilidad ya que puede utilizarse para problemas que pueden resolverse bajo los patrones de procesamiento SPMD, MPMD, Maestro-Esclavo, Pipeline o combinaciones de los mismo.

A diferencia de los lenguajes visuales paralelos disponibles, el lenguaje [VPPL](#page-92-1) fue especificado por medio de la teoría de la Gramática de Reemplazo de Hi-peraristas (ver Capítulo [4,](#page-36-0) Sección [4.3\)](#page-45-0), un formalismo que guía la construcción de representaciones visuales v´alidas. Usando este formalismo el lenguaje [VPPL](#page-92-1) se puede extender fácilmente incorporando nuevas reglas que permitan nuevos elementos de procesamiento, entrada/salida y comunicación.

El ambiente [VPPE](#page-92-0) se organizó bajo una arquitectura compuesta de cuatro componentes: interfaz de desarrollador, traductor, motor de persistencia y motor de ejecución. Este diseño ofrece un *alto nivel de interacción* y facilidad de uso, ya que muchos aspectos de la administración de programas (relacionados con crear, abrir, guardar, editar o ejecutar) son transparentes para los desarrolladores. Además, las operaciones de creación/edición de flujos de trabajo visuales que se llevan acabo mediante arrastrar y soltar, y el encapsulamiento de iconos, etc., también contribuyen a una interacción alto.

[VPPE](#page-92-0) fue diseñado con una interfaz portable implementada sobre tecnologías web estándar. Esto permite que el desarrollo, actualización, almacenamiento y ejecución de los programas se pueda realizar desde cualquier navegador web sin requerir que el desarrollador tenga que instalar herramientas adicionales. El tra-ductor actual de [VPPE](#page-92-0) genera código para [Java-MPI;](#page-93-0) en particular, Java permite facilitar la integración de otras herramientas implementadas en el mismo lengua-je, como Hadoop<sup>[1](#page-84-0)</sup> o Spark<sup>[2](#page-84-1)</sup>. El traductor [VPPE](#page-92-0) puede extenderse fácilmente para permitir la generación de código en otros lenguajes de programación, si se desea.

Con la finalidad de evaluar el lenguaje [VPPL](#page-92-1) y su ambiente [VPPE,](#page-92-0) en el Capítulo [7](#page-74-0) se presentó una evaluación cualitativa y una evaluación de rendimien-to. Respecto a la evaluación cualitativa (Sección [7.1\)](#page-74-1), sin bien es subjetivo decir que el desarrollo de un programa es "fácil" o "dificil", esta evaluación permite ver intuitivamente que en principio la programación con [VPPL](#page-92-1) y [VPPE](#page-92-0) es más

<span id="page-84-0"></span><sup>1</sup>Apache Hadoop es un framework de software que soporta aplicaciones distribuidas bajo una licencia libre.

<span id="page-84-1"></span><sup>&</sup>lt;sup>2</sup>Apache Spark es un framework computación en clúster de código abierto que se diferencia con Hadoop en el uso de operaciones en memoria divididas en varias fases de procesamiento.

simple que la programación basada en texto (la cual es mayormente utilizada en el desarrollo de programas paralelos) debido a que los iconos visuales de [VPPL](#page-92-1) corresponden a abstracciones de alto nivel de las tareas/operaciones de procesamiento y comunicación ocultando detalles de programación textual, y con ello permitiendo a los programadores concentrarse en la solución del problema en cuesti´on, en lugar de en las herramientas de software y su apropiado uso para resolver el problema.

Respecto a la evaluación de rendimiento (Sección [7.2\)](#page-77-1), se mostró que aunque los programas textuales generados por [VPPE](#page-92-0) incurren en una sobrecarga de comunicación al usar un mensaje adicional (a fin de conocer el tamaño de los datos transferidos), generando con ello ligeramente mayores tiempos de ejecución, los desarrolladores en [VPPL](#page-92-1) y [VPPE](#page-92-0) no necesariamente tienen que ser expertos en programación paralela, pero que al invertir un tiempo de desarrollo pequeño pueden obtener tiempos de respuesta muy aceptables.

El trabajo a futuro en [VPPL](#page-92-1) y [VPPE](#page-92-0) es muy amplio e incluye temas como son:

- 1. Definición de nuevos patrones o servicios para cómputo paralelo. El lenguaje [VPPL](#page-92-1) actualmente soporta un número muy reducido de patrones de procesamiento (únicamente 4), no obstante estos se pueden extender actualizando dos de las reglas de la gram´atica de [VPPL.](#page-92-1) El agregar nuevos patrones de c´omputo paralelo permite aumentar a´un m´as la aplicabilidad, por ejemplo, se puede incorporar un icono para el patrón o modelo Map-Reduce.
- 2. Manejo de nuevas arquitecturas. Actualmente se tiene una variedad de arquitecturas de procesamiento, m´aquinas multi-n´ucleo (multi-core), tarjetas gráficas, dispositivos móviles, etc. [VPPE](#page-92-0) pueden ser extendido a fin de permitir la ejecución es las arquitecturas antes mencionadas. Para lo anterior, el motor de ejecución y el traductor deben extenderse generando un nuevo m´odulo que permita identificar el tipo de infraestructura y las herramientas y bibliotecas de comunicaciones disponibles para hacer uso de ellas.
- 3. Transferencia de objetos. [VPPL](#page-92-1) y [VPPE](#page-92-0) están limitados en los tipos de datos que actualmente transfieren, únicamente se puede transferir datos o

arreglos de tipos primitivos (int, double, float, etc). El transferir objetos permite hacer más simple la solución de un problema y reducir el número de mensajes al encapsular un conjunto de datos como un solo objeto. El tra-ductor y motor de ejecución de [VPPE](#page-92-0) puede integrar nuevas herramientas o bibliotecas que permitan hacer la transferencia de objetos.

- 4. Interfaz adaptable. Con el auge de los dispositivos móviles, es muy común acceder a los recursos en la nube haciendo uso de un teléfono o una tablet. El diseño actual de [VPPL](#page-92-1) y [VPPE](#page-92-0) están pensados para ejecutarlos en un navegador web de una computadora debido a su resolución (para un manejo m´as f´acil de los diagramas). Sin embargo, la interfaz de usuario puede ser extendida o actualizada a fin de hacer uso de [VPPL](#page-92-1) en dispositivos con peque˜nas resoluciones considerando otro tipo de interacciones del desarrollador (con el touch). Un diseño adaptable a la resolución permite ampliar las formas de acceder al lenguaje [VPPL](#page-92-1) y a su ambiente.
- 5. Distribución de procesos. Actualmente la distribución de los procesos de [VPPL](#page-92-1) es ciega, es decir, no se considera el tipo de icono de procesamiento o la infraestructura de procesamiento. Sin embargo, en un flujo de trabajo de [VPPL](#page-92-1) hay procesos que por su posición generalmente realizan poco procesamiento, es deseable tener un protocolo que permita analizar el "tipo"de trabajo de cada proceso y realizar una asignación más "inteligente". Lo anterior se puede realizar haciendo un análisis previo del flujo de trabajo y del cluster donde se ejecutará a fin de generar un mapeo proceso $\rightarrow$ nodo.

# **Bibliografía**

- [AMA97] Muhammed Al-Mulhem and Shahid Ali. Visual occam: Syntax and semantics. *Computer Languages*, 23(1):1 – 24, April 1997. [8](#page-18-0)
- [BB11] Stanislav Bohm and Marek Bhálek. Kaira: Modelling and generation tool based on petri nets for parallel applications. In *Proceedings of the 2011 UKSim 13th International Conference on Modelling and Simulation*, UKSIM '11, pages 403–408, Washington, DC, USA, March 2011. IEEE Computer Society. [2,](#page-12-0) [8](#page-18-0)
- [BBG11] Stanislav Böhm, Marek Běhálek, and Ondřej Garncarz. Developing parallel applications using kaira. In *Digital Information Processing and Communications: International Conference 2011*, IC-DIPC 2011, pages 237–251, Berlin, Heidelberg, July 2011. Springer Berlin Heidelberg. [2,](#page-12-0) [8](#page-18-0)
- <span id="page-87-0"></span>[BD75] A. Bruen and R. Dixon. The n-queens problem. *Discrete Mathematics*, 12(4):393 – 395, 1975. [68](#page-78-0)
- [BD91] Adam Beguelin and Jack J. Dongarra. Graphical development tools for network-based concurrent supercomputing. In *Proceedings of the 1991 ACM/IEEE Conference on Supercomputing*, Supercomputing '91, pages 435–444, New York, NY, USA, November 1991. ACM. [2,](#page-12-0) [8,](#page-18-0) [15](#page-25-0)

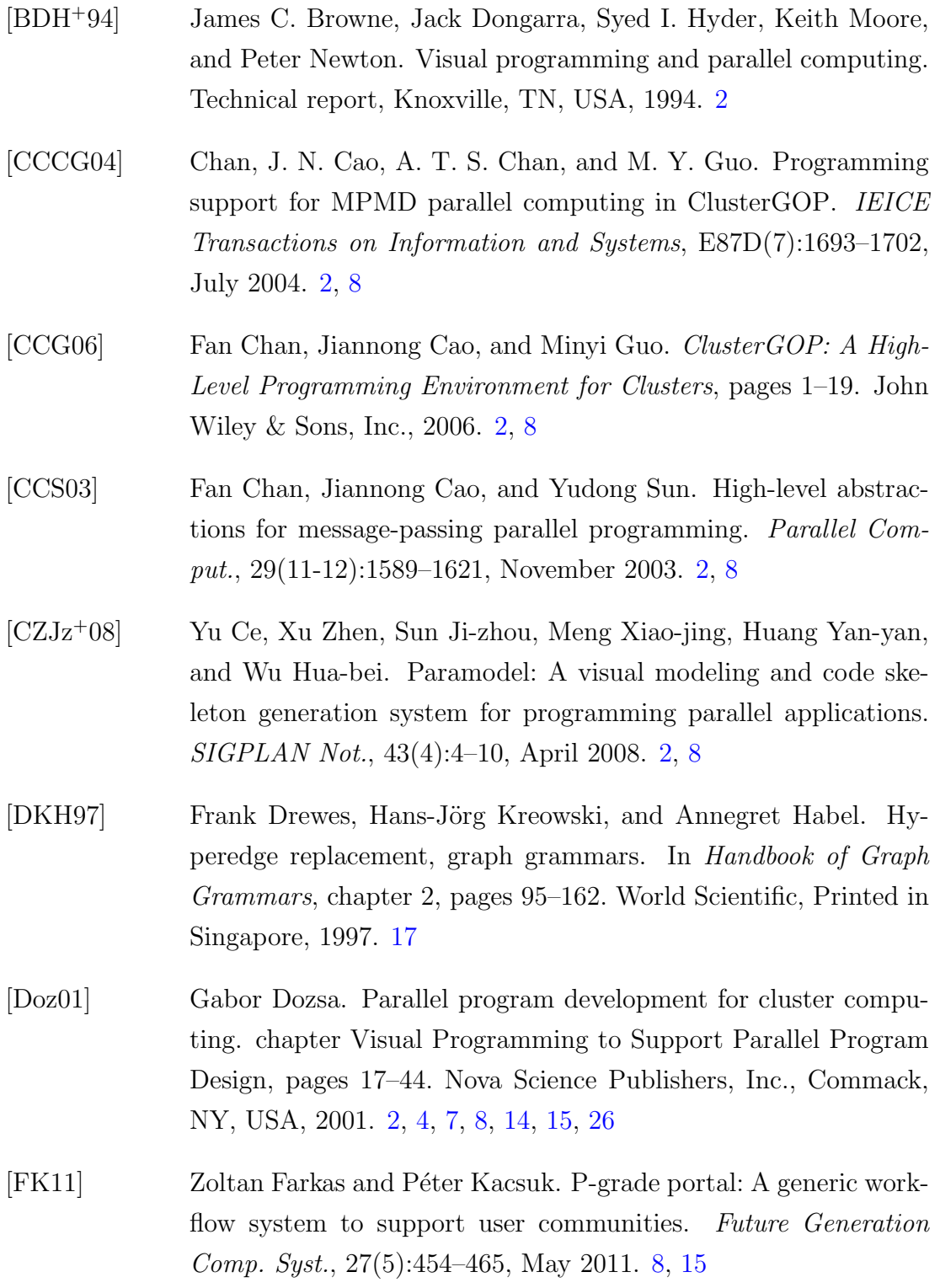

### **BIBLIOGRAFÍA**

- [FNSW99] Dariusz Ferenc, Jaroslaw Nabrzyski, Maciej Stroinski, and Piotr Wierzejewski. Visual mpi - a knowledge-based system for writing efficient mpi applications. In *Proceedings of the 6th European PVM/MPI Users' Group Meeting on Recent Advances in Parallel Virtual Machine and Message Passing Interface*, European PVM/MPI 1999, pages 257–264, London, UK, September 1999. Springer-Verlag. [8](#page-18-0)
- [GBD<sup>+</sup>94] Al Geist, Adam Beguelin, Jack Dongarra, Weicheng Jiang, Robert Manchek, and Vaidy Sunderam. *PVM: Parallel Virtual Machine: A Users' Guide and Tutorial for Networked Parallel Computing*. MIT Press, Cambridge, MA, USA, 1994. [2](#page-12-0)
- [GLS14] William Gropp, Ewing Lusk, and Anthony Skjellum. *Using MPI: Portable Parallel Programming with the Message-Passing Interface*. The MIT Press, 2014. [6](#page-16-1)
- [GP96] T.R.G. Green and M. Petre. Usability analysis of visual programming environments: A 'cognitive dimensions' framework. *Journal of Visual Languages and Computing*, 7(2):131 – 174, 1996. [7](#page-17-0)
- [Hab92] Annegret Habel. *Introduction to Hyperedge-Replacement Grammars*, pages 5–42. Springe, New York, USA, 1992. [35](#page-45-1)
- <span id="page-89-0"></span>[JAMBYS06] J.R. Jimenez-Alaniz, V. Medina-Banuelos, and O. Yanez-Suarez. Data-driven brain mri segmentation supported on edge confidence and a priori tissue information. *Medical Imaging, IEEE Transactions on*, 25(1):74–83, January 2006. [68](#page-78-0)
- [KDF96] Péter Kacsuk, Gábor Dózsa, and Tibor Fadgyas. Designing parallel programs by the graphical language grapnel. *Microprocess. Microprogram.*, 41(8-9):625–643, April 1996. [8,](#page-18-0) [15](#page-25-0)
- [KDFL99] Péter Kacsuk, Gábor Dózsa, Tibor Fadgyas, and Róbert Lovas. The *{*GRED*}* graphical editor for the *{*GRADE*}* parallel program development environment. *Future Generation Computer Systems*, 15(3):443 – 452, 1999. [8,](#page-18-0) [15](#page-25-0)

<span id="page-90-0"></span>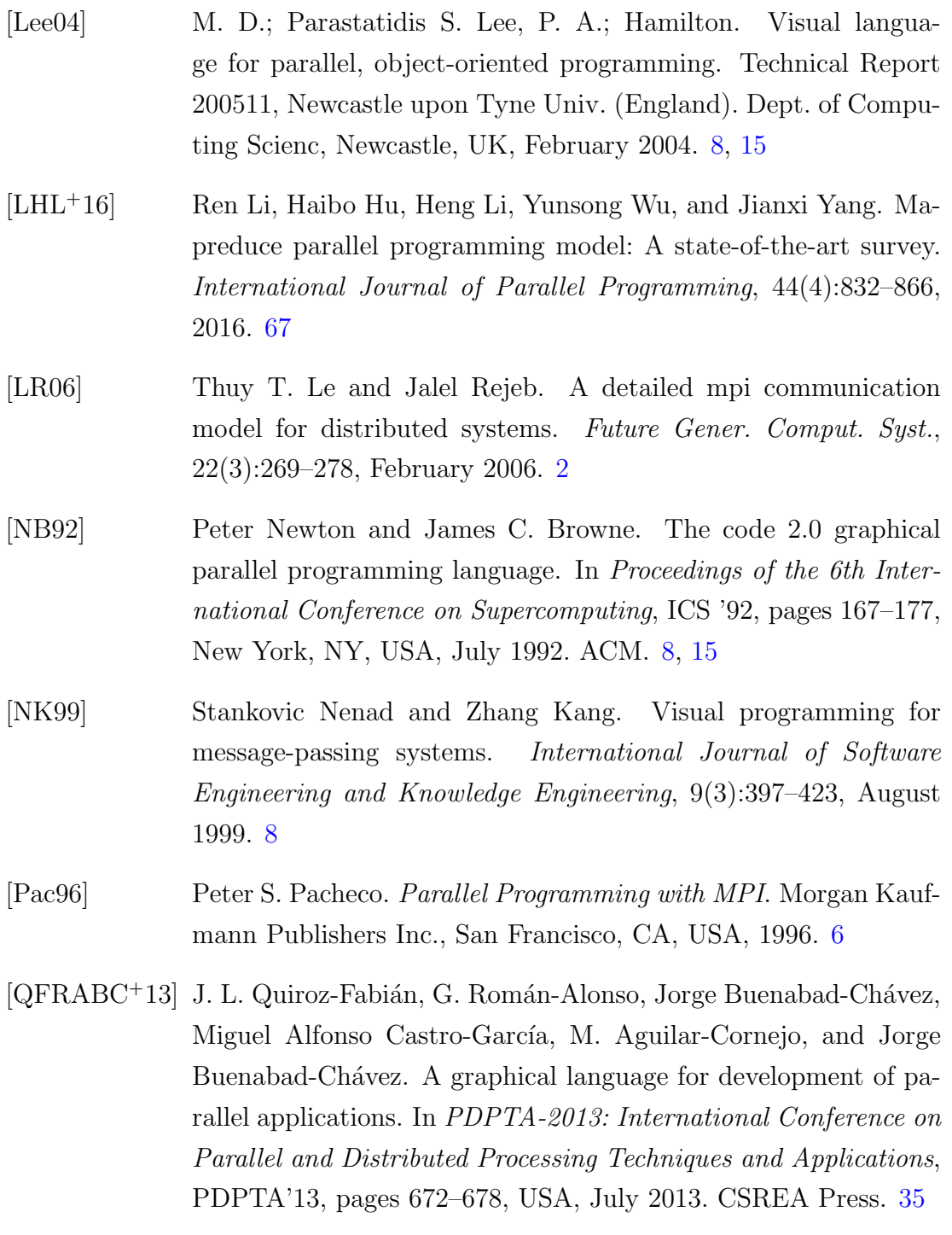

[Roz97a] Grzegorz Rozenberg, editor. *Handbook of Graph Grammars and Computing by Graph Transformations, Volume 1: Foundations*. World Scientific, 1997. [17](#page-27-0)

- [Roz97b] Grzegorz Rozenberg. *Hyperedge Replacement Graph Grammars*, pages 95–162. World Scientific Publishing Co., Inc., River Edge, NJ, USA, 1997. [35](#page-45-1)
- [SGK05] Kumara Sastry, David Goldberg, and Graham Kendall. *Genetic Algorithms*, pages 97–125. Springer US, Boston, MA, 2005. [49](#page-59-0)
- [SSKF93] Christian Scheidler, Lorenz Schäfers, and Ottmar Krämer-Fuhrmann. Trapper: A graphical programming environment for industrial high-performance applications. In *Lecture Notes in Computer Science*, PARLE '93, pages 403–413. Springer Science + Business Media, June 1993. [8,](#page-18-0) [15](#page-25-0)
- [SSKF95] Lorenz Schäfers, Christian Scheidler, and Ottmar Krämer-Fuhrmann. Trapper: A graphical programming environment for parallel systems. *Future Generation Computer Systems*, 11(4– 5):351 – 361, August 1995. [8,](#page-18-0) [15](#page-25-0)
- [Sta96] Staff. Using mpi-portable parallel programming with the message-passing interface, by william gropp. *Sci. Program.*, 5(3):275–276, August 1996. [6](#page-16-1)
- [SZ97] N. Stankovic and Kang Zhang. Visual parallel programming with visper. In *High Performance Computing on the Information Superhighway*, HPC Asia '97, pages 541–546. IEEE, April 1997. [8](#page-18-0)
- [SZ02] N. Stankovic and K. Zhang. A distributed parallel programming framework. *IEEE Trans. Softw. Eng.*, 28(5):478–493, May 2002. [8](#page-18-0)

# Acrónimos

- GG Gramática de Grafos.
- GGRH Gramática de Grafos mediante el Reemplazo de Hiperaristas.
- GPU Graphics Processing Unit.
- LPV Lenguaje de Programación Visual.
- MPI Message Passing Interface.
- <span id="page-92-4"></span>MPMD Multiple Program Multiple Data.
- <span id="page-92-2"></span>PBT Programación Basada en Texto.
- PVM Parallel Virtual Machine.
- <span id="page-92-3"></span>SPMD Single Program Multiple Data.
- <span id="page-92-0"></span>VPPE Visual Parallel Programming Environment.
- <span id="page-92-1"></span>VPPL Visual Parallel Programming Languaje.

# Glosario

- GG Se refiere a la técnica de crear nuevos grafos.
- GGRH Es una generalización de la las gramáticas libres de contexto para lenguajes visuales.
- GPU Coprocesador dedicado al procesamiento de gráficos u operaciones de coma flotante.
- <span id="page-93-0"></span>Java-MPI Implementación de MPI en Java.
- LPV Lenguaje que permite describir gráficamente tareas simultáneas y el cómo se comunican y sincronizan éstas.
- <span id="page-93-2"></span>Maestro-Esclavo Patrón de cómputo paralelo donde dos o más procesos se pueden ejecutar a diferentes velocidades.
- MPI Es un estándar que define la sintaxis y la semántica de las funciones contenidas en una biblioteca de paso de mensajes.
- MPMD Técnica para que múltiples procesadores autónomos ejecuten simultáneamente diferentes programas.
- <span id="page-93-1"></span>Pipeline Patrón de cómputo paralelo que permite un flujo lineal de datos entre un grupo de procesos.
- PVM Biblioteca para el c´omputo paralelo en un sistema distribuido de computadoras.
- SPMD Técnica para que múltiples procesadores autónomos ejecuten simultáneamente el mismo programa en puntos independientes.
- VPPE La herramienta Visual Parallel Programming Environment (VPPE) es un ambiente de desarrollo para generar programas VPPL.
- VPPE-Ex Motor de ejecución del ambiente VPPE.
- VPPE-List Estructura de datos que representa a un flujo de trabajo VPPL.
- VPPEd Editor de VPPE.
- VPPL El lenguaje Visual Parallel Programming Languaje (VPPL) es un lenguaje gráfico para desarrollar programas paralelos mediante la especificación de flujos de trabajo.

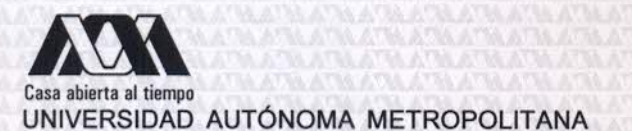

### ACTA DE DISERTACIÓN PÚBLICA

No. 00010 Matrícula: 2121800782

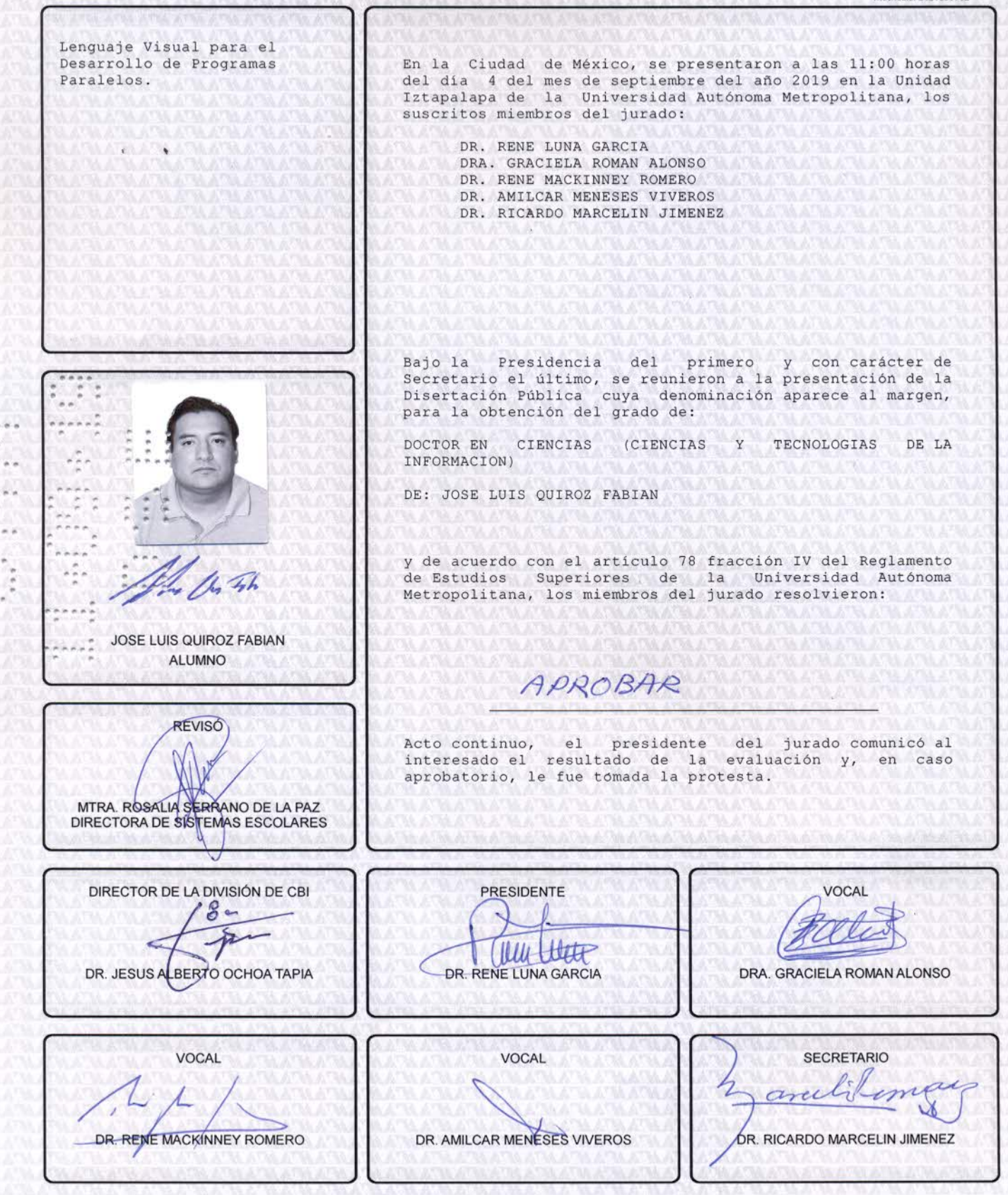